la ta ta ta a a

RAMLAH BINTI MD ZAIN MAZLINA BINTI MUSTAPHA

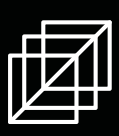

## Ramlah Binti Md Zain Mazlina Binti Mustapha

Department of Information and CommunicationTechnology Sultan Mizan Zainal Abidin Polytechnic

EDITION 2021

## First Publishing 2021

All rights reserved. No part of this document may reproduced, stored in retrieval system or transmitted in any form or by any means (electronic, mechanical, photocopying recording or otherwise) without the permission of the copyright owner.

Published by: Politeknik Sultan Mizan Zainal Abidin. KM 08, Jalan Paka, 23000 Dungun, Terengganu Darul Iman. Tel : 098400800 Fax : 09-8458781 www.psmza.edu.my

E-DATABASE DESIGN EDITION 2021

e ISBN 978-967-2099-74-1

Ramlah Binti Md Zain Mazlina Binti Mustapha

In the name of Allah, The Most Gracious and Merciful. All praise to Allah S.W.T for His great loving kindness and blessing, this book is successfully published.

E - Database Design book is designed specifically for a first course in databases at the junior or senior undergraduate, or first year graduate level. The purpose in this text is to present the fundamental concepts of database design.These concepts include aspects of database design like fundamental of database, DBMS, relational data model, Entity Relationship Model, normalization, structured query language (SQL) and database transaction management. **A**<br> **A**<br> **A**<br> **A A**<br> **A**<br> **A A**<br> **A**<br> **A**<br> **A** 

> The authors would like  $\lfloor x \rfloor$  express deepest appreciation to all those who have provided the possibility in publishing this book especially family, friends and colleagues

> The book covers all the essential aspects of database design based on those used in existing commercial or experimental database design. Hopefully students and lecturers can use it for a learning process.

Thank you.

**P** 

**P** 

**P** 

**R**

**R**

**R**

**E**

**E**

**E**

**F**

**F**

**F**

**C**

**C**

**C**

**E**

**E**

**E**

This digital writing reviewing basic concepts of databases and database design, then turns) to creating, populating, and retrieving data using  $\mathsf{SQL}$ . Topics such as Database Management System, the relational data model, Entity Relationship Diagram, normalization, data entities, **and database** transaction management are covered clearly and concisely. This book provides the conceptual and practical information necessary to develop a database design and management scheme that ensures data accuracy and user satisfaction while optimizing performance. **A** ٦ i RACIO **A** RAD O **A** RACIO

**B** 

**B** 

**B** 

**S**

**S**

**S**

**T** 

**T** 

**T** 

**C**

**C**

**C**

**T** 

**T** 

**T** 

## Table of **Contents**

FUNDAMENTALS OF DATABASE MANAGEMENT SYSTEM PAGE 1 | RELATIONAL DATA MODEL PAGE 22 | ENTITY-RELATIONSHIP (ER) MODEL & NORMALIZATION PAGE 34 | STRUCTURED QUERY LANGUAGE (SQL) PAGE 60 | DATABASE TRANSACTION MANAGEMENT PAGE 86 |

# CHAPTER

### **FUNDAMENTALS OF DATABASE MANAGEMENT SYSTEM**

**In this chapter, you will:**

- **Understand Database**
	- **Understand DBMS**
- **Understand Data Model**

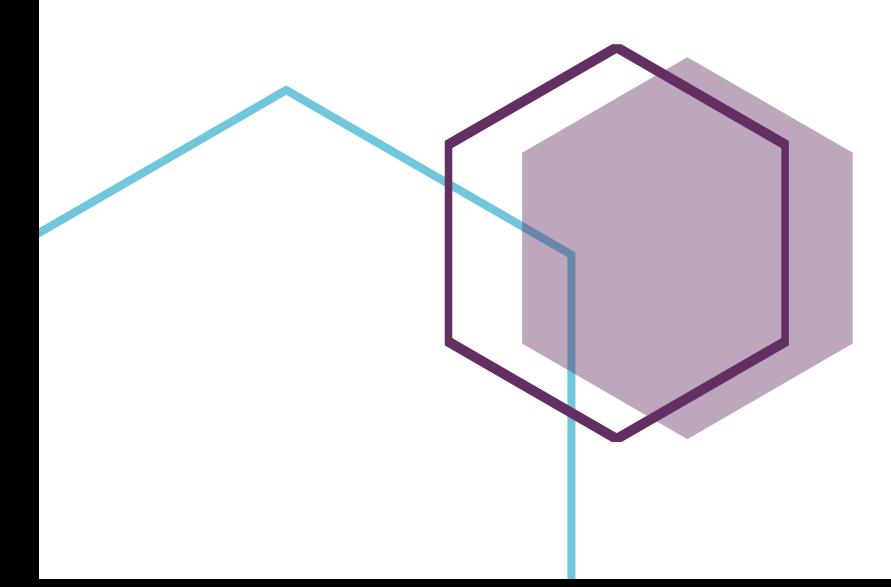

#### **FUNDAMENTALS OF DATABASE MANAGEMENT SYSTEM**

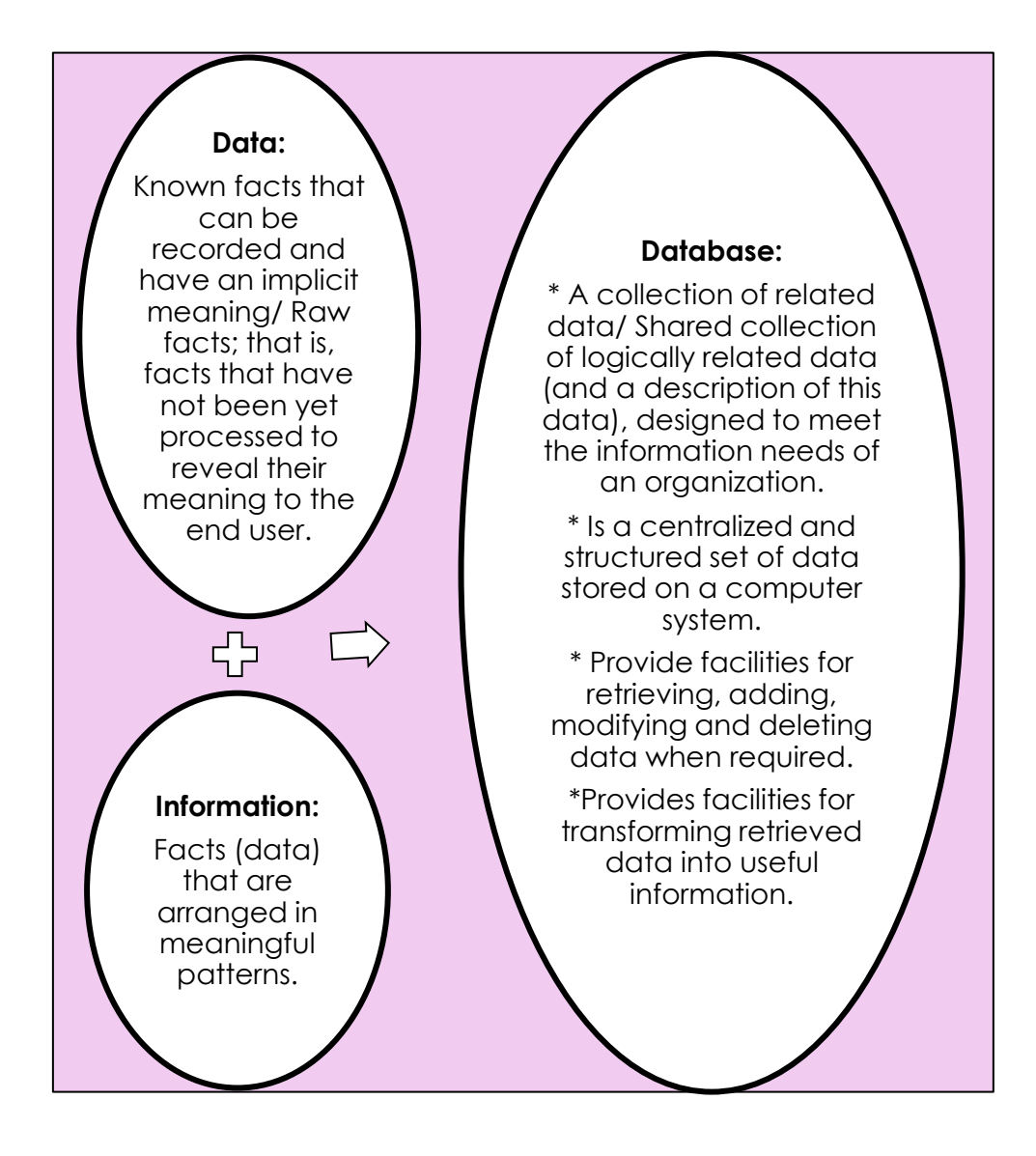

USES OF DATABASES CATABASES IN THE BUSINESS  $\overline{\mathcal{C}}$ WORLD

**Businesses may use databases to manage customers, inventory and personnel. Databases are powerful organizational tools that help businesses quickly record, view and respond to important information. When used effectively, they can improve the efficiency and profitability of a business**

**Customer relationship management (CRM) software allows businesses to document every interaction with a current or potential customer, leading to more efficient marketing and sales departments. Some modern CRM databases even integrate information from traditional contact methods such as phone calls and printed mail with data obtained from a company's social media efforts.**

**Businesses can use databases to keep track of inventory so they know how much merchandise is in a warehouse and how much is available for customers to purchase from a store's shelves. Companies also manage their employees using databases, effectively tracking large amounts of salary, payroll and tax data.**

#### **IMPORTANCE OF DATABASES TO EVERYDAY LIFE**

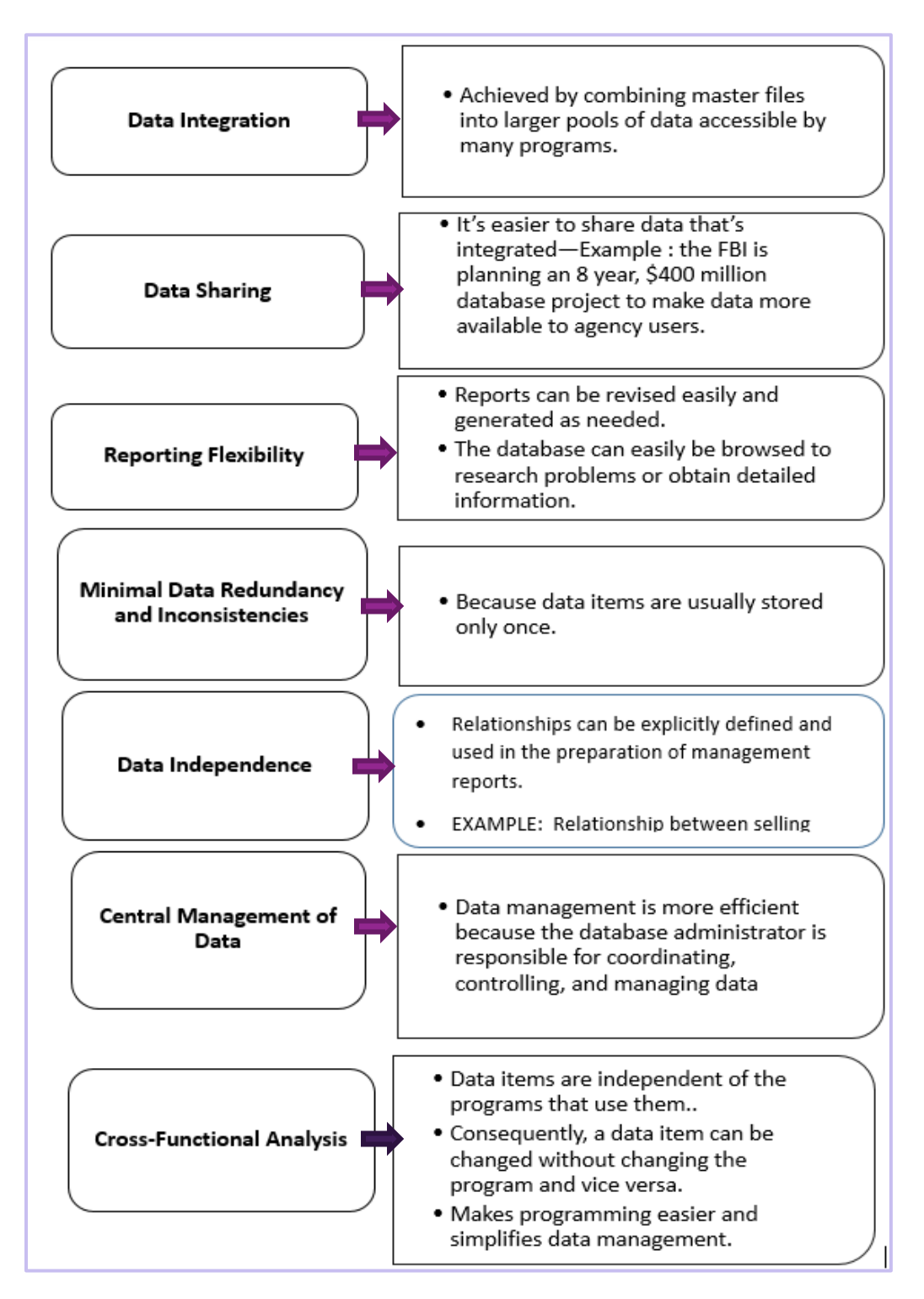

#### **MAJOR STEPS IN THE DATABASE DEVELOPMENT PROCESS**

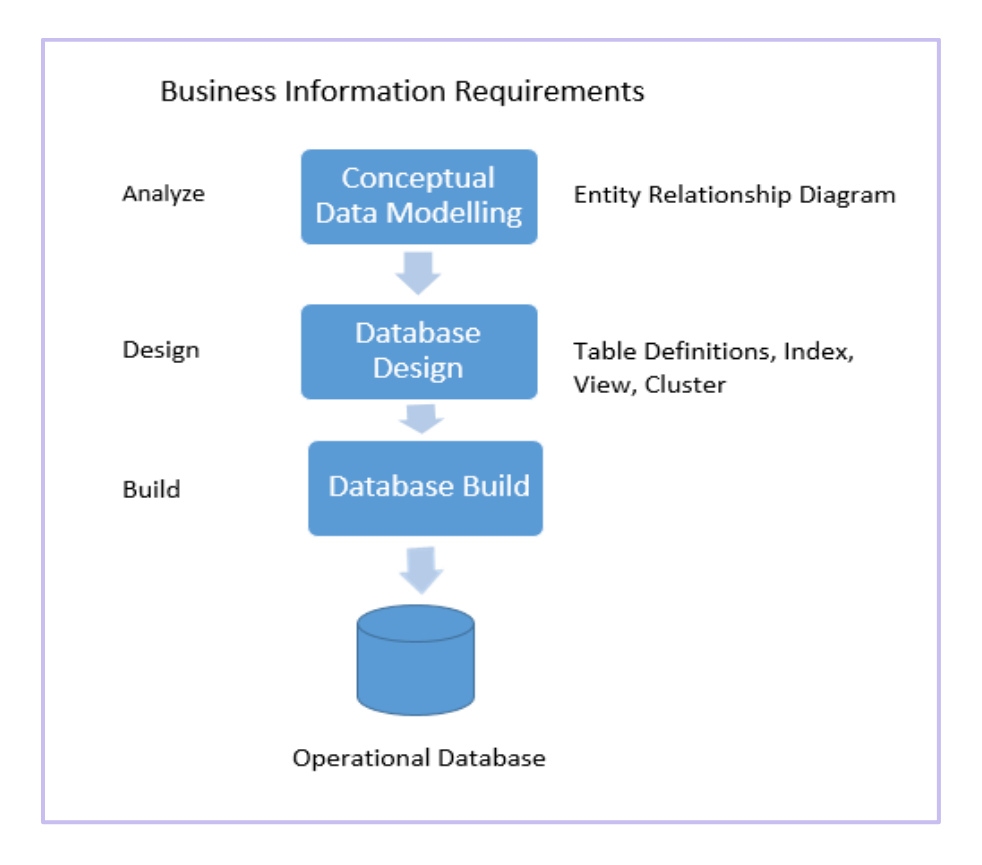

#### **SHARING CONCEPT OF DATA IN DATABASE**

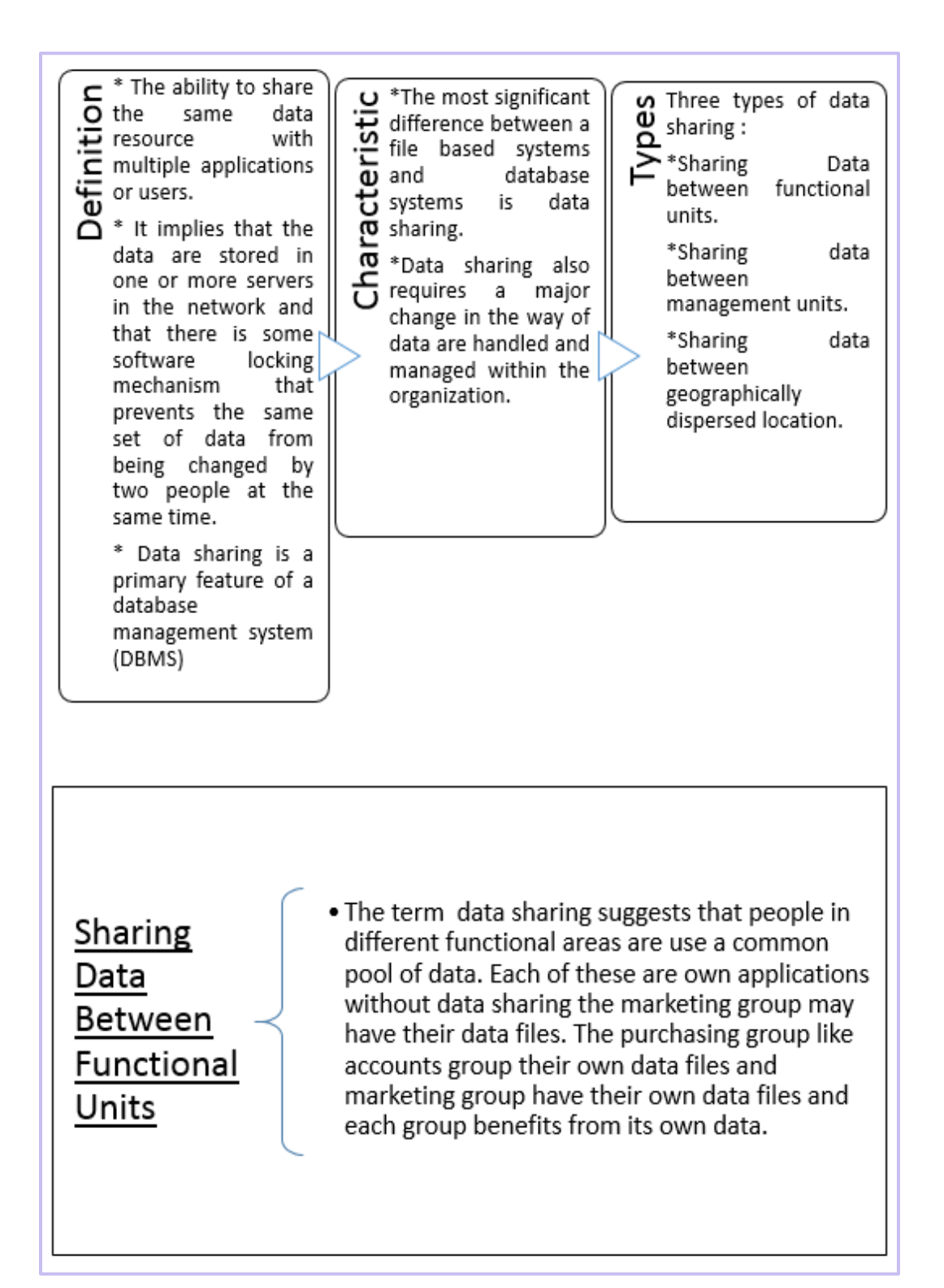

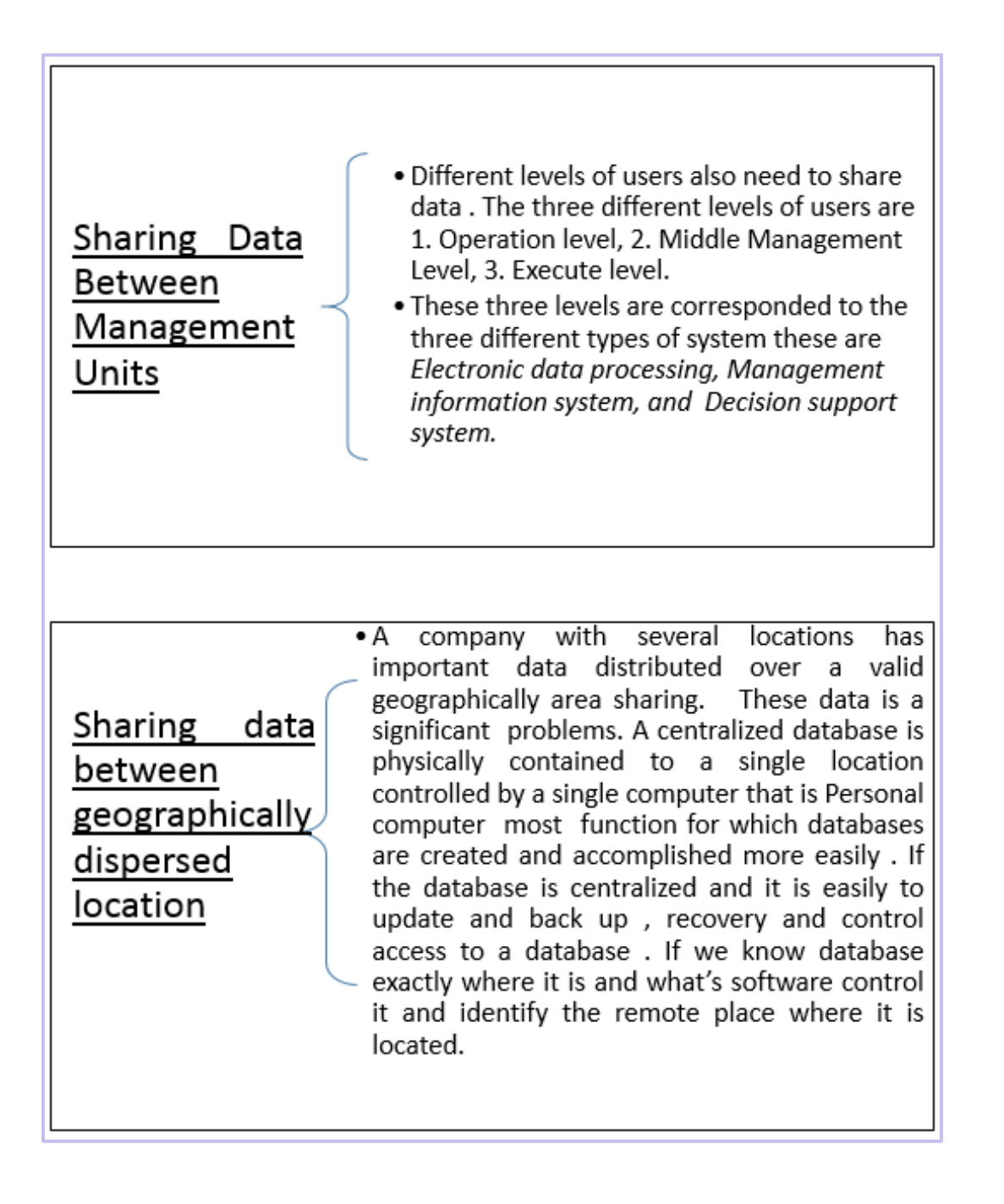

#### **PROPERTIES OF DATABASES**

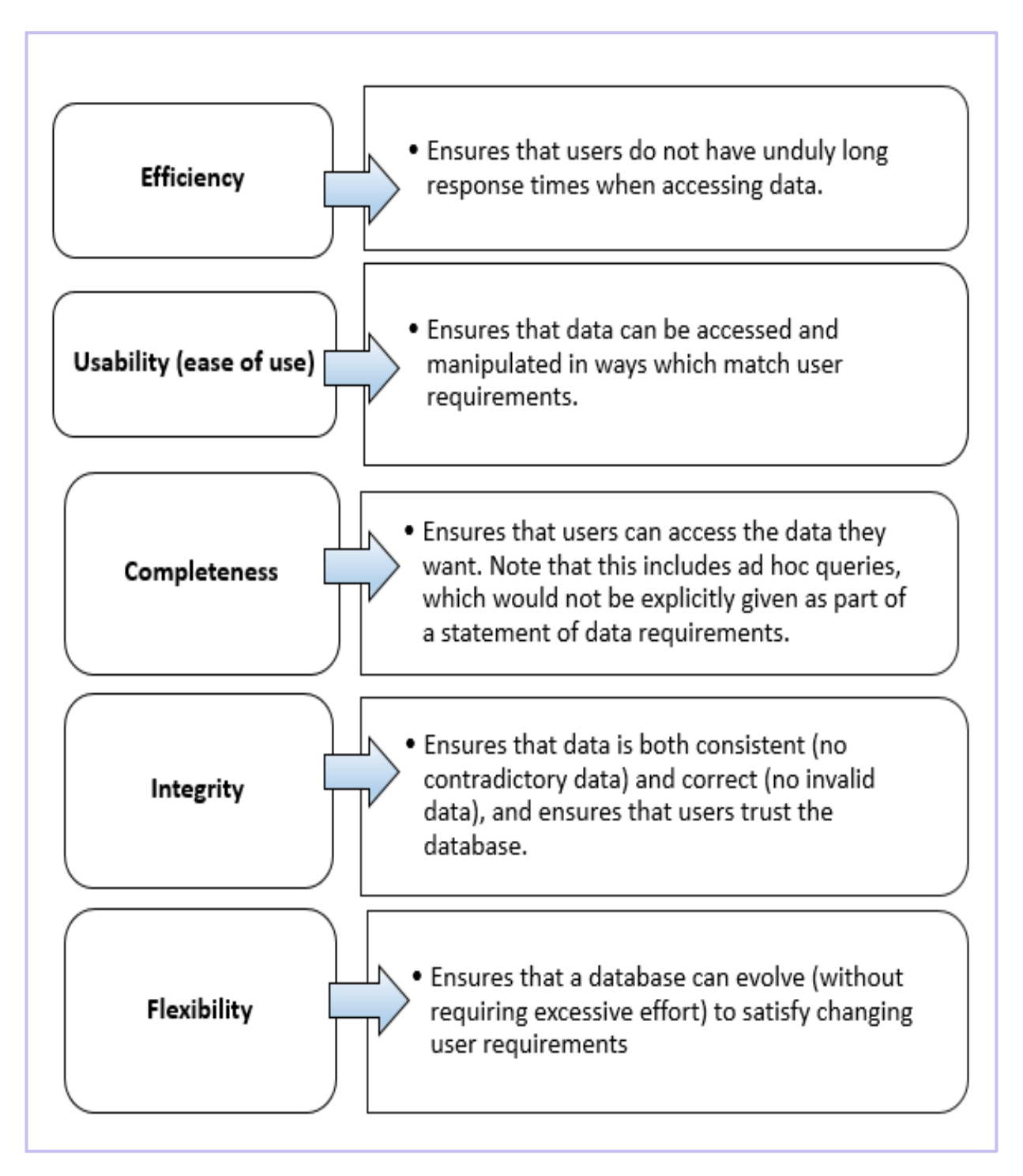

#### **UNDERSTAND DBMS**

Definition

- A database management system (DBMS) is the software system that allows users to define, create and maintain a database and provides controlled access to the data.
- A Database Management System (DBMS) is basically a collection of programs that enables users to store, modify, and extract information from a database as per the requirements. DBMS is an intermediate layer between programs and the data. Programs access the DBMS, which then accesses the data.
- There are different types of DBMS ranging from small systems that run on personal computers to huge systems that run on mainframes.

Examples of database application

- -> Computerized library systems
- -> Automated teller machines
- -> Flight reservation systems
- -> Computerized parts inventory systems

Various Common of DBMS

Paradox, Lotus, FileMaker, Microsoft Access, Dbase, FoxPro, IMS and Oracle, MySQL, Microsoft SQL Server, PostgreSQL and DB2

**Functions of DBMS** 

-> create update, and extract information from their databases.

-> Compared to a manual filing system, the biggest advantages

to a computerized database system are speed, accuracy, and' accessibility.

#### **FEATURES OF DMBS**

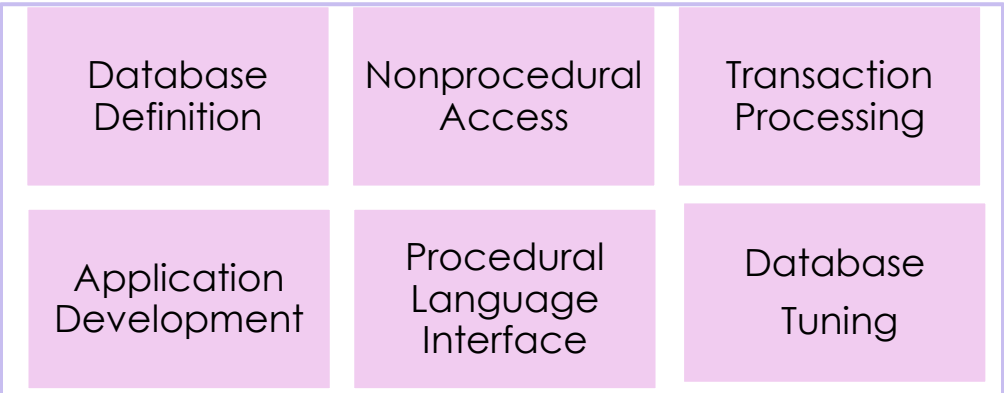

#### **CATEGORIES DBMS**

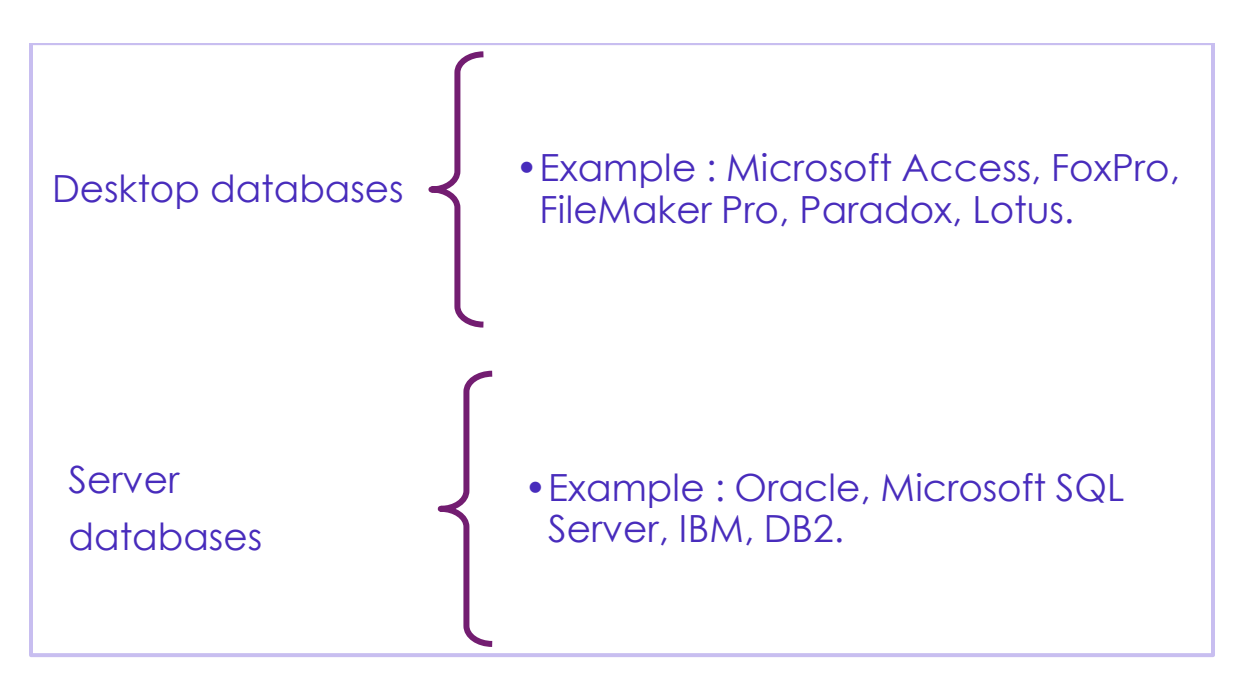

#### **THE TRADITIONAL APPROACH TO INFORMATION PROCESSING**

In the early days of computing, data management and storage was a very new concept for organizations. The traditional approach to data handling offered a lot of the convenience of the manual approach to business processes (e.g. hand written invoices & account statements, etc.) as well as the benefits of storing data electronically.

The traditional approach usually consisted of custom built data processes and computer information systems tailored for a specific business function. An accounting department would have their own information system tailored to their needs, where the sales department would have an entirely separate system for their needs.

Separate information systems for each business function also led to conflicts of interest within the company. Departments felt a great deal of ownership for the data that they collected, processed, and managed which caused many issues among company-wide collaboration and data sharing. This separation of data also led to unnecessary redundancy and a high rate of unreliable and inconsistent data.

Initially, these separate systems were very simple to set up as they mostly mirrored the business process that departments had been doing for years but allowed them to do things faster with less work. However, once the systems were in use for so long, they became very difficult for individual departments to manage and rely on their data because there was no reliable system in place to enforce data standards or management.

#### **DBMS FUNCTIONS**

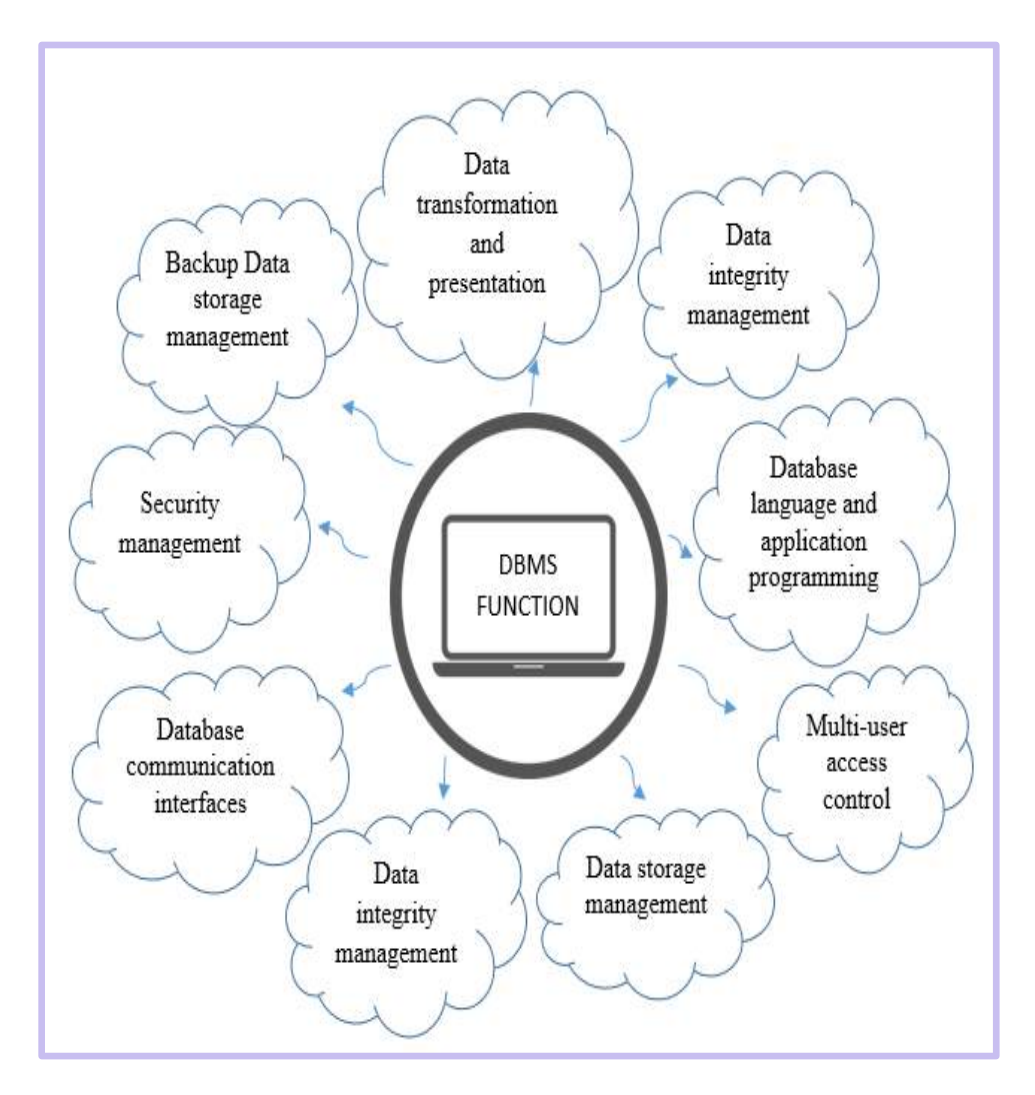

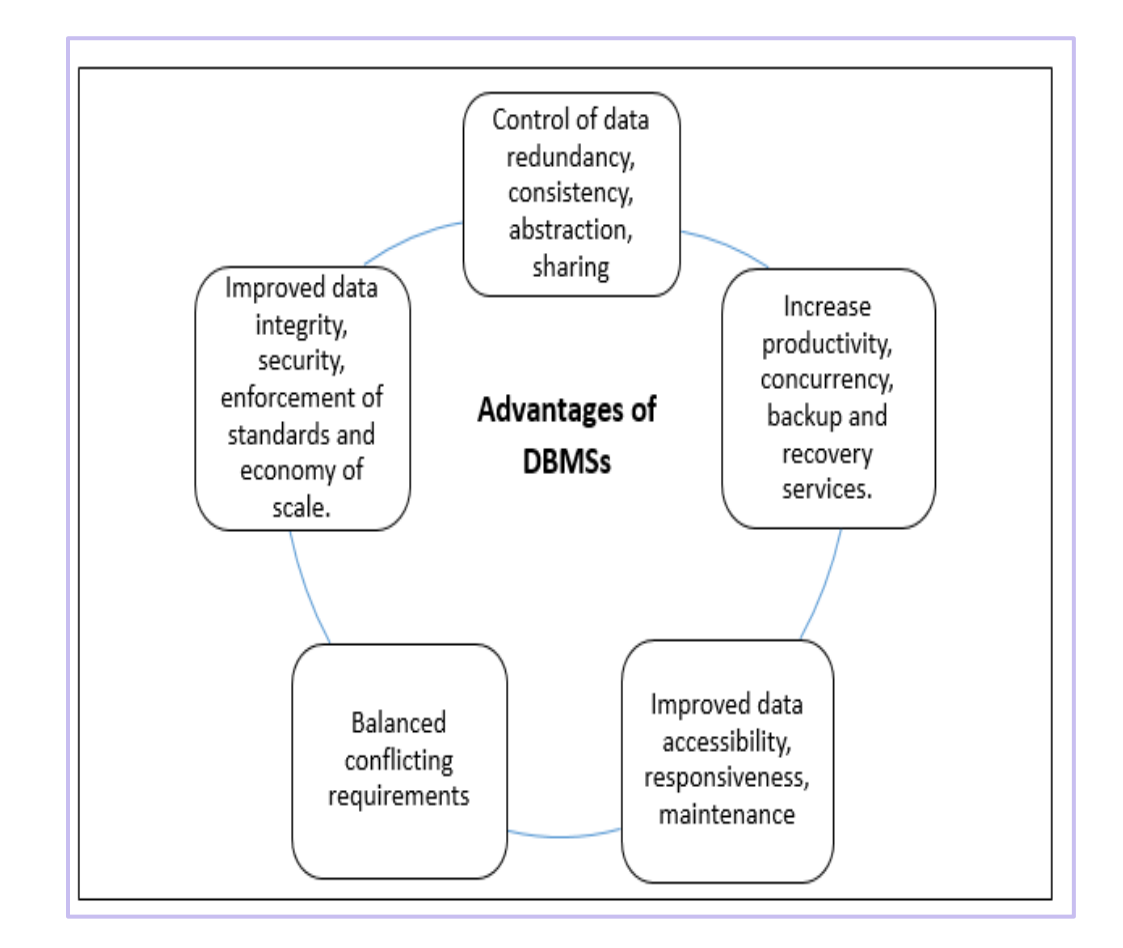

#### **ADVANTAGES AND DISADVANTAGES OF DBMS'S**

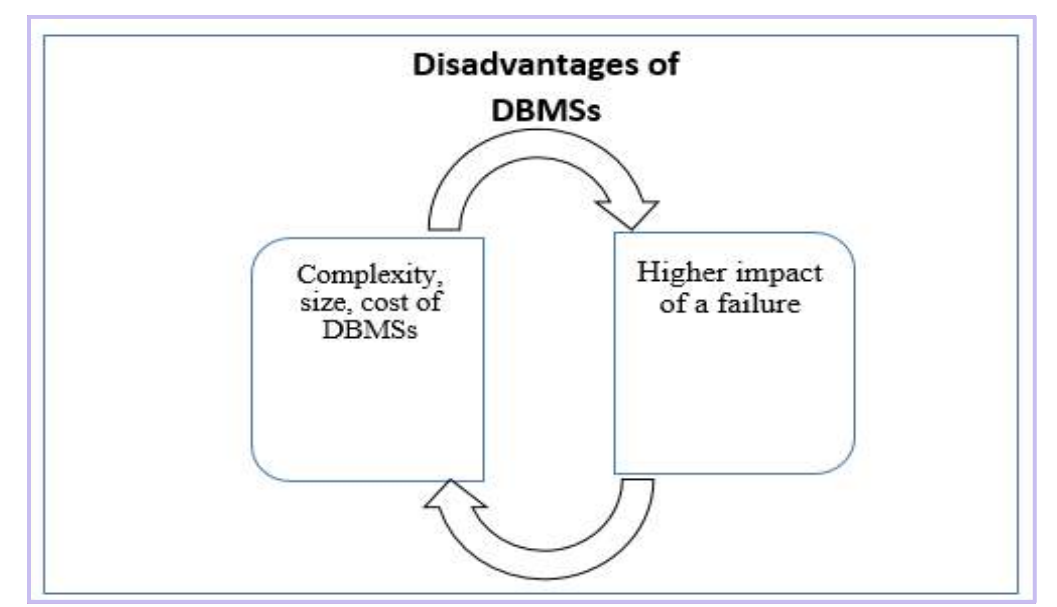

#### **DISADVANTAGES OF TRADITIONAL APPROACH TO INFORMATION PROCESSING**

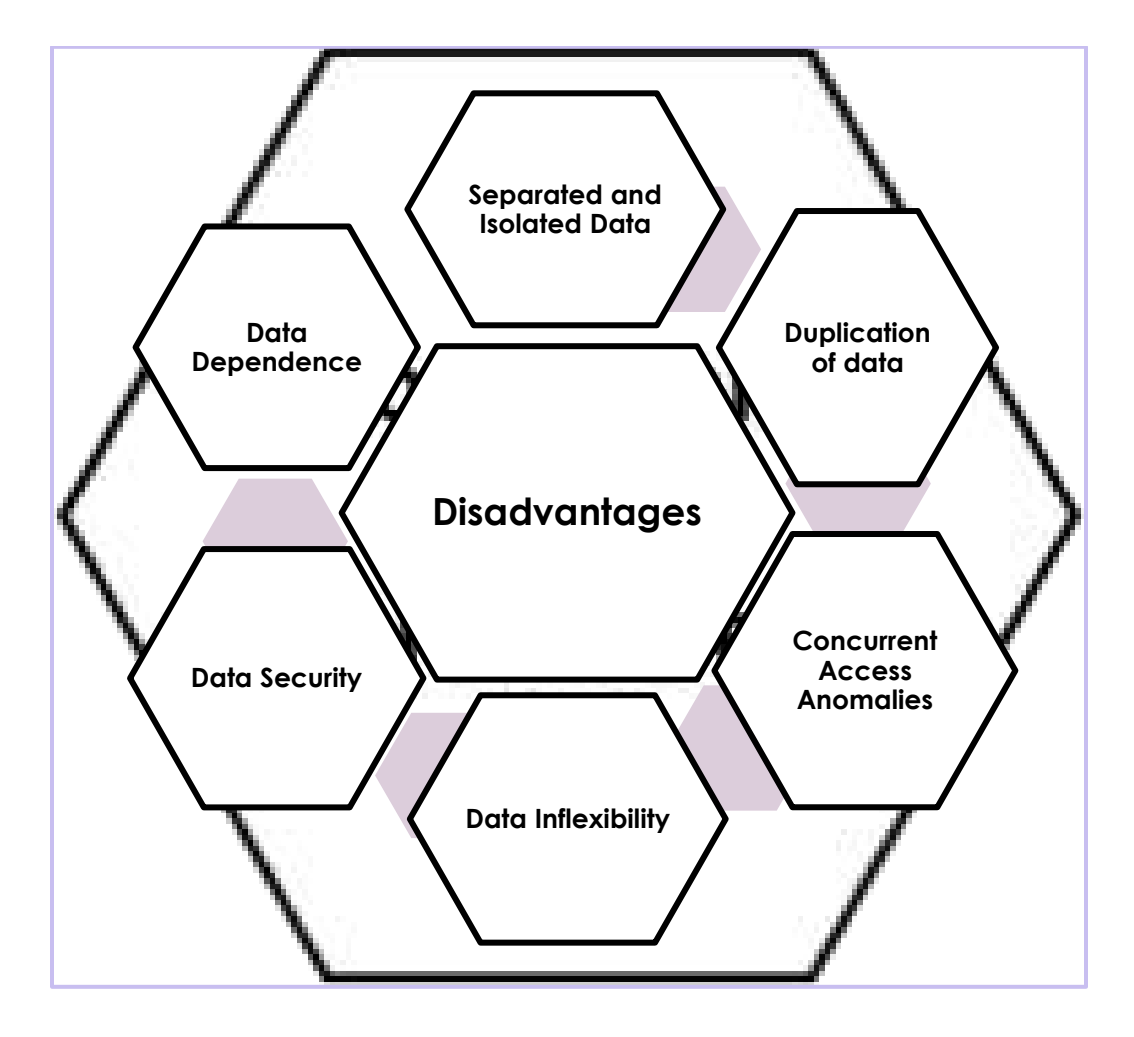

#### **IMPORTANCE OF HAVING DBMS**

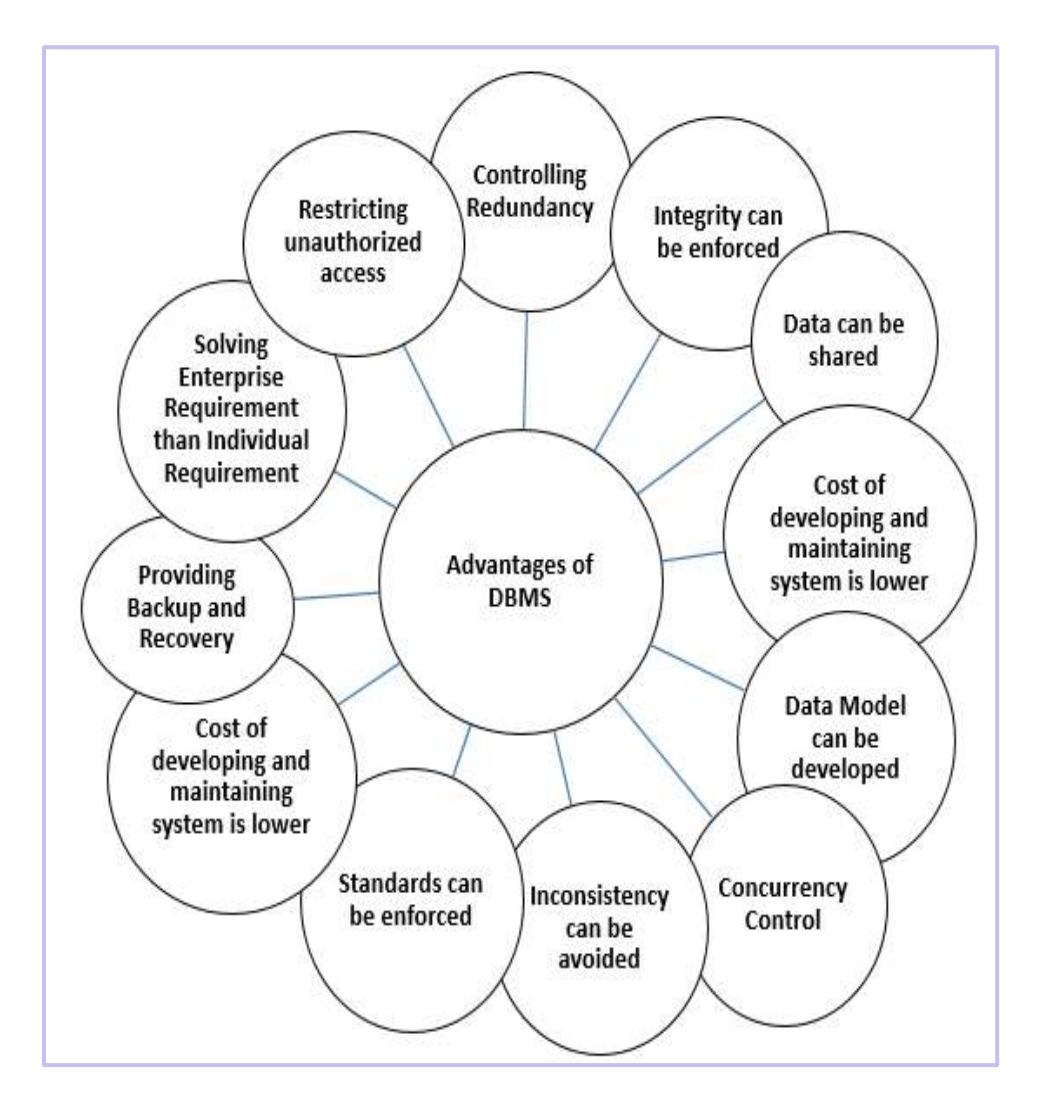

#### **DATABASE ARCHITECTURE**

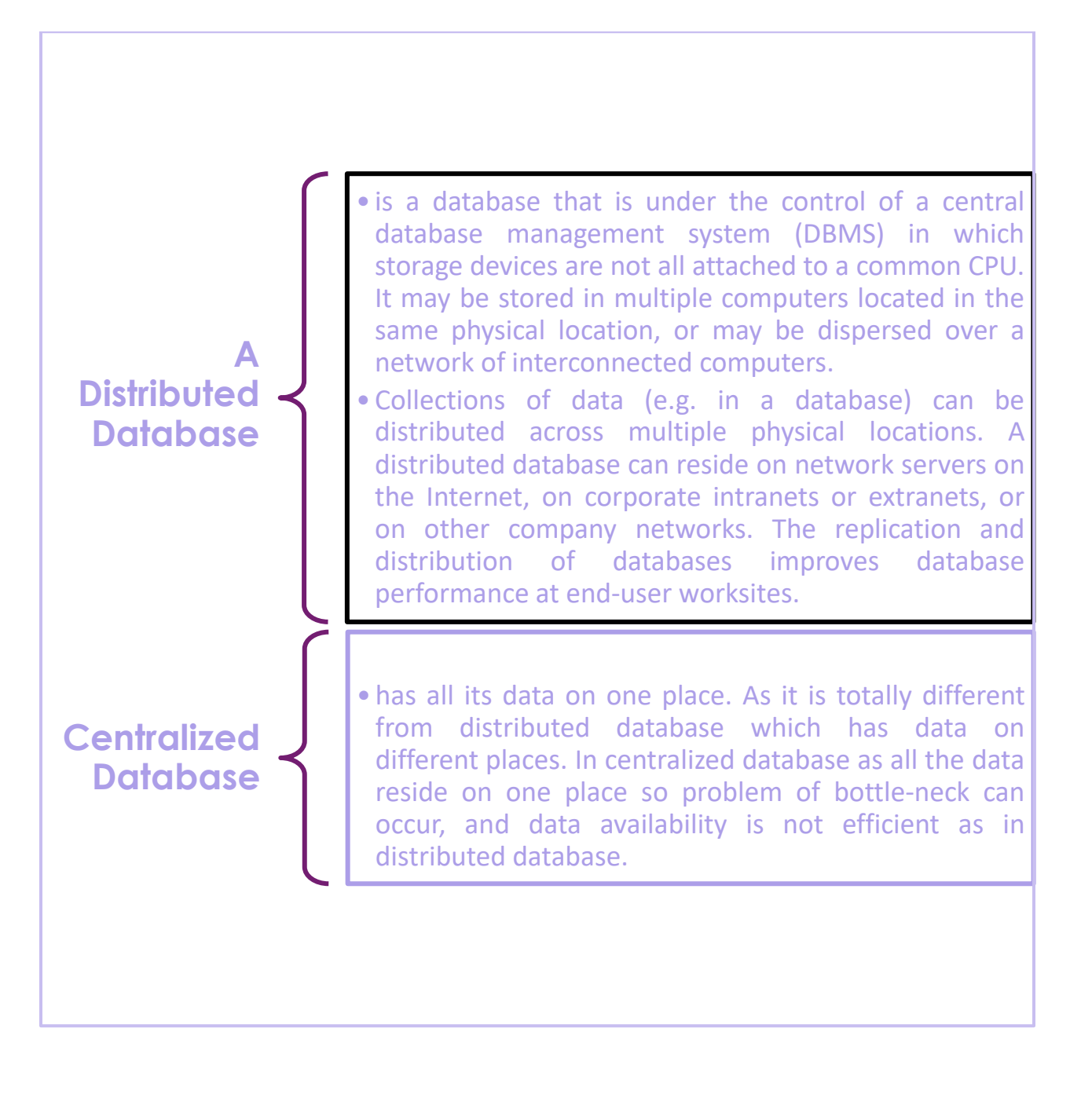

#### **UNDERSTAND DATA MODEL**

Data models define how the logical structure of a database is modeled. Data Models are fundamental entities to introduce abstraction in a DBMS. Data models define how data is connected to each other and how they are processed and stored inside the system The very first data model could be flat data-models, where all the data used are to be kept in the same place. Earlier data models were not so scientific, hence they were prone to introduce lots of duplication and update anomalies

#### **LOGICAL DATA MODEL**

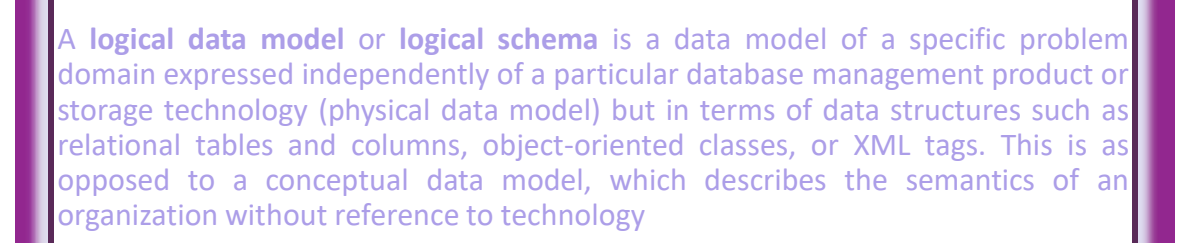

#### **TYPES OF LOGICAL DATA MODEL**

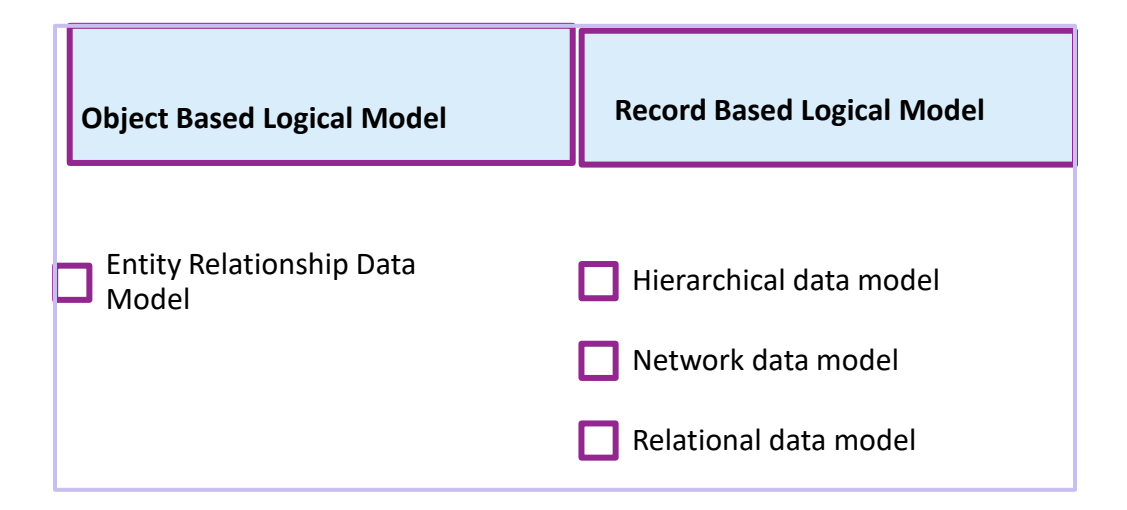

#### **THREE LEVEL ARCHITECTURE OF DBMS**

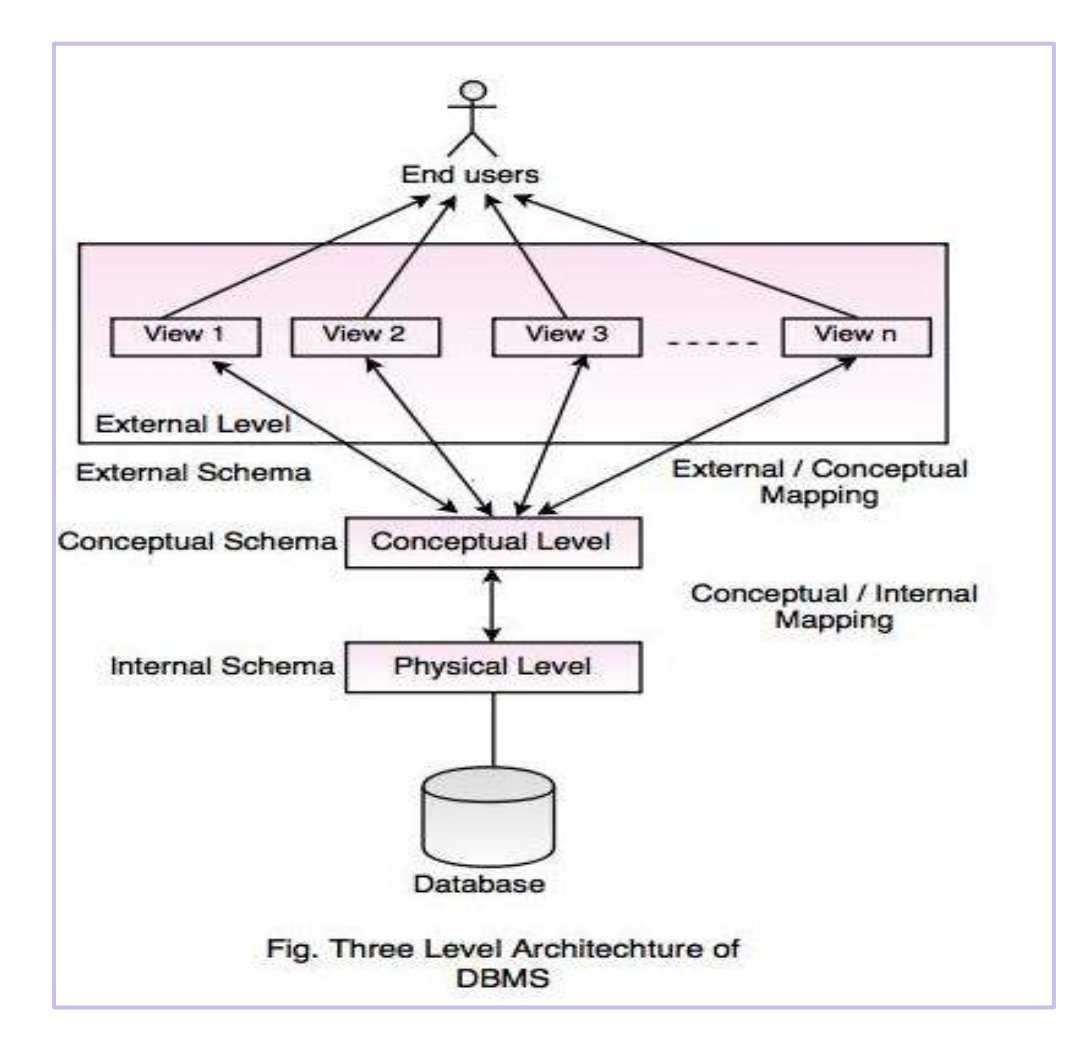

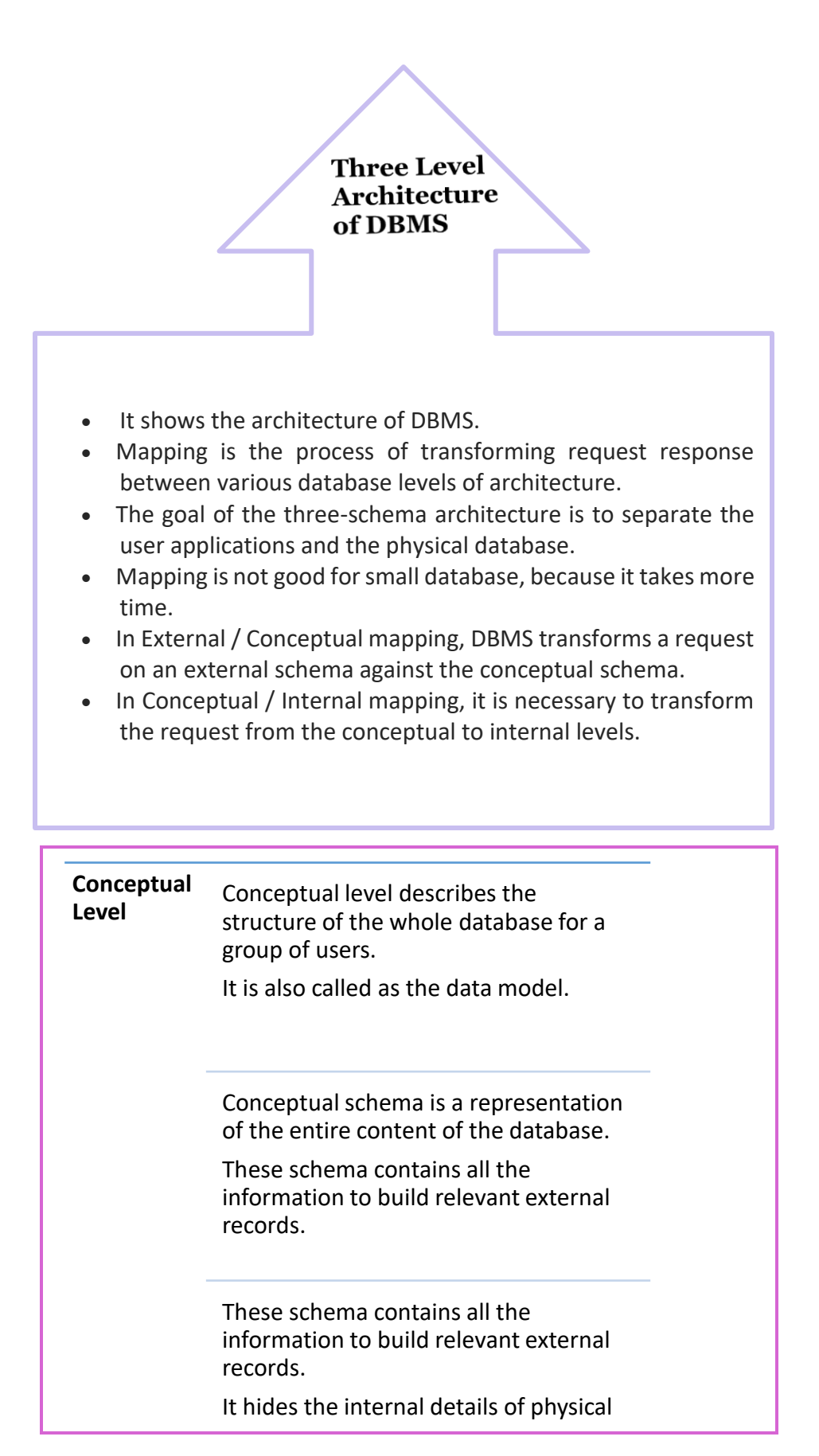

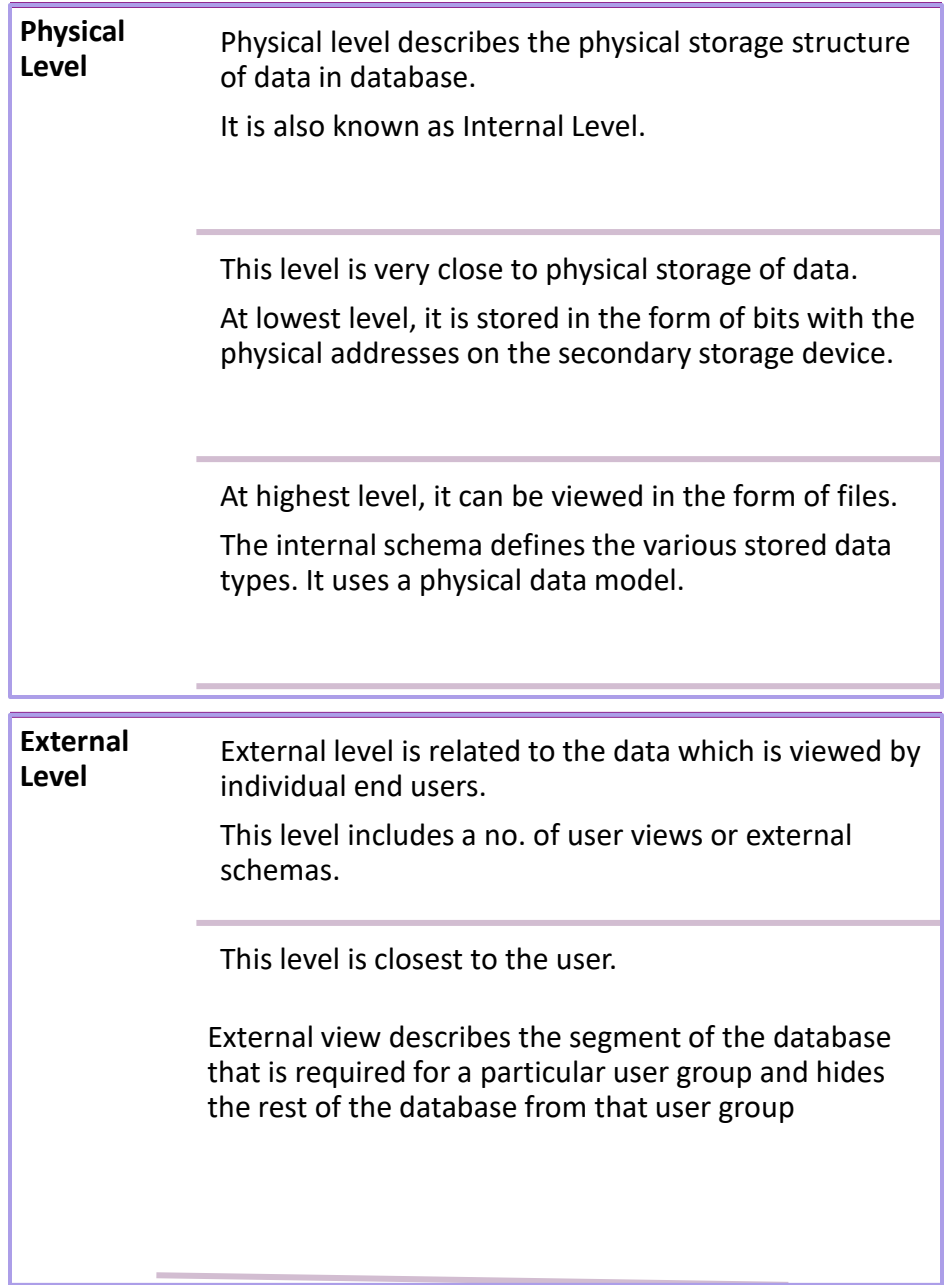

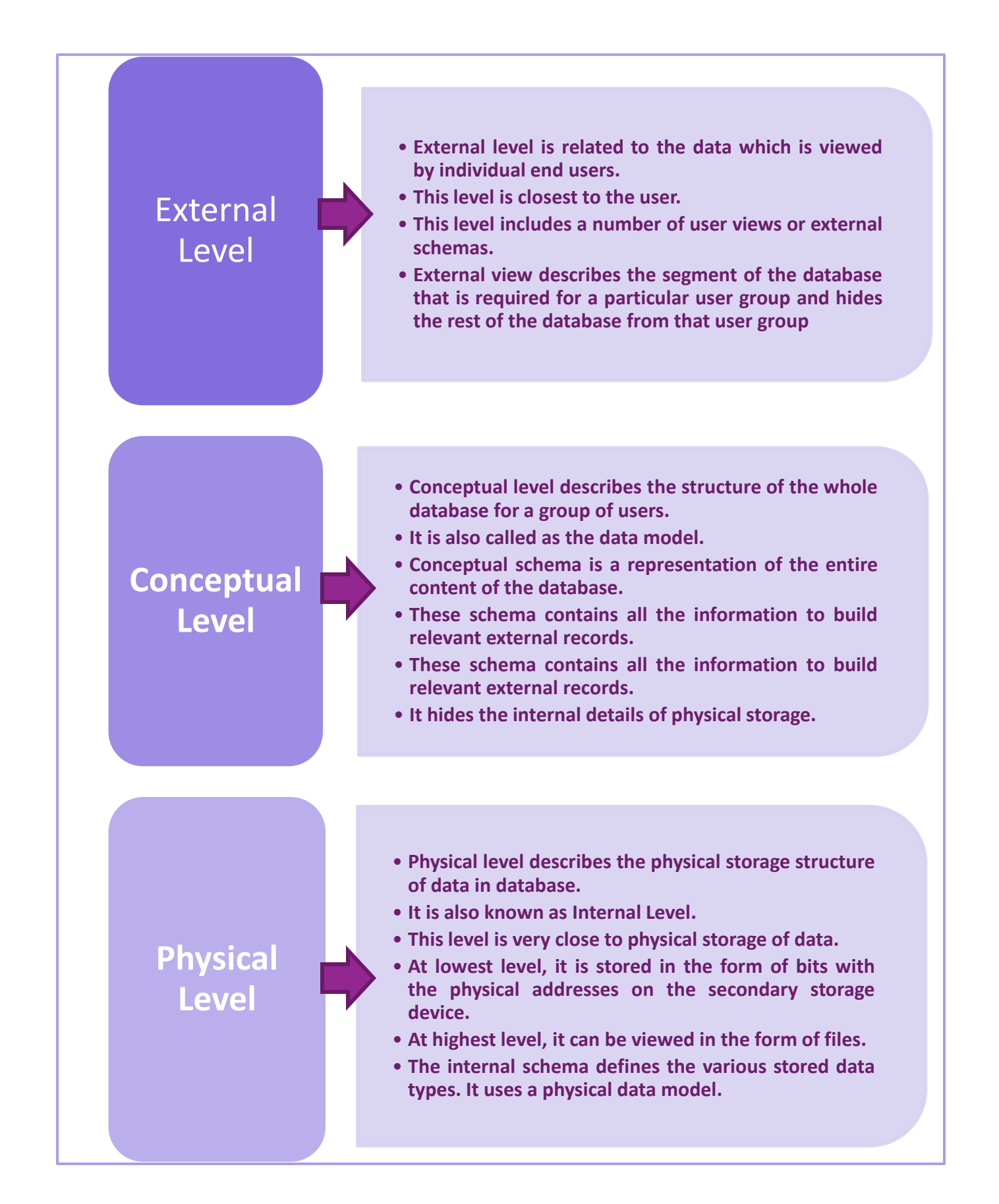

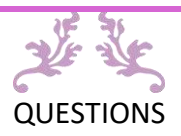

**Chapter 1 Exercise: Fundamentals of Database Management System**

- 1. Discuss the information needs of a: (a) bank, (b) shopping, (c) restaurant, (d) student registration, (e) and (f)
- 2. List and discuss the characteristic of good database design.
- 3. Differentiate database and database management system

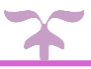

## CHAPTER

### **RELATIONAL DATA MODEL**

**In this chapter, you will:**

• **Understand Relational Databases** • **Understand Operators of Relational Algebra**

#### **RELATIONAL DATA MODEL**

A **relational database** is a digital [database](https://en.wikipedia.org/wiki/Database) based on the [relational model](https://en.wikipedia.org/wiki/Relational_model) of data, as proposed by [E. F. Codd](https://en.wikipedia.org/wiki/E._F._Codd) in 1970. A software system used to maintain relational databases is a [relational database management system](https://en.wikipedia.org/wiki/Relational_database_management_system) (RDBMS). Virtually all relational database systems use [SQL](https://en.wikipedia.org/wiki/SQL) (Structured Query Language) for querying and maintaining the database

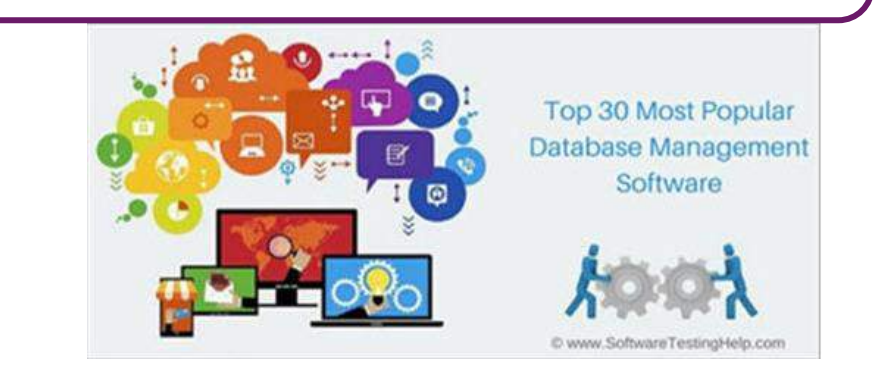

➢ Some popular **RDBMS packages** are Oracle RDBMS, IBM DB2, Microsoft SQL Server, SAP Sybase ASE, Teradata, ADABAS, MySQL, FileMaker, Microsoft Access, Informix, SQLite, PostgreSQL, Amazon RDS, MongoDB, Redis etc.

#### **Relational versus Non - Relational Databases**

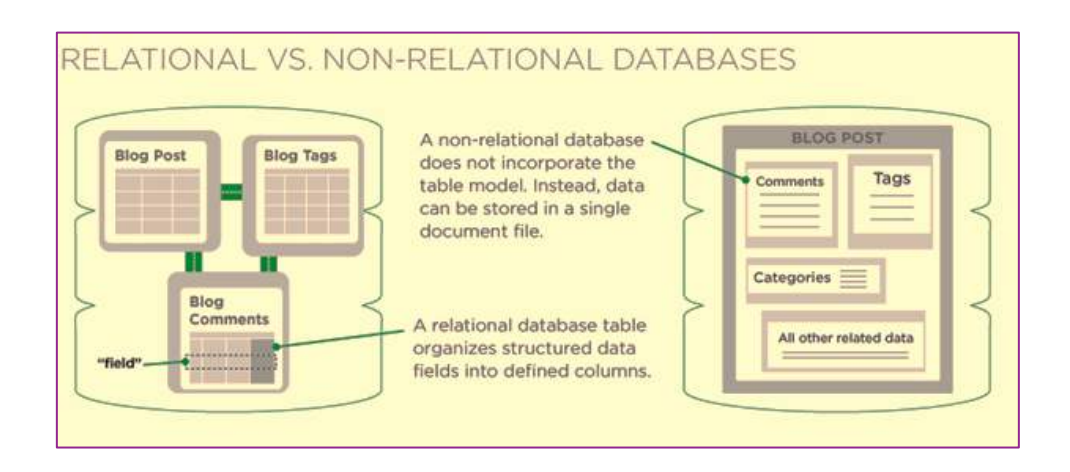

**Relational Data Structure. (Components of database tables)**

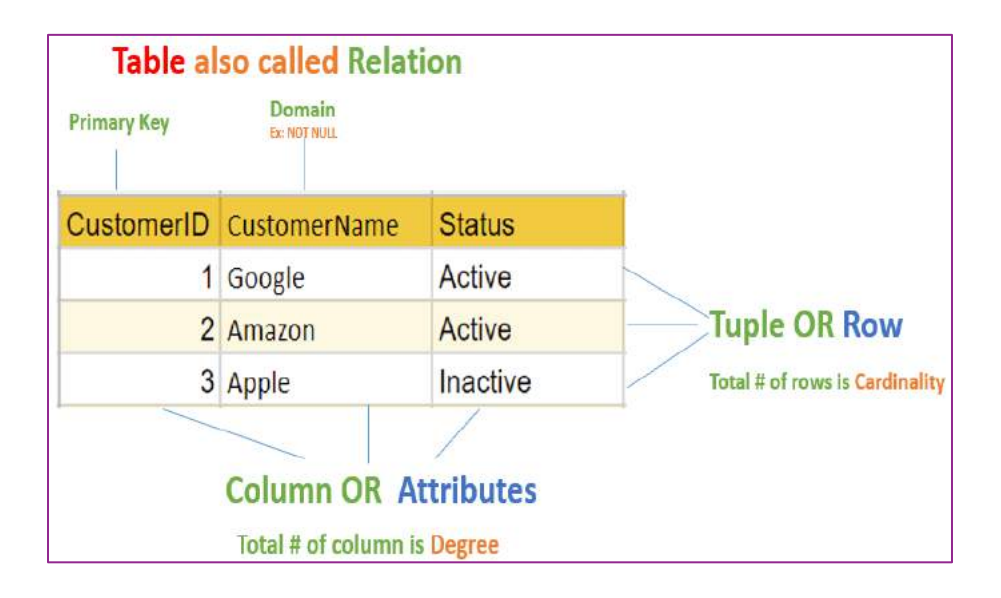

#### **COMPONENTS OF DATABASE TABLES**

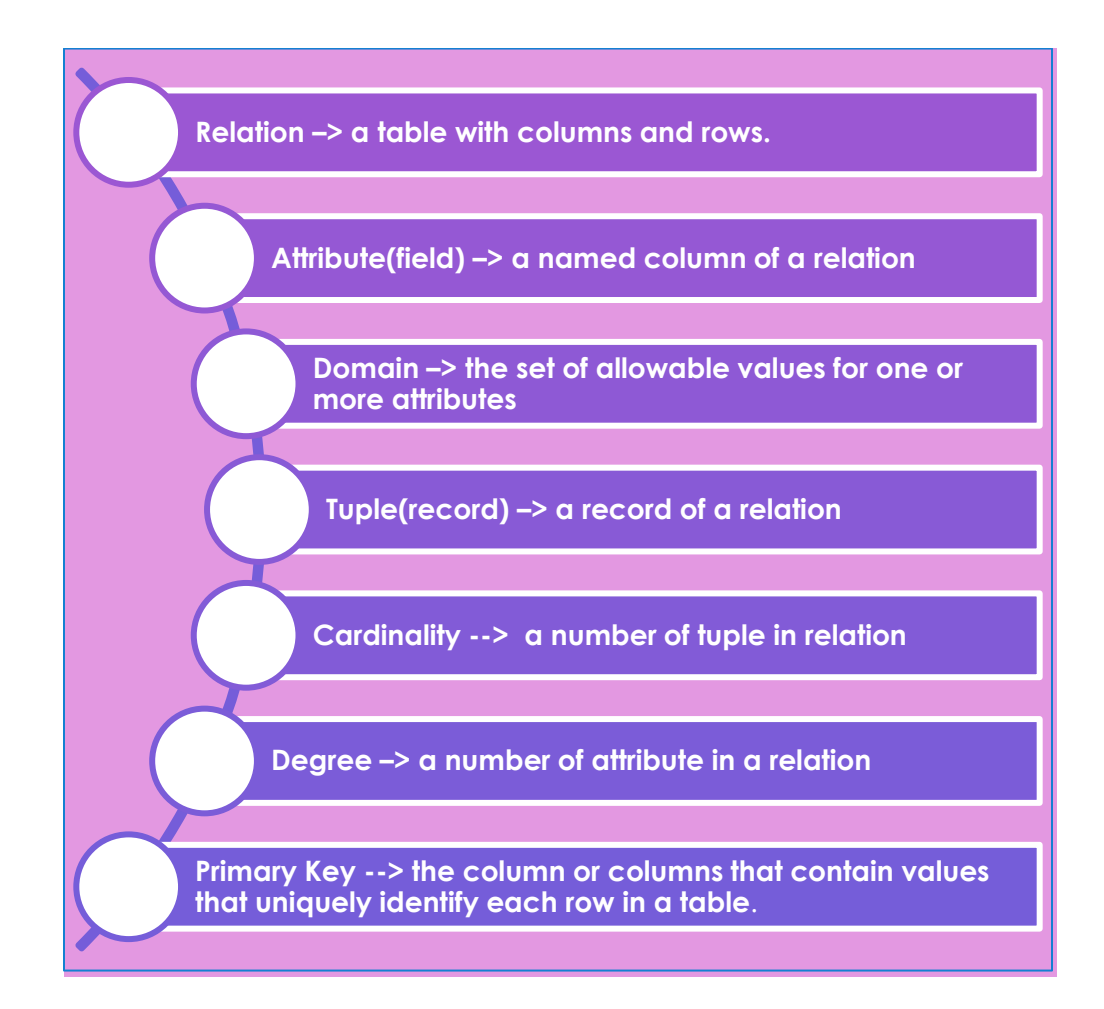

#### **PROPERTIES OF RELATIONAL TABLE**

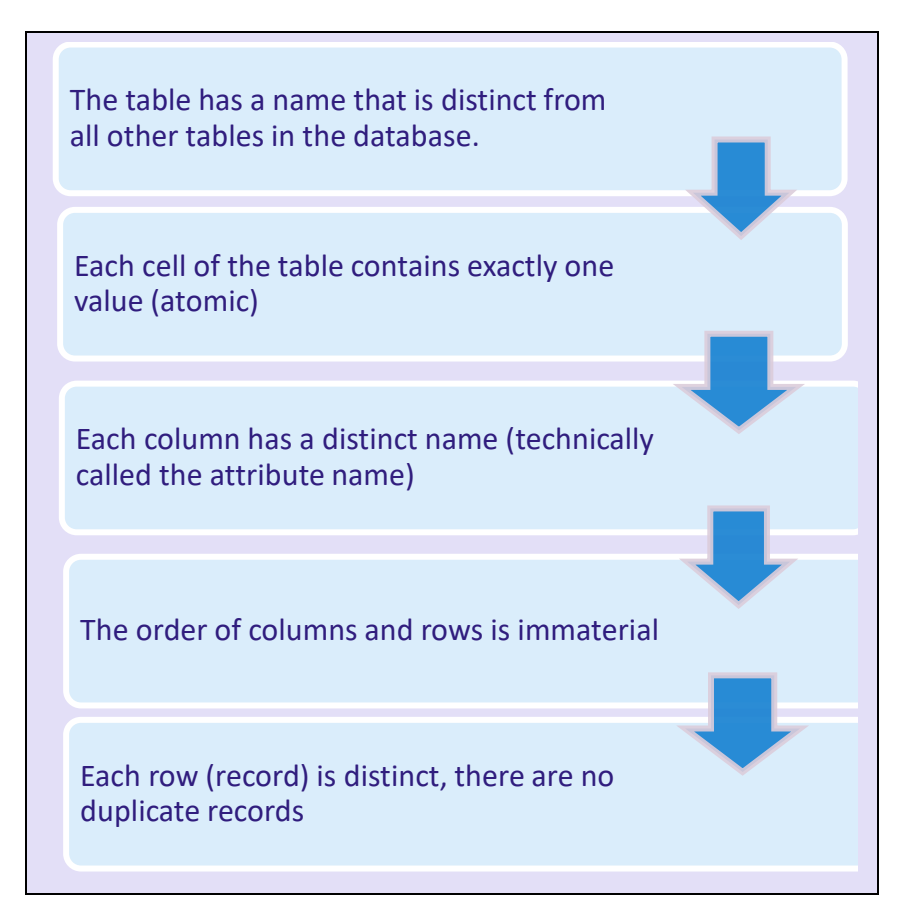

#### **RELATIONAL MODEL SCHEMA AND EVENTS**

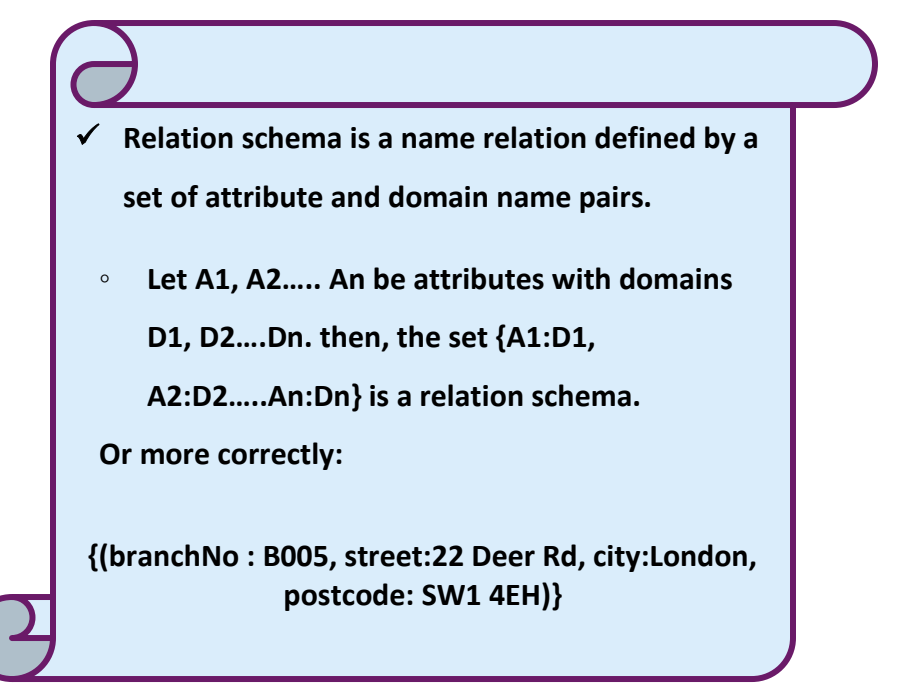

✓ **Relational database schema is a set of relation schemas, each with a distinct name.**

◦ **If R1, R2…. Rn are a set of relation schemas, then we can write the relational database schema, or simply relational schemas, R as: R = {R1, R2…..Rn}Example:**

**Branch (branchNo, street, city, state, zip code, mgrStaffNo)**

### E-DATABASE DESIGN **RELATIONAL INTEGRITY** A special column value, distinct from 0, blank, or any other value that indicates that the value for the column is missing or otherwise unknown. **Null** Each instance of an entity (type) must have a unique primary key value that is not null. Null means empty, not blank or zero. **Entity Integrity** This refers to rules about the relationship between entities. A referenced item in one table (entity) must exist in another (related) table. for example, if there is a reference to a product code in one table, then information about that product (e.g, product name, unit price) must exists in another table. **Referential Integrity Definition - The attributes which has a relation with the domain. The relational integrity has a constraint which is called domain constraint**

#### **RELATIONAL MODEL RELATIONSHIPS**

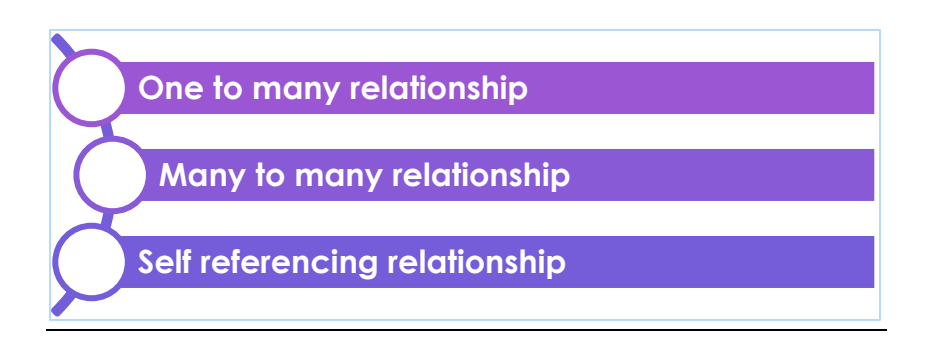

#### **RELATIONAL ALGEBRA**

The data in relational tables are of limited value unless the data can be manipulated to generate useful information.

**Relational algebra** defines the theoretical way of manipulating table contents using the relational operators: SELECT, PROJECT, JOIN, INTERSECT, UNION, DIFFERENCE and PRODUCT.

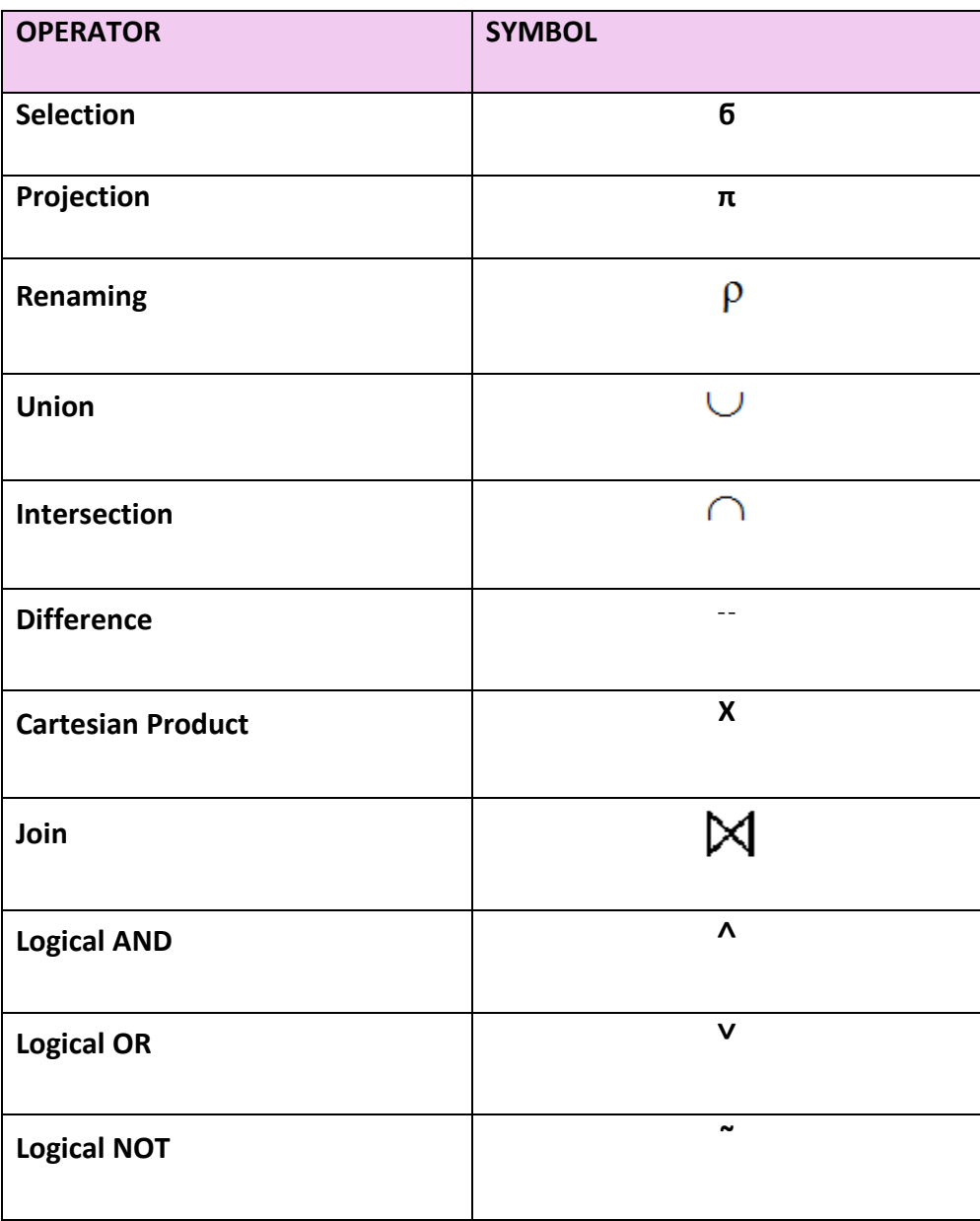

#### **Example : The table Employee**

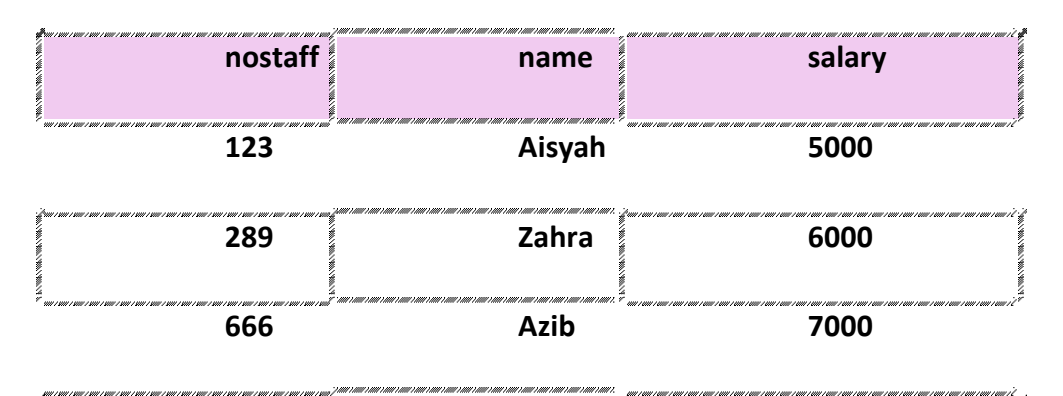

#### **Projection**

PROJECT salary (Employee)

Πsalary (Employee)

#### **Result:**

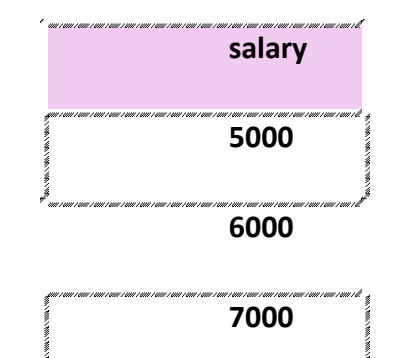

#### **Selection**

SELECT salary <7000 (Employee Ϭ salary <7000 (Employee) **Result :**

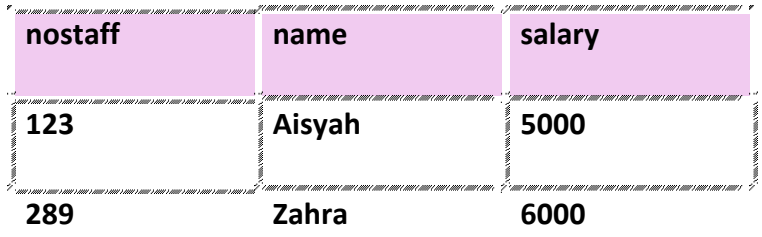
#### **Projection & Selection**

**PROJECT**name, salary (**SELECT**salary < 7000 (EMPLOYEE))  $\prod\nolimits_{name, \; salary} \; (\vec{\bm{O}}_{\; salary <\,7000} \, (EMPLOYEE))$ 

*or, step by step, using an intermediate result*

Temp <- **SELECT**salary <70000(EMPLOYEE) Result <- **PROJECT**name, salary(Temp)

 $\text{Or} \qquad \text{Temp} \leq \sigma \text{S}_{\text{salary} < 70000} (\text{EMPLoyEE})$  $Result < \prod$ <sub>name, salary</sub>(Temp)

**Result :**

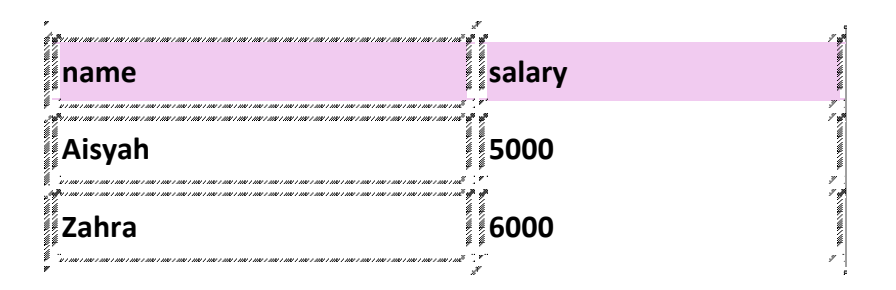

#### **Cartesian Product**

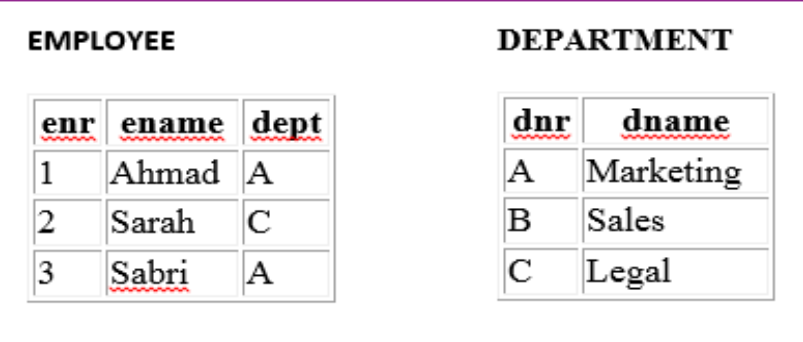

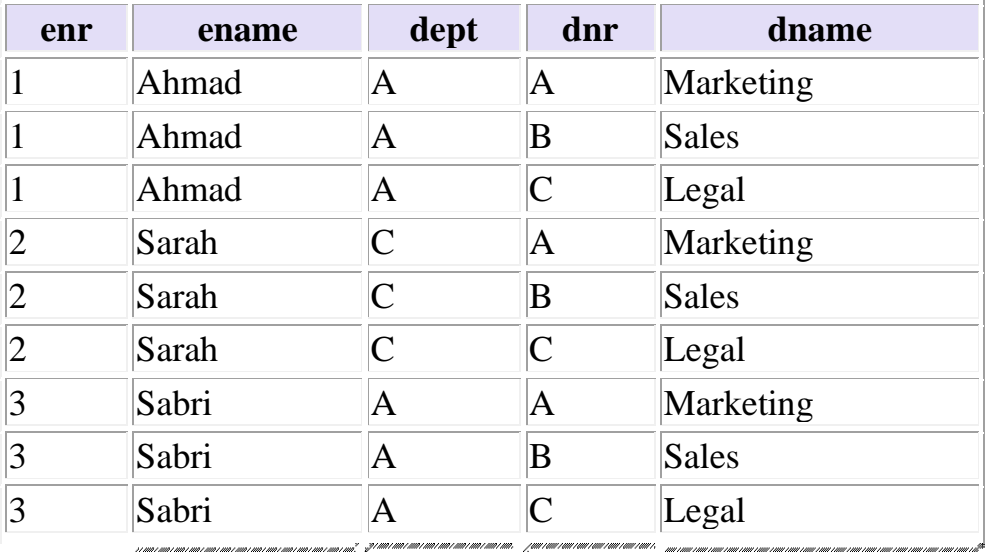

#### **Result : EMPLOYEE X DEPARTMENT**

### **Natural Join**

**SELECT**dept = dnr (EMPLOYEE **X** DEPARTMENT) or

EMPLOYEE **JOIN**dept = dnr DEPARTMENT

 $EMPLOYEE \quad \bigtimes \quad$  dept = dnr DEPARTMENT

Result :

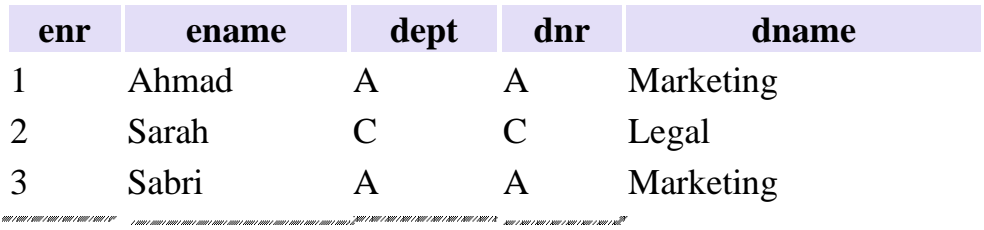

## **UNION, INTERSECTION AND DIFFERENCE**

❖ All of these operations take two input relations, which must be union-compatible:

- Same number of fields.
- Corresponding' fields have the same type.

#### **Example :**

#### **S1**

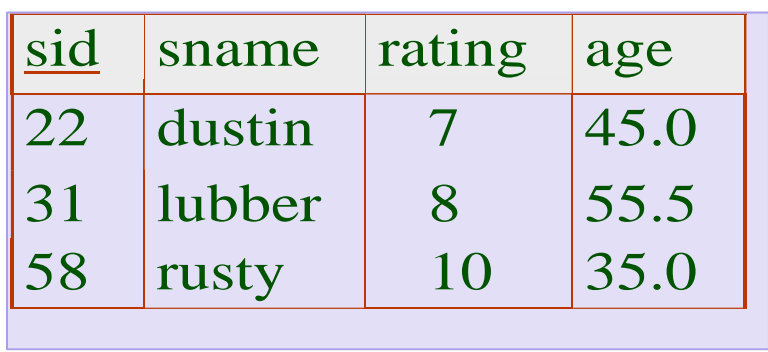

**S2**

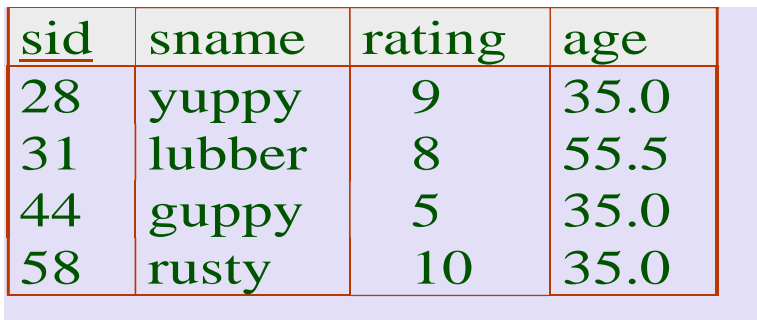

# **Union**

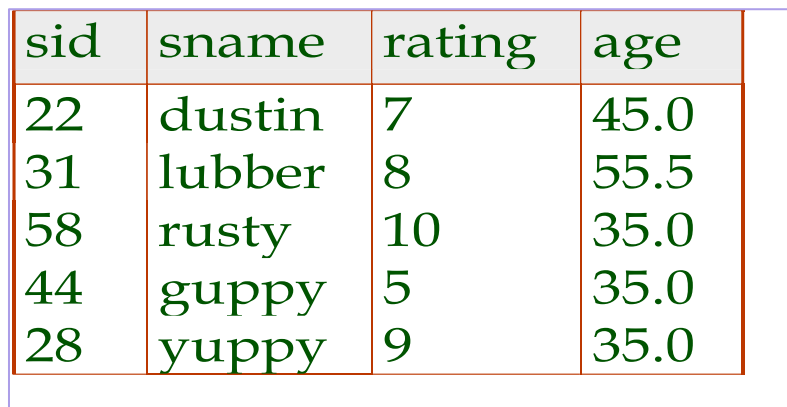

# *S*1*S*2

# **Intersection**

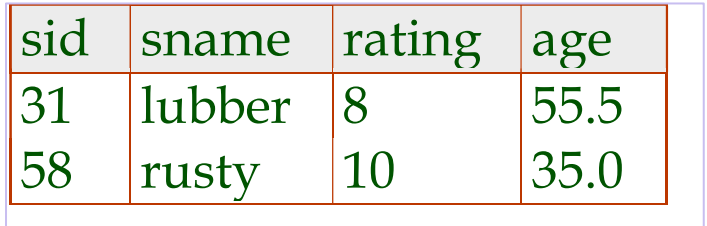

*S*1*S*2

# **Difference**

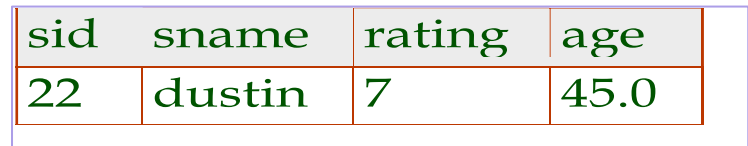

*S*1−*S*2

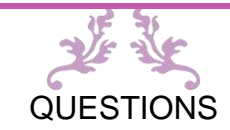

#### **Chapter 2 Exercise: Relational Data Model**

- 1. Define the term relational data model. List the characteristic of this model
- 2. Explain the relational data structure:
	- a. Relation
	- b. Attribute (field)
	- c. Domain
	- d. Tuple (record)
	- e. Degree
	- f. Cardinality
	- g. Relational database
- 3. Explain the terms (a) primary key, (b) foreign key and (c) composite key.
- 4. List and discuss the major components of a relational database environment.
- 5. Based on table 2.1, extract and combine the data from Professor and Student table.

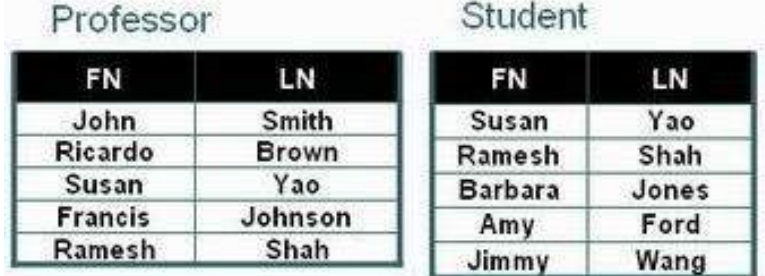

#### **Table 2.1: Professor and student tables**

- a. Professor Union Student (Professor ∪ Student)
- b. Professor Intersection Student (Professor **∩** Student)
- c. Professor difference Student (Professor Student)
- d. Student difference Professor (Student Professor)

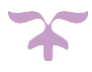

# CHAPTER

# **ENTITY E-R MODEL & NORMALIZATION**

**In this chapter, you will:**

• **Apply E-R Diagram(ERD) in database development** • **Apply the Normalization**

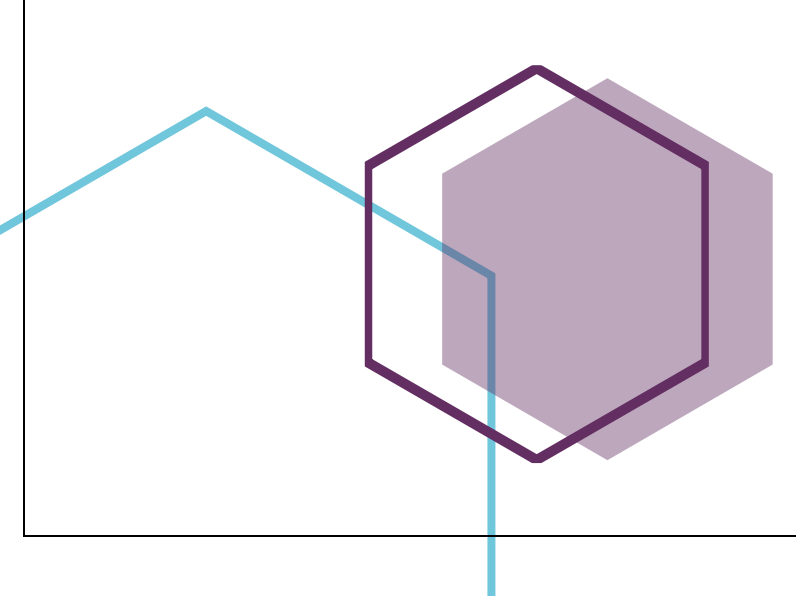

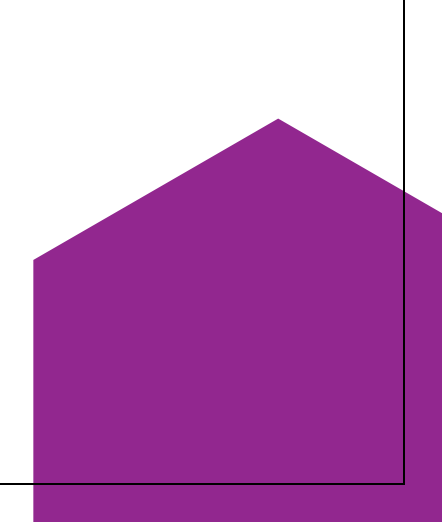

#### **ENTITY RELATIONSHIP DIAGRAM**

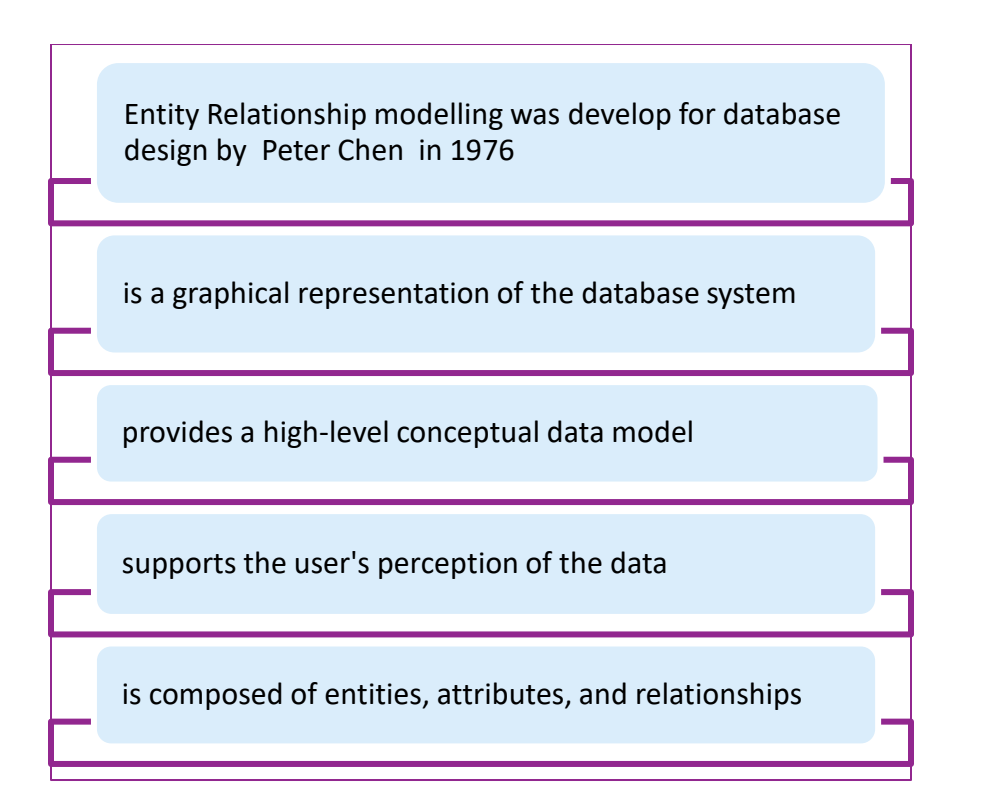

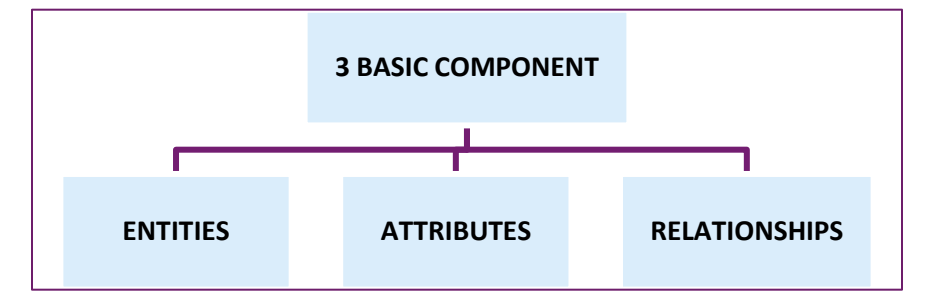

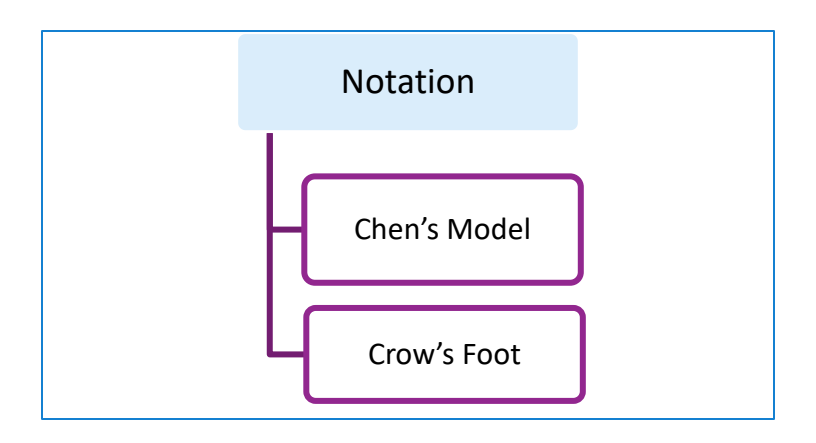

#### **Example : Crow's Foot Model**

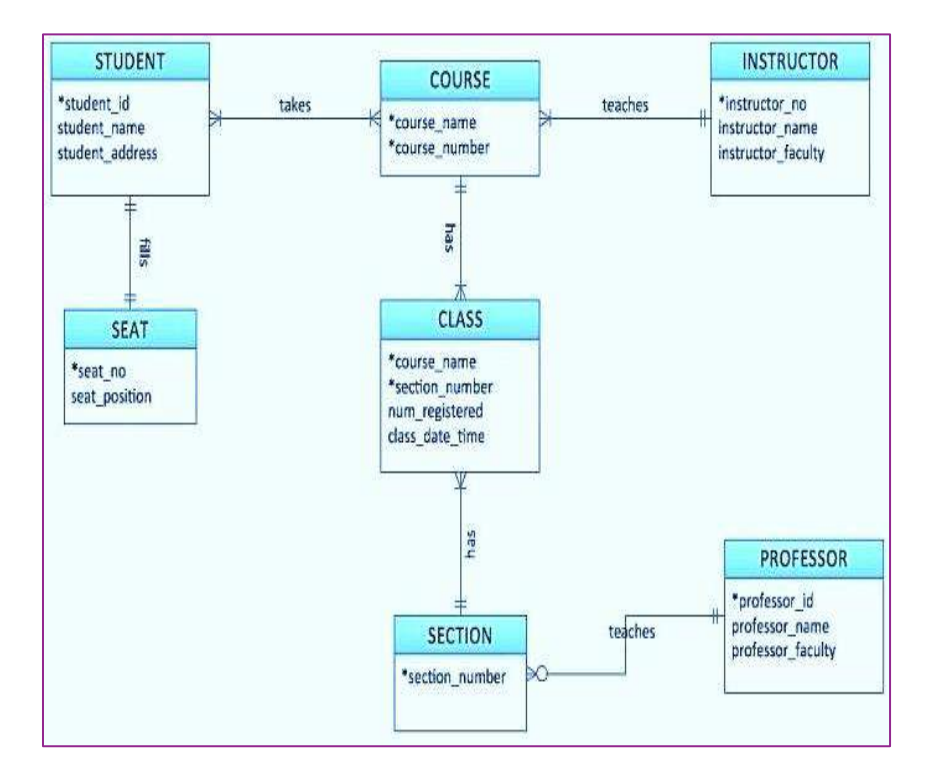

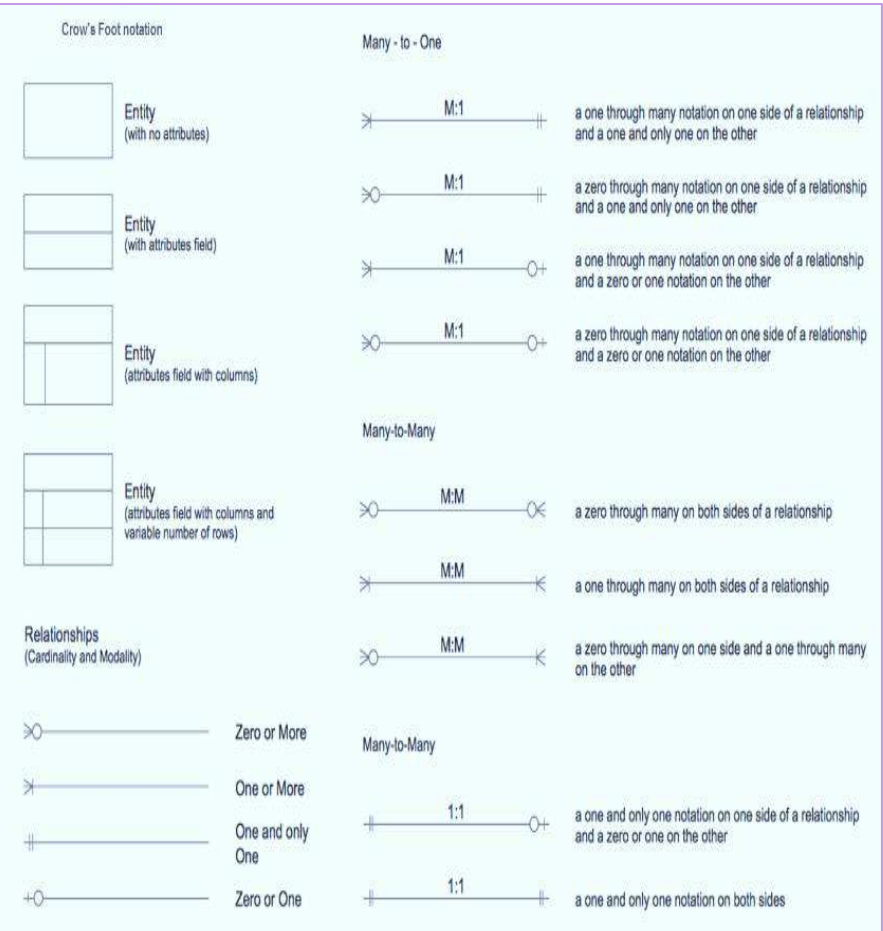

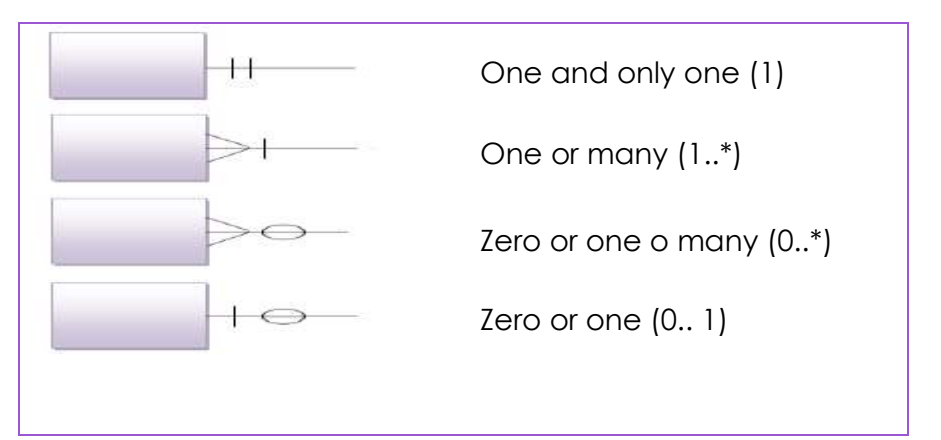

#### **Example : Chen's Model**

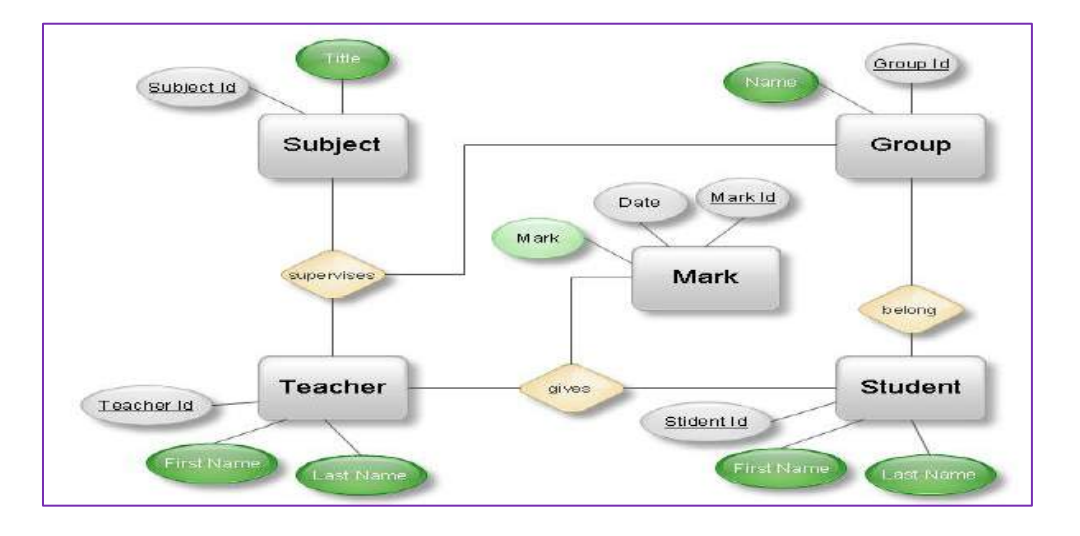

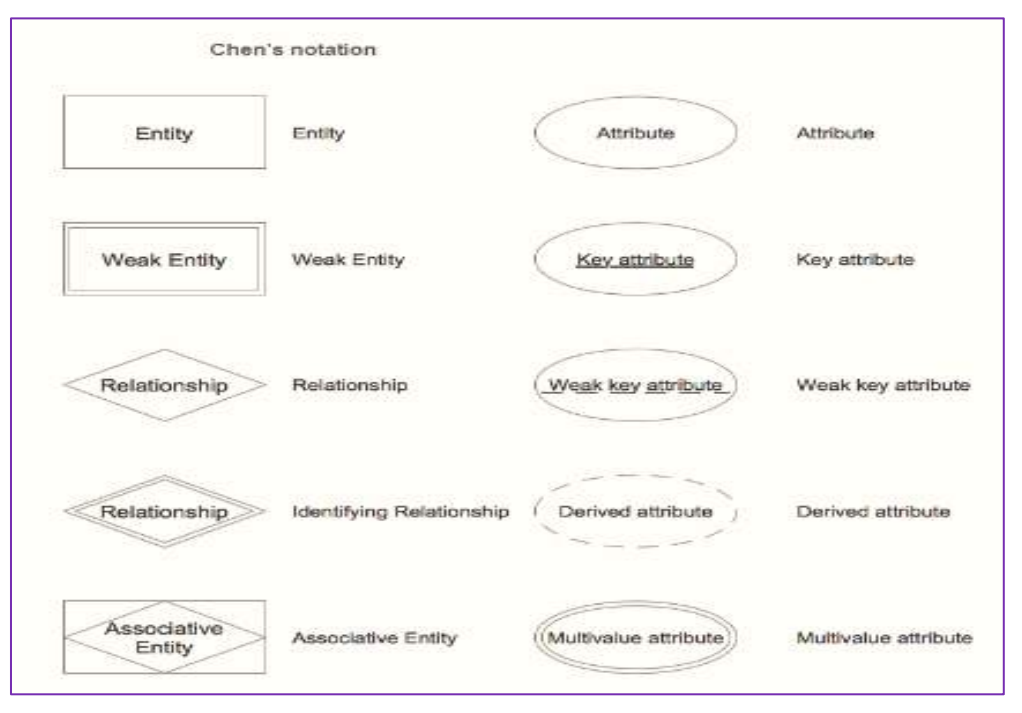

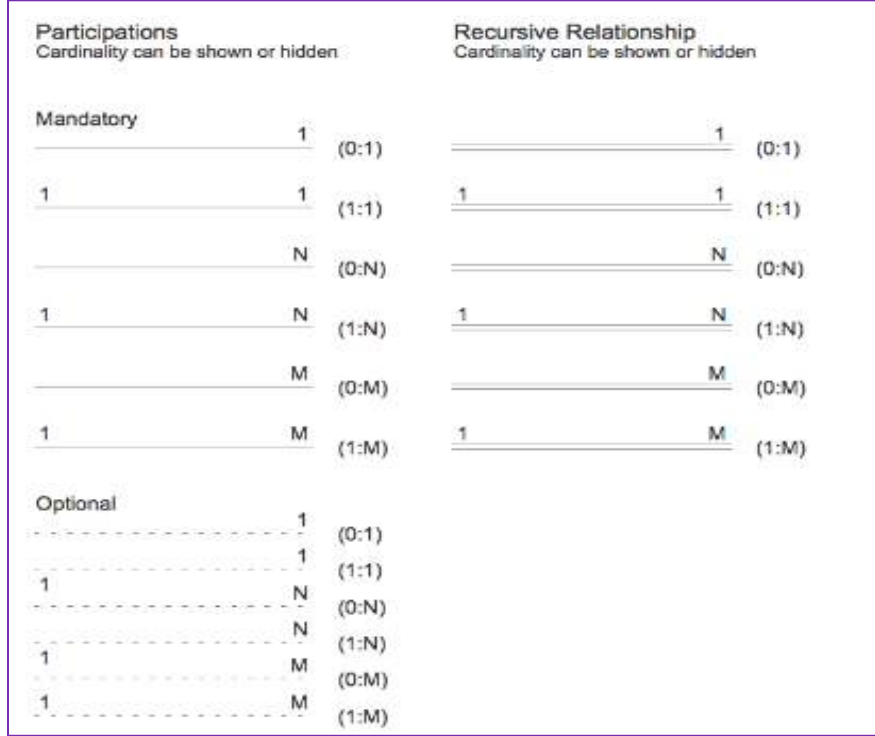

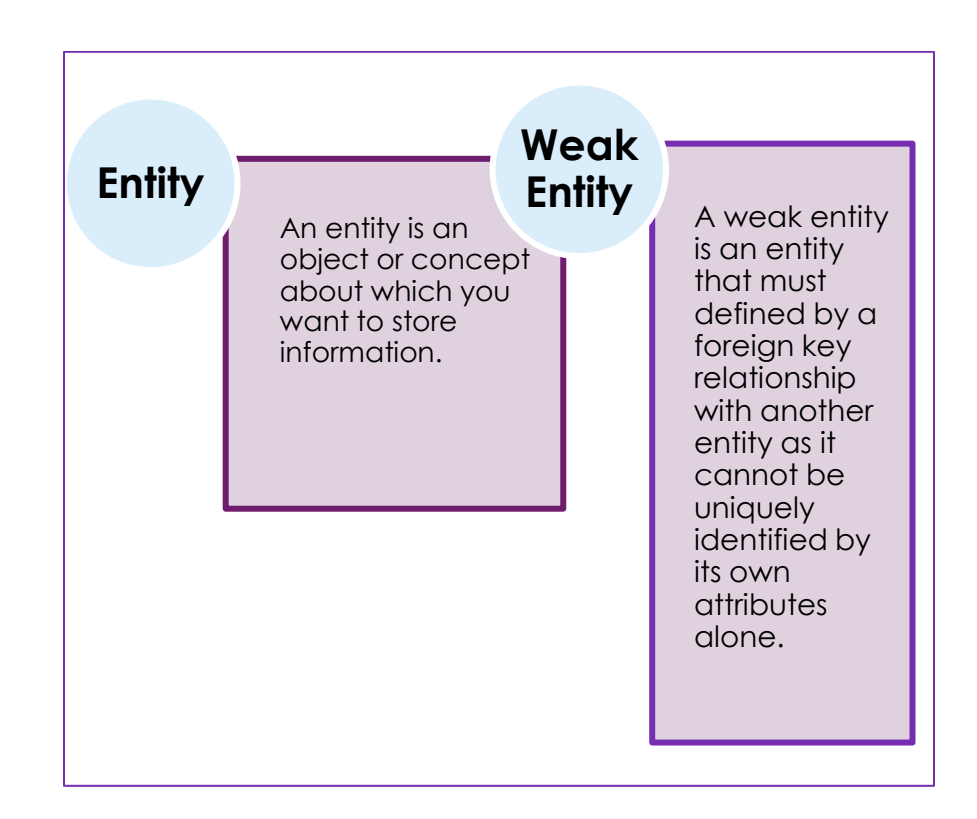

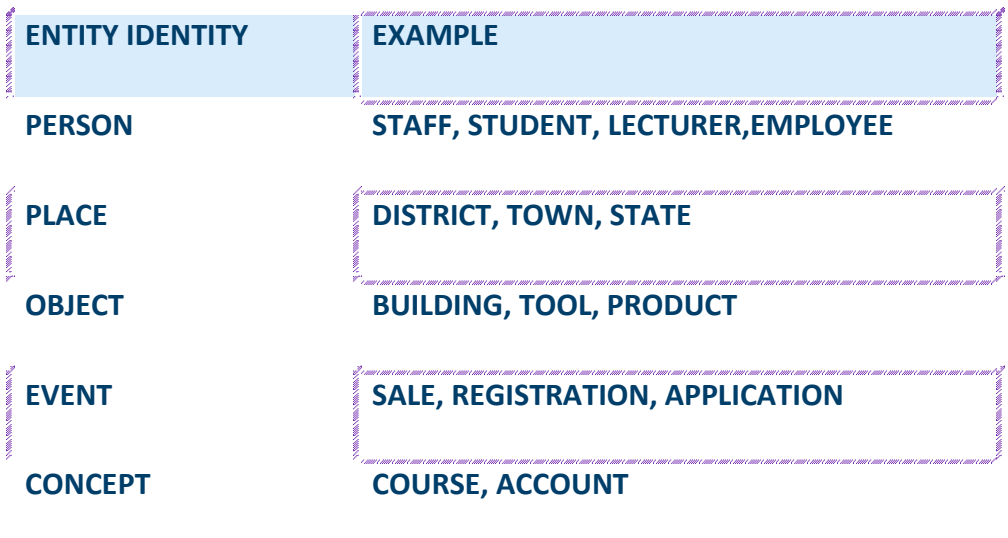

.<br>Since and cancer and cancer and cancer and cancer and cancer and cancer and cancer and cancer out cancer and cancer

**Guidelines for naming and defining entity types**

An attribute name is a noun

An attribute name should be unique

To make an attribute name unique and clear, each attribute name should follow a standard format

Similar attributes of different entity types should use similar but distinguishing names.

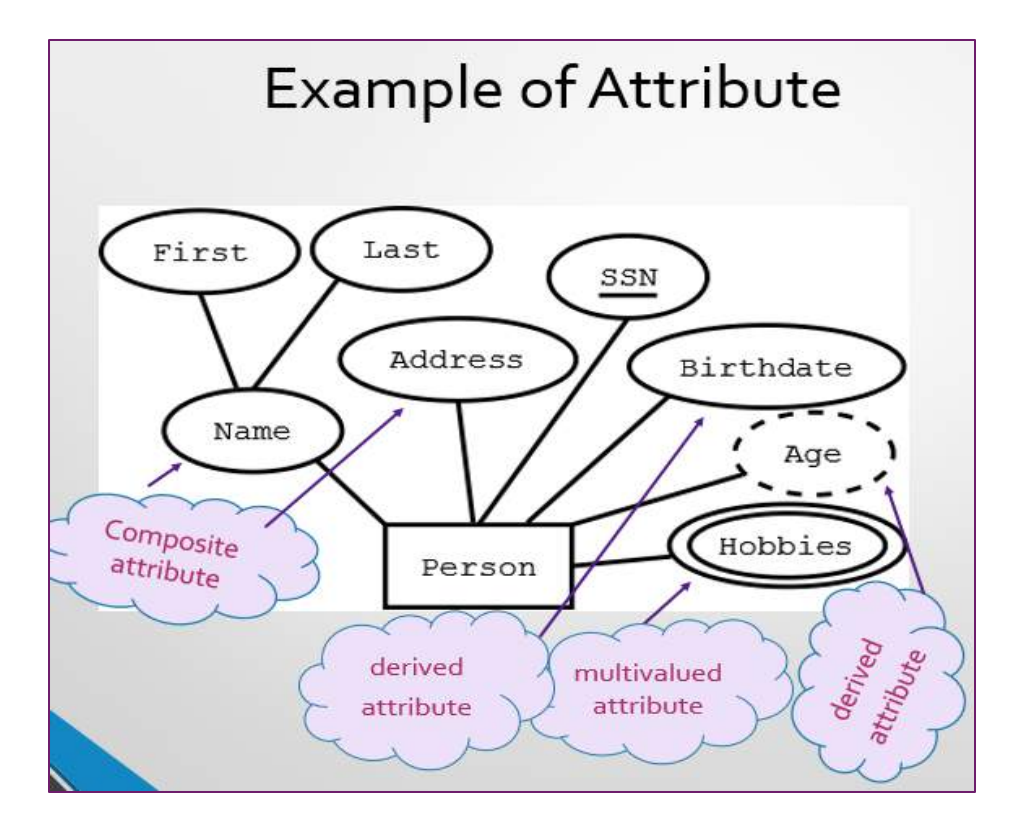

#### **IDENTIFIER**

#### **Characteristic of Identifier**

- ❖ **Will not change in value**
- ❖ **Will not be null**

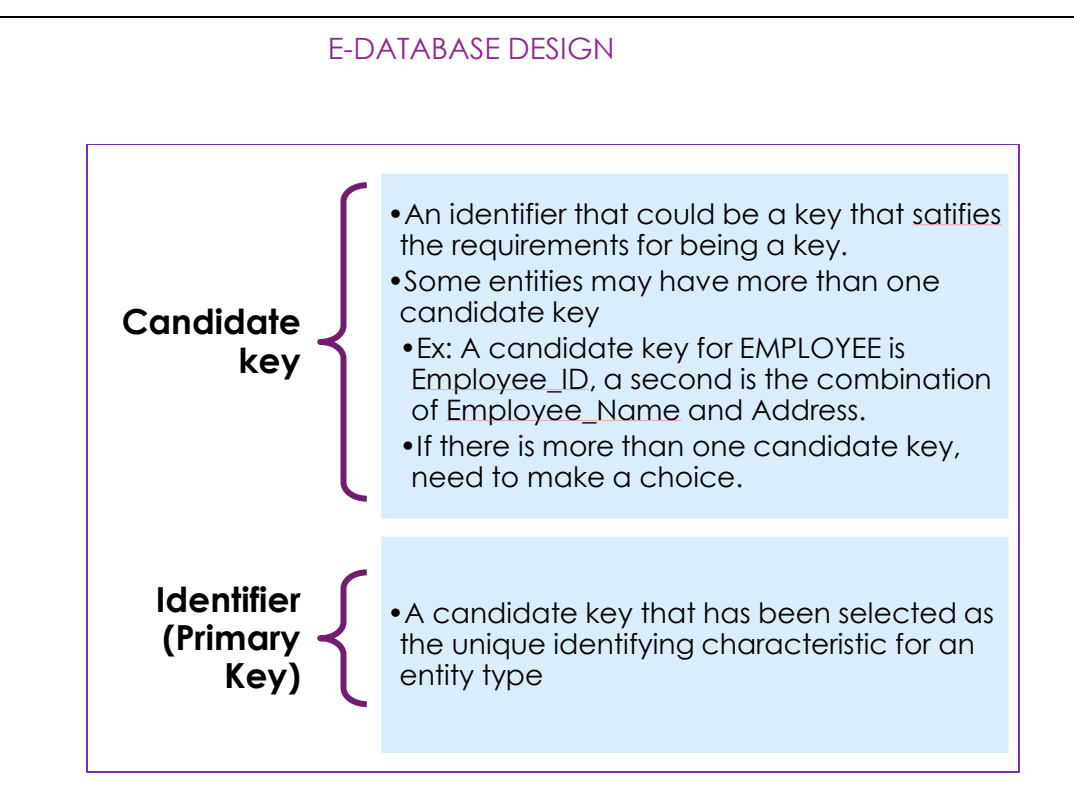

# **Identifier (Key)**

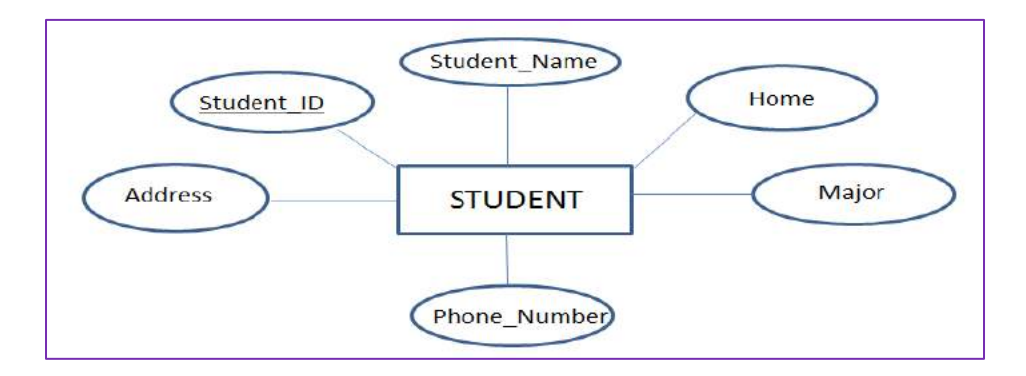

# **Referential (Key)**

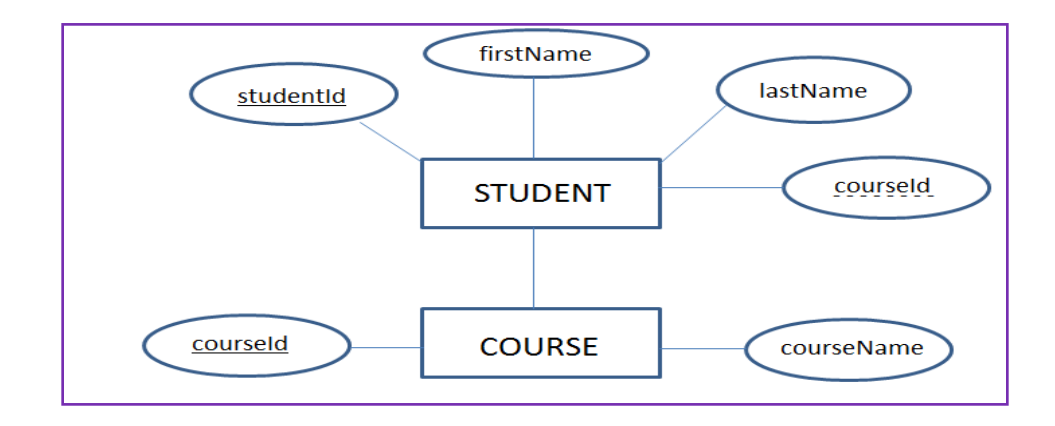

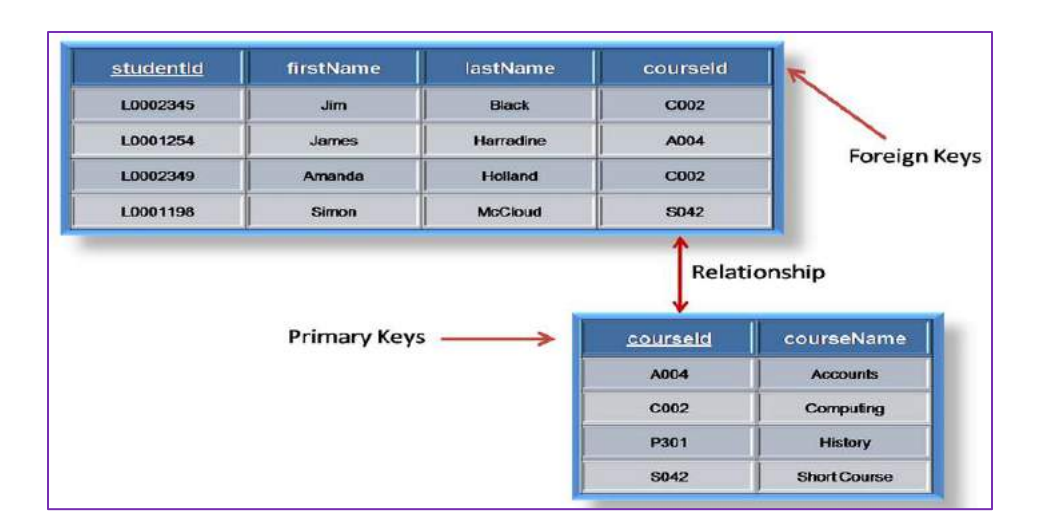

#### **RELATIONSHIPS**

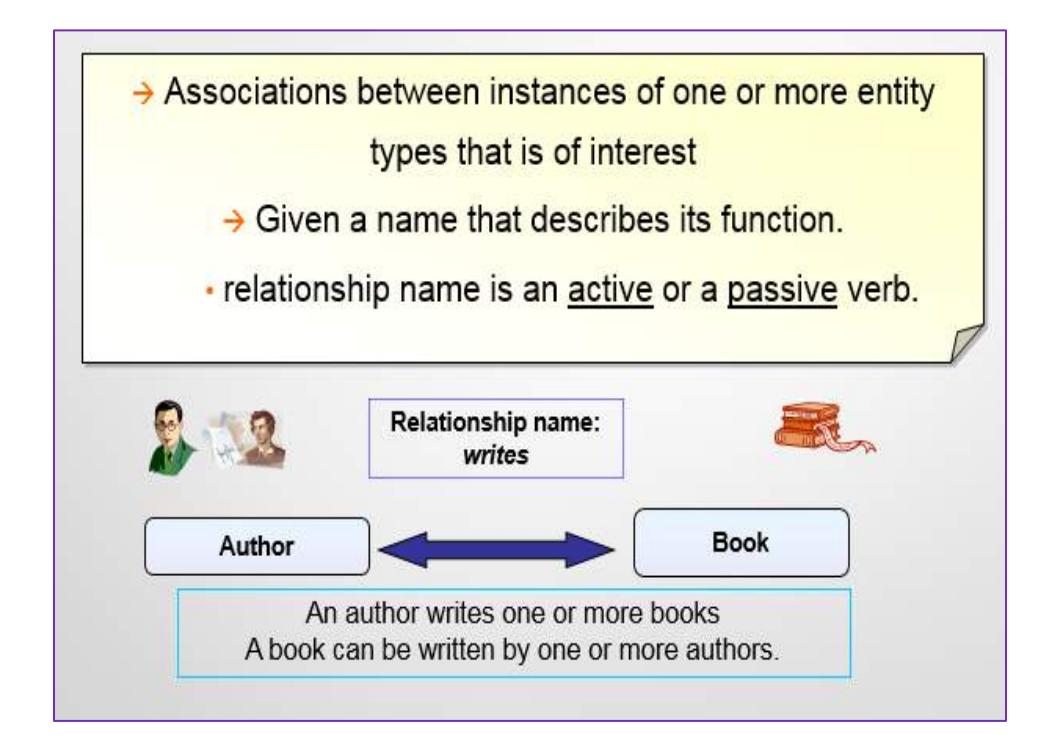

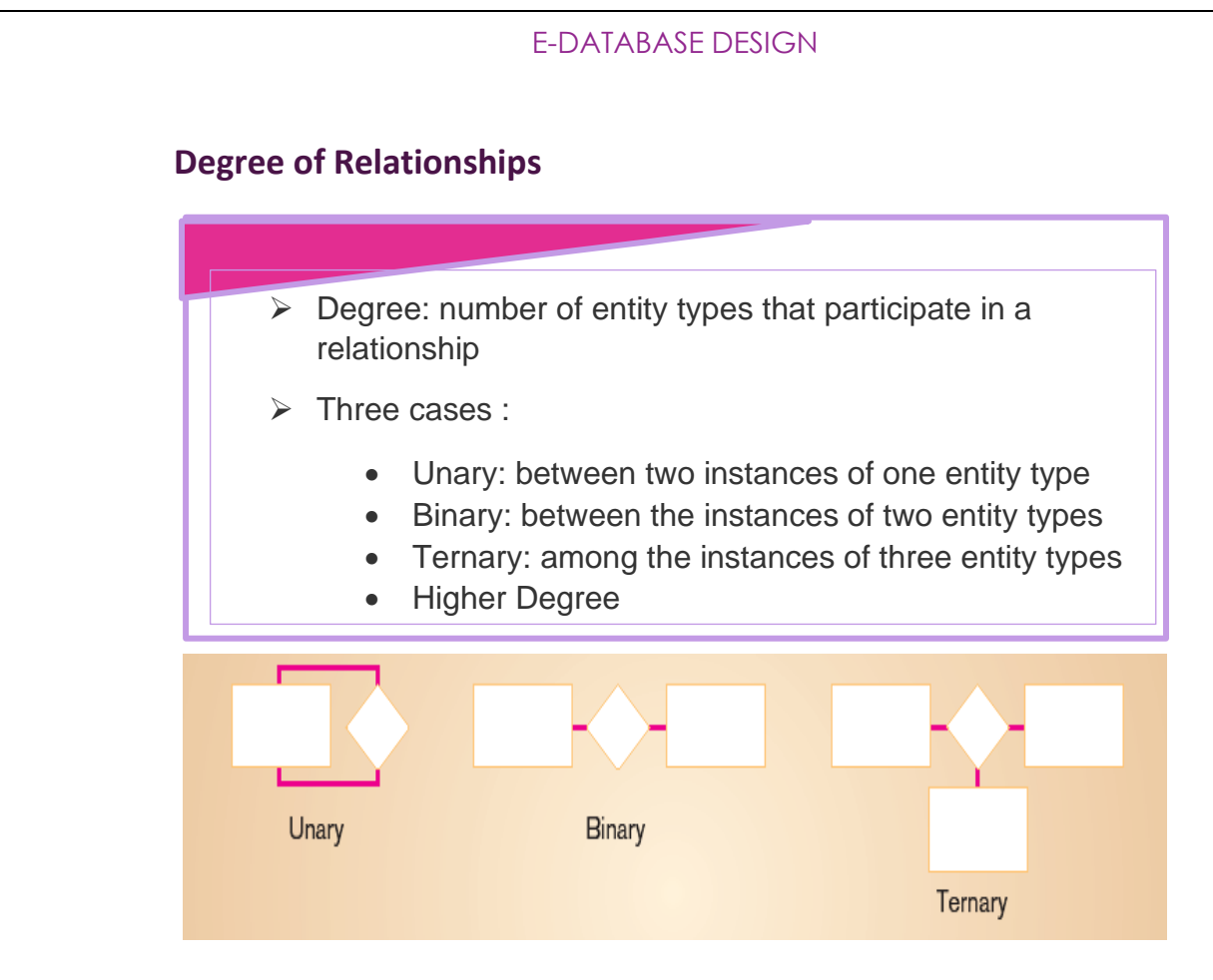

## **Cardinality and Connectivity**

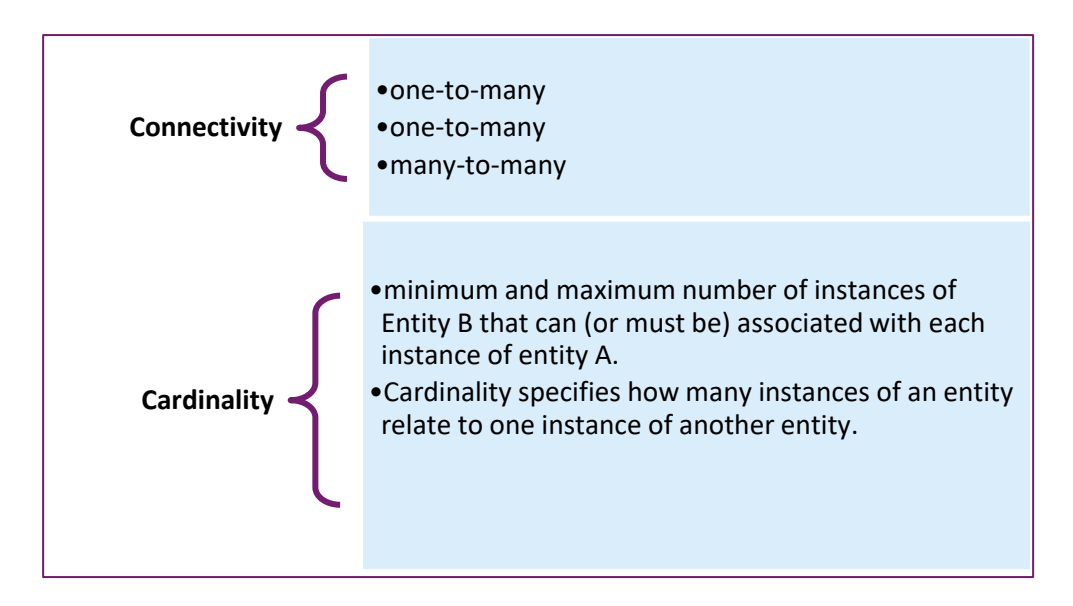

This is described by the *cardinality* of the relationship, for which there are four possible categories.

One to one (1:1) relationship

One to many (1:m) relationship

Many to one (m:1) relationship

Many to many (m:n) relationship

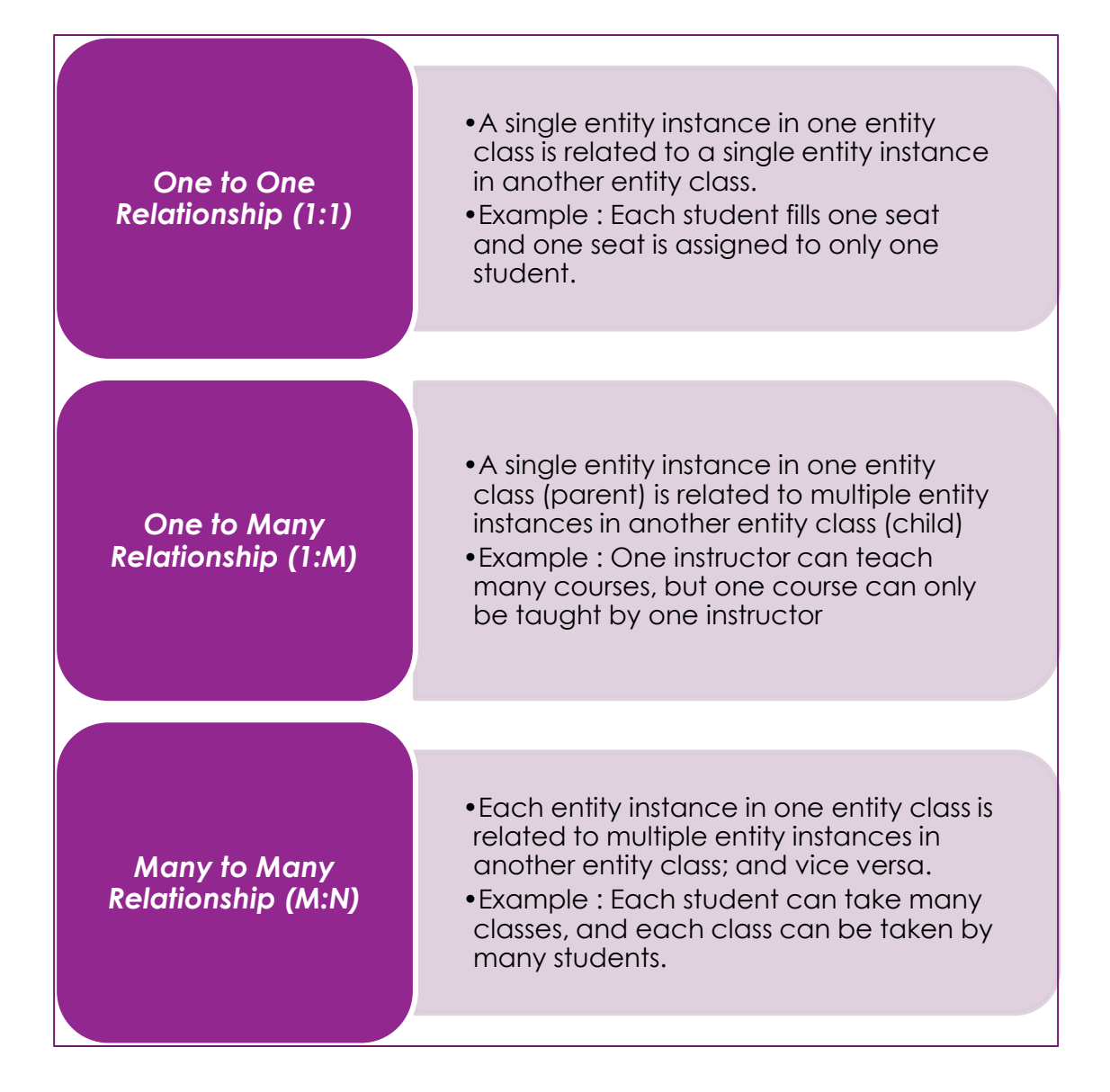

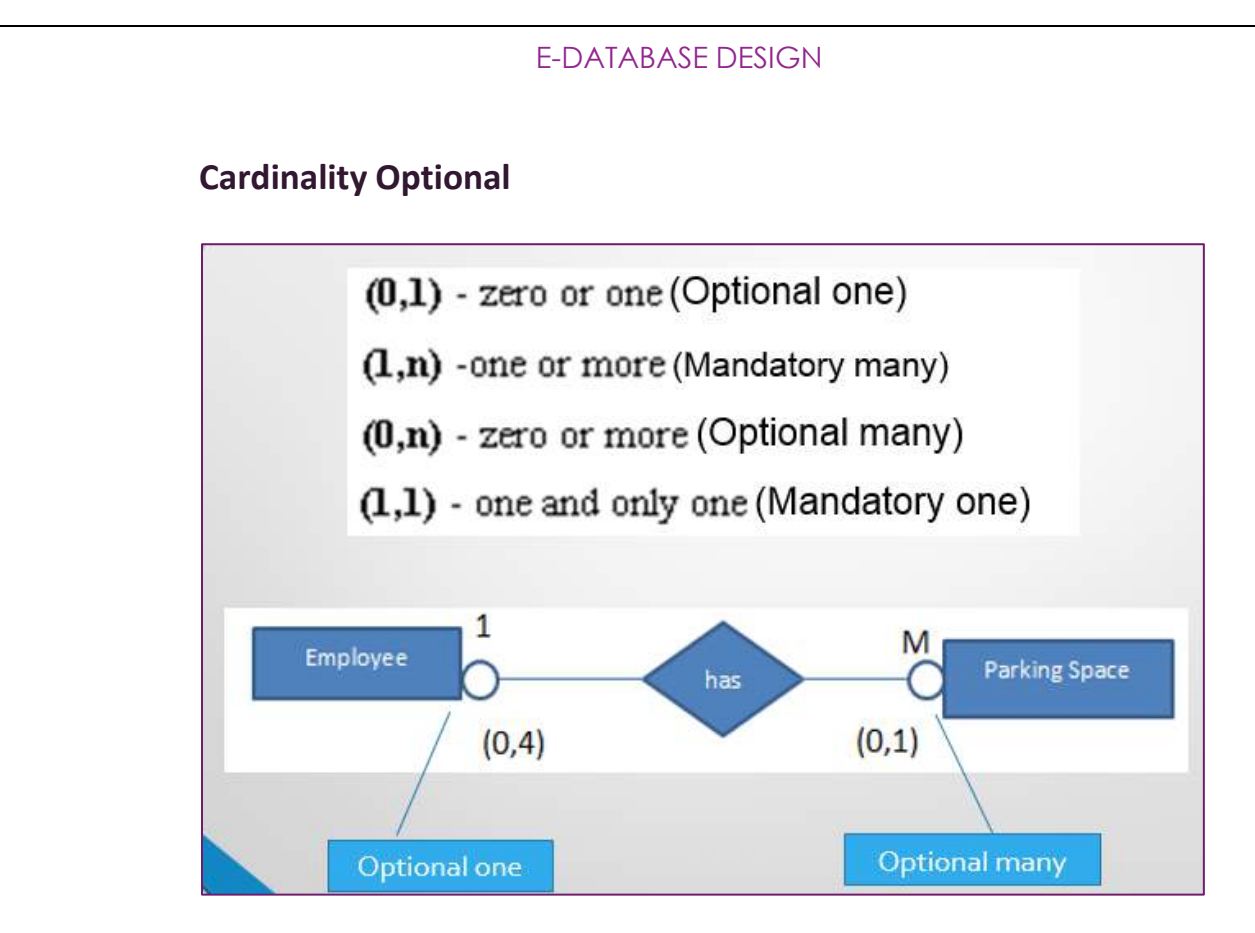

#### **Cardinality Mandatory**

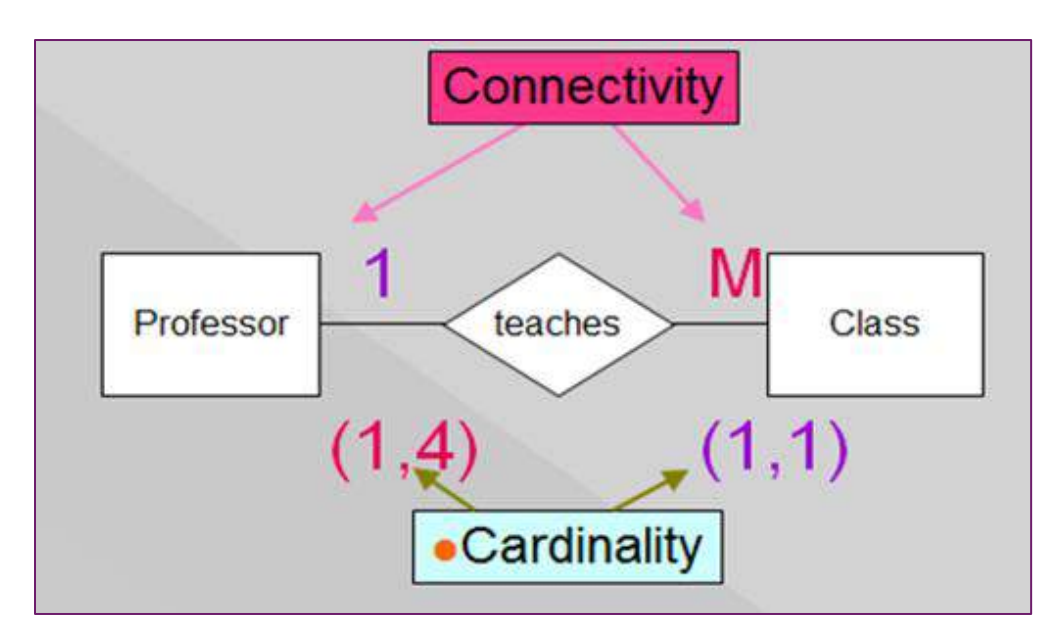

#### **Associate Entities**

Also known as Composite Entities or Bridge Entities It's an entity – it has attributes AND it's a relationship – it links entities together **When should a relationship with attributes instead be an associative entity?** ❑ The relationship should be many-to-many. ❑ Composed of the primary keys of each of the entities to be connected ❑ May also contain additional attributes that play no role in the connective process

#### **Examples of associate entity**

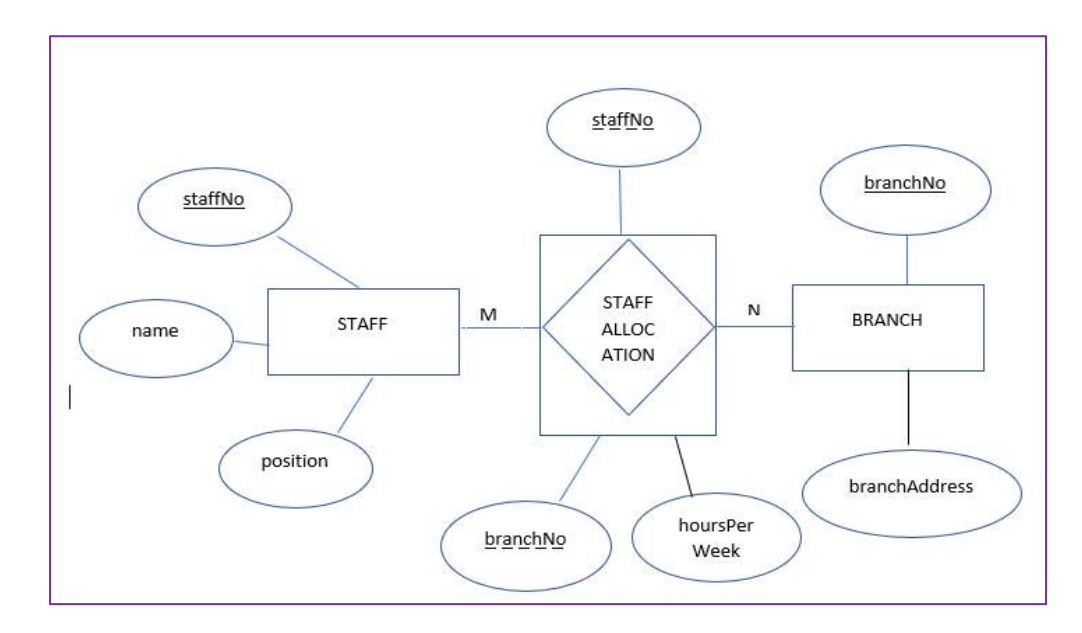

#### **NORMALIZATION**

Database normalization is the process of organizing the fields and tables of a relational database to minimize redundancy

The objective is to isolate data so that additions, deletions, and modifications of a field can be made in just one table and then propagated through the rest of the database using the defined relationships. Database Normalization Steps From 1NF to 3NF.

Normalization usually involves dividing large tables into smaller (and less redundant) tables and defining relationships between them

We have to normalize the database in order to make it easier to maintain, develop, or to resolve the error. It will be several steps to do, but usually it just only need till the third step.

The goal of a relational database design is to generate a set of relation scheme that allow us to store information easily.

## **Benefits of Normalization**

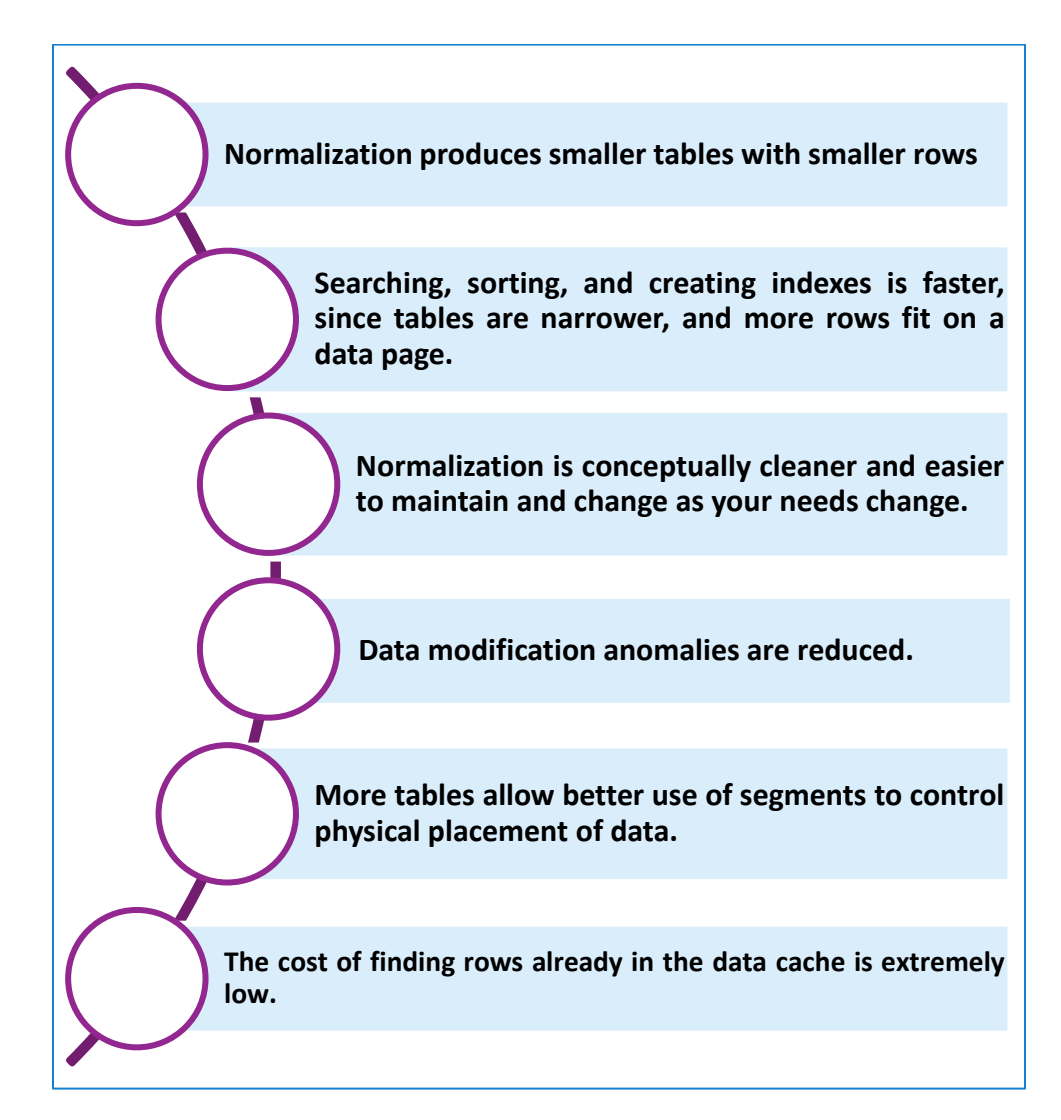

Ĕ

# **Functional Dependency**

f

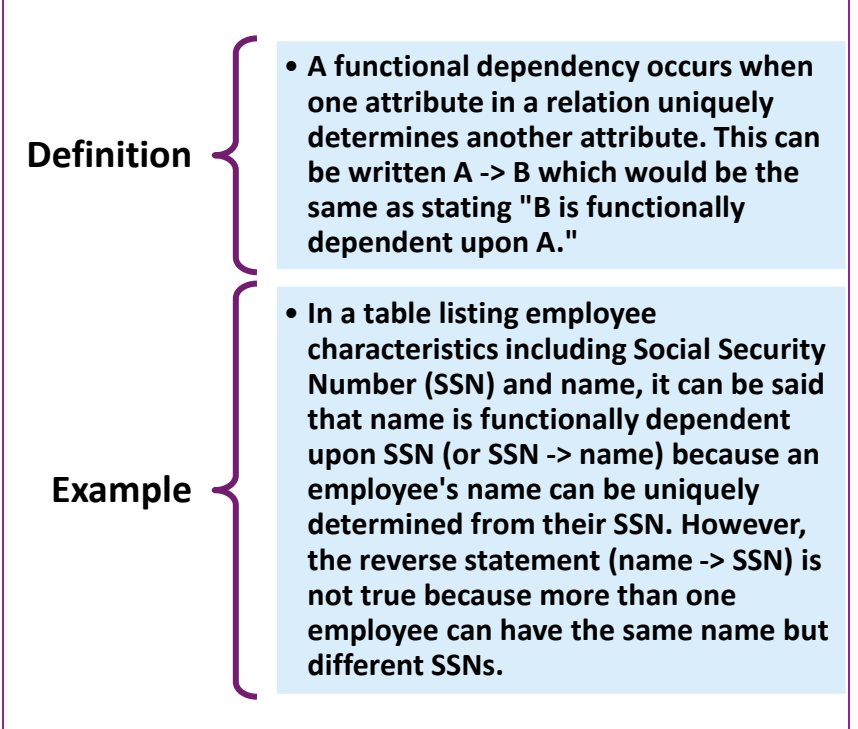

<u> 1989 - Johann Stein, markin film yn y brenin y brenin y brenin y brenin y brenin y brenin y brenin y brenin y</u>

# **Transitive Dependencies**

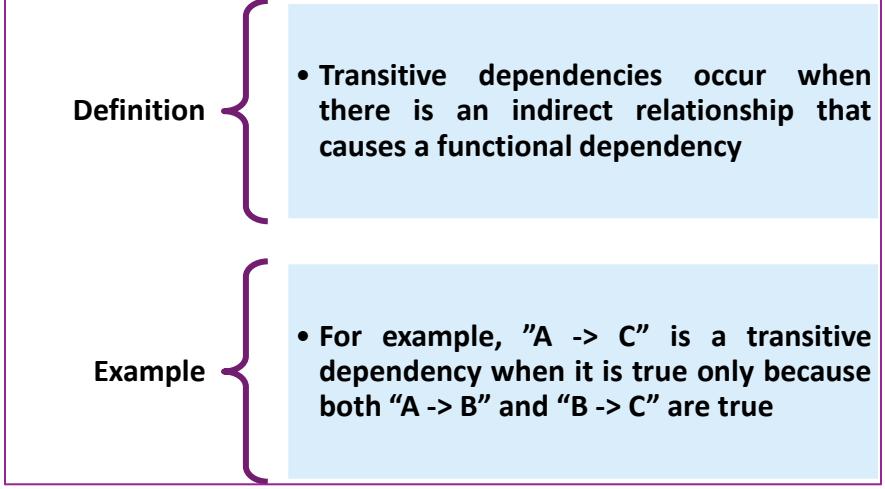

#### **Example Of A transitive dependency occurs in the following relation:**

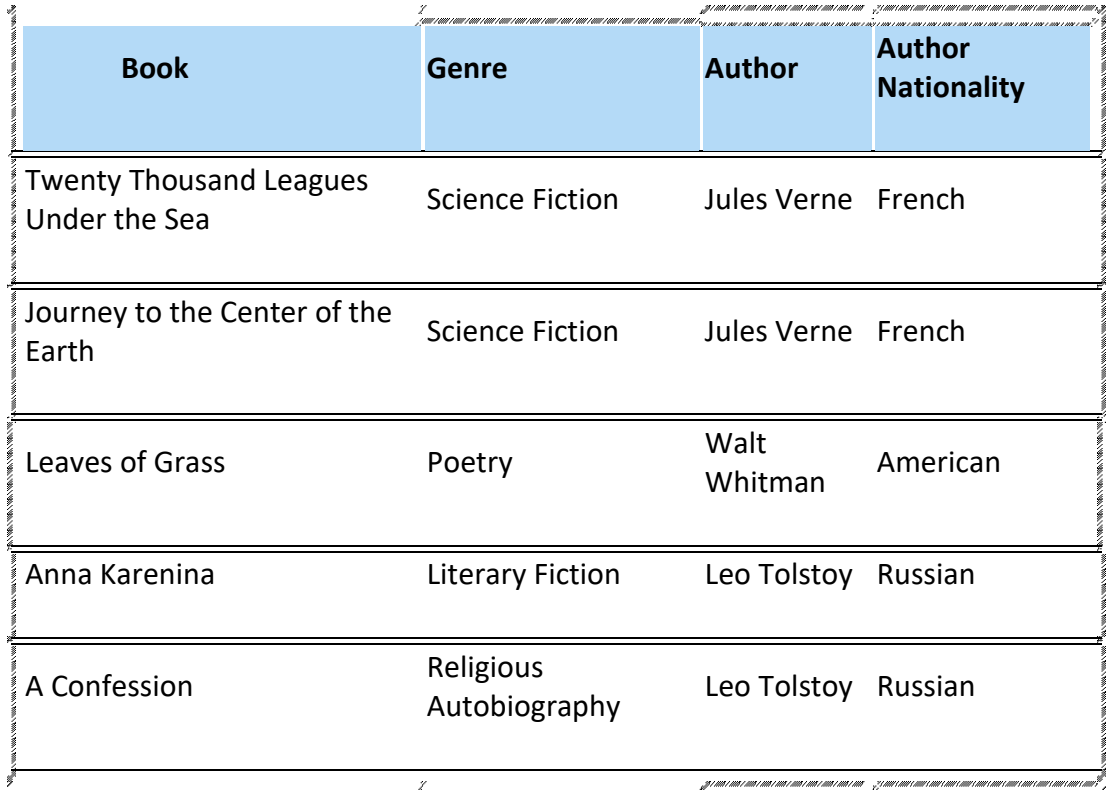

The functional dependency  ${Book}$   $\rightarrow$  {Author Nationality} applies; that is, if we know the book, we know the author's nationality. Furthermore:

- ${Book} \rightarrow {Author}$
- {Author} does not  $\rightarrow$  {Book}
- ${Author} \rightarrow {Author Nationality}$

Therefore  ${Book} \rightarrow {Author Nationality}$  is a transitive dependency.

Transitive dependency occurred because a non-key attribute (Author) was determining another non-key attribute (Author Nationality).

#### **First Normal Form (1NF)**

A table meets 1st Normal form if it doesn't have multivalued attribute, composite attribute or its combination in the same data domain.

Each attribute in that table should have an atomic value (can be divided).

There are no duplicated rows in the table.

Each cell is single-valued (i.e., there are no repeating groups or arrays).

Entries in a column (attribute, field) are of the same kind.

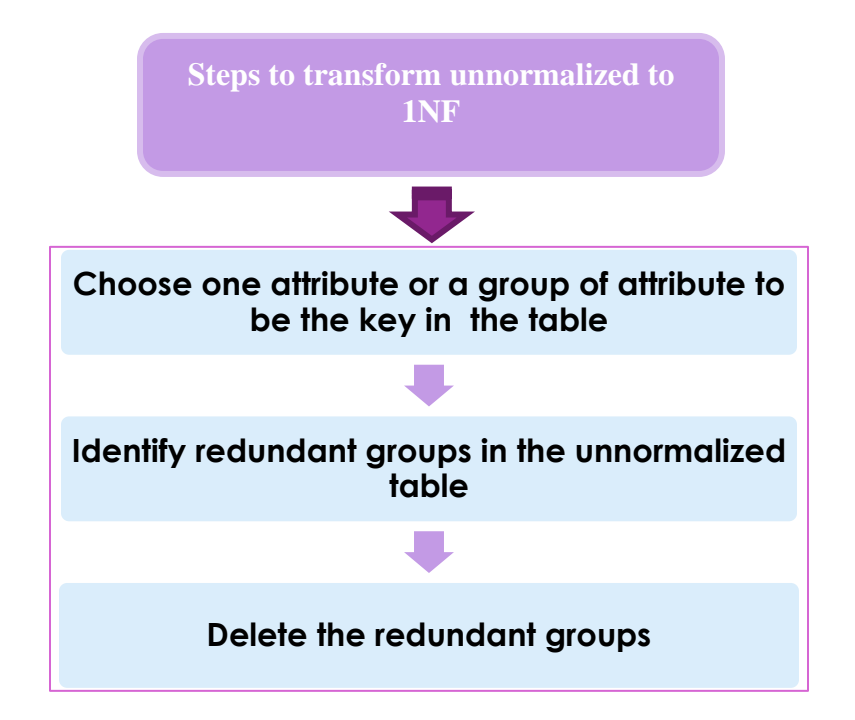

The example below doesn't meet the 1NF

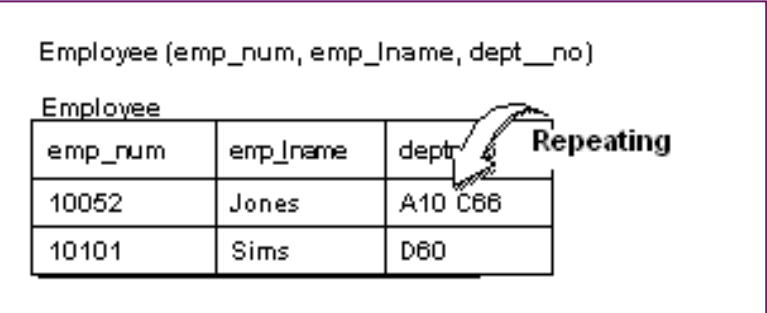

Normalization creates two tables and moves *dept\_no* to the second table

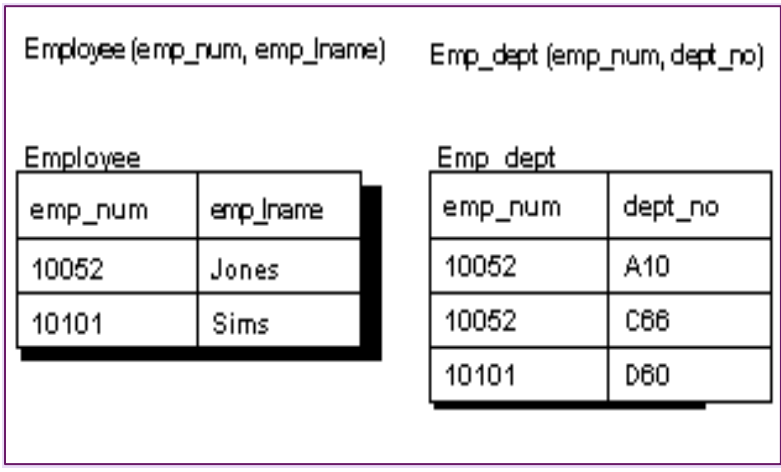

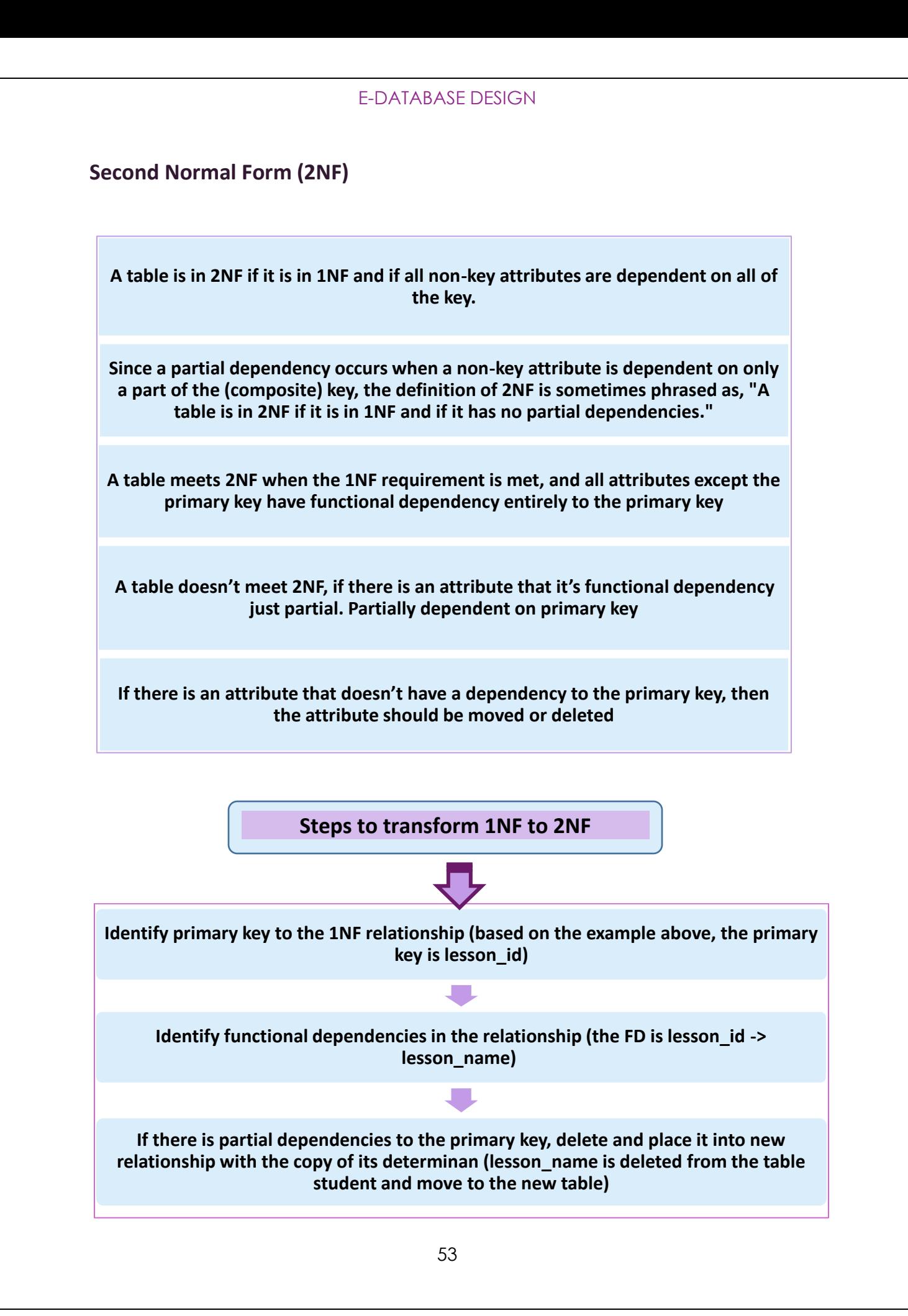

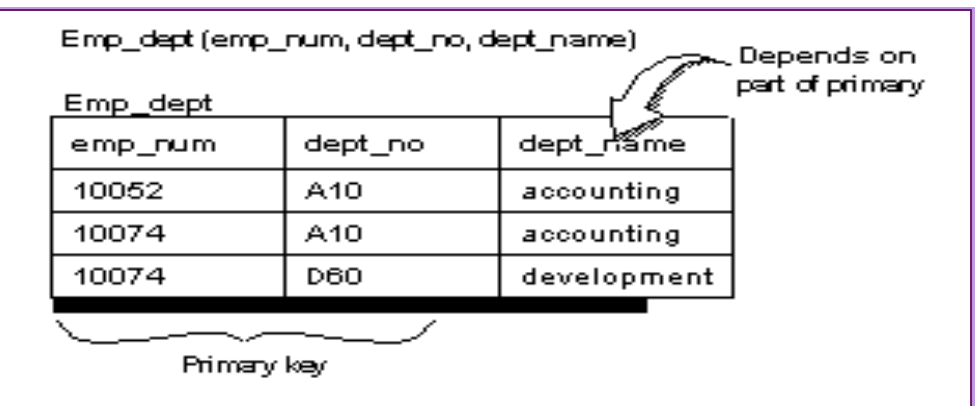

To normalize this table, move *dept\_name* to a second table

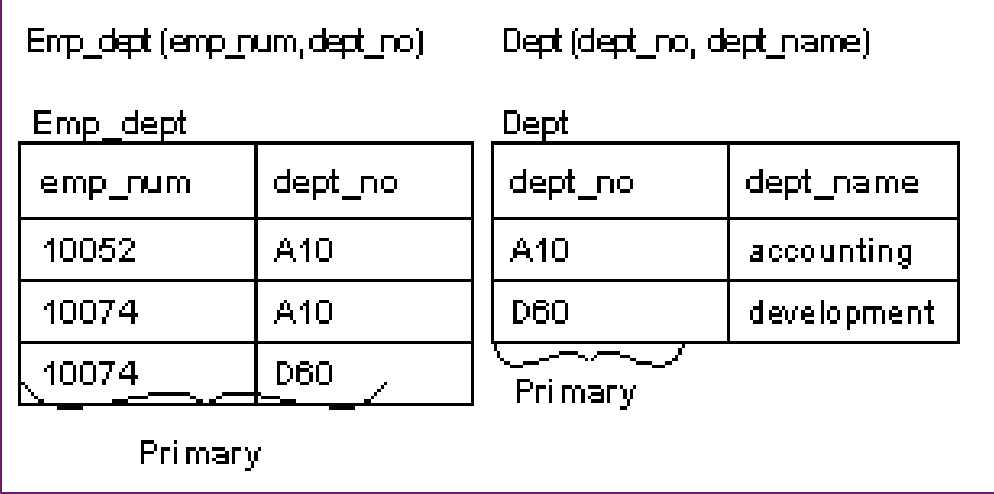

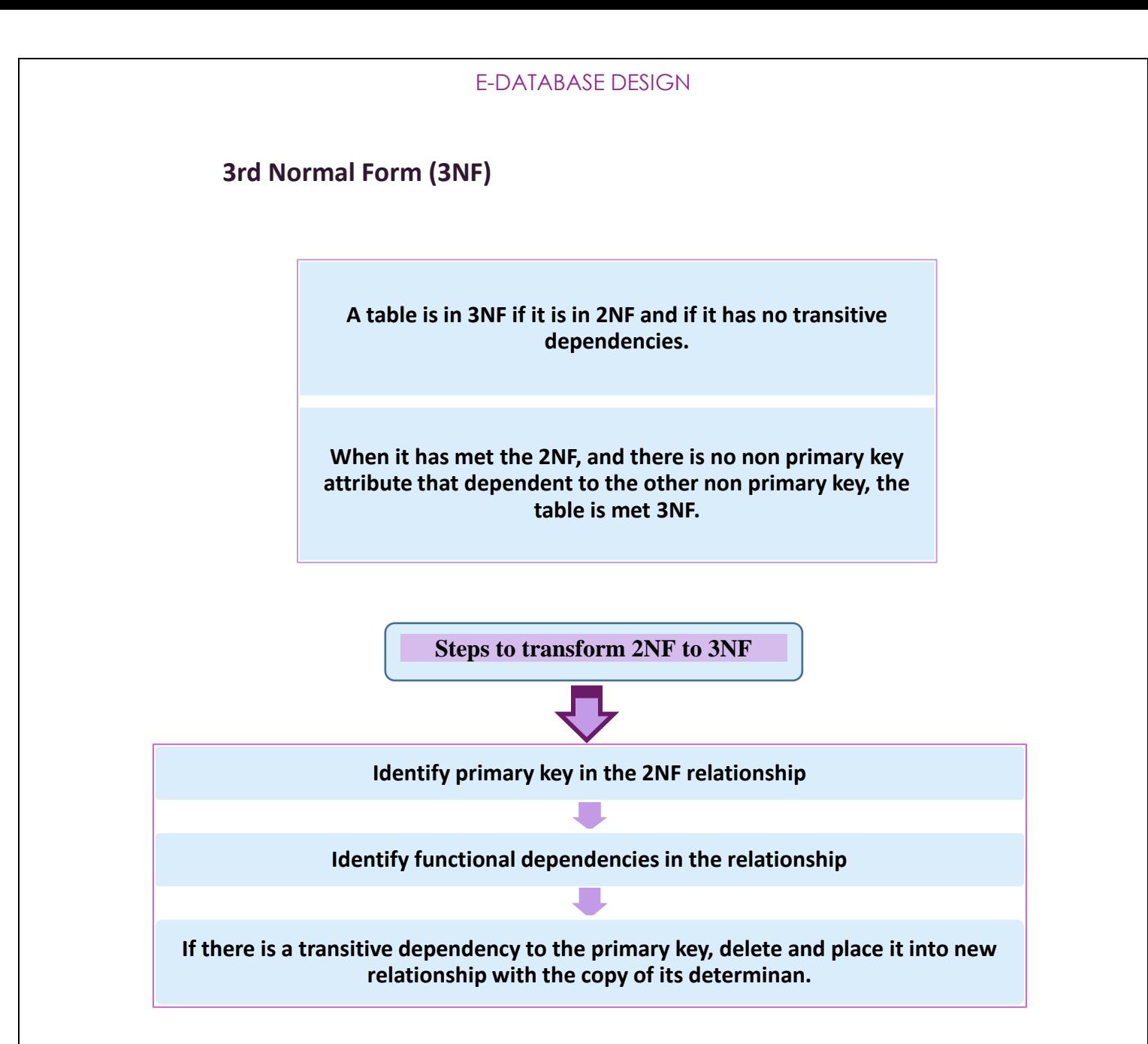

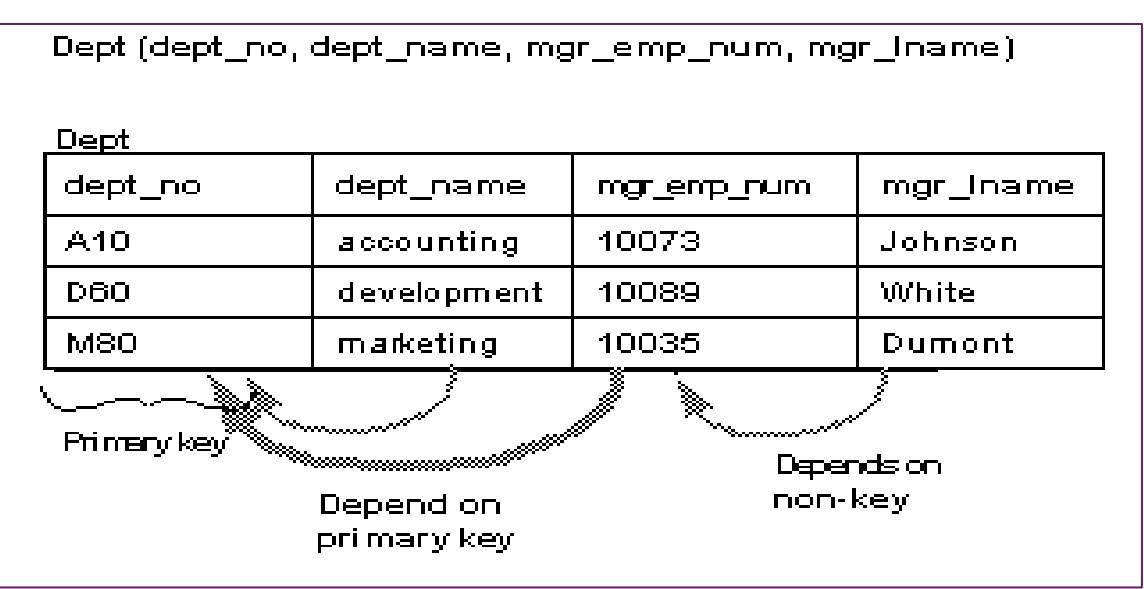

 The solution is to split the *Dept* table into two tables. In this case, the *Employees* table, already stores this information, so removing the *mgr\_lname* field from *Dept* brings the table into Third Normal Form.

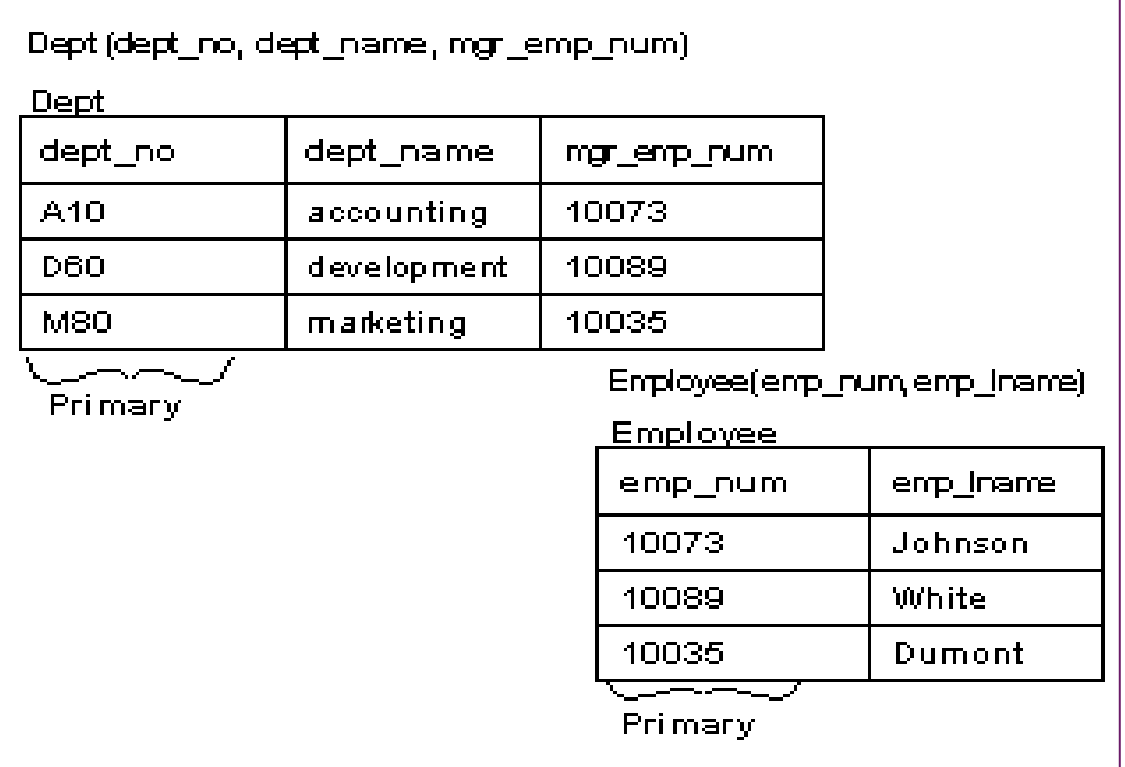

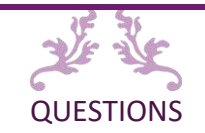

**Chapter 3 Exercise: Entity Relationship Model and Normalization**

1. What is a well-structured relation? Why must a database have well-structured

relations?

2. What is ERD?

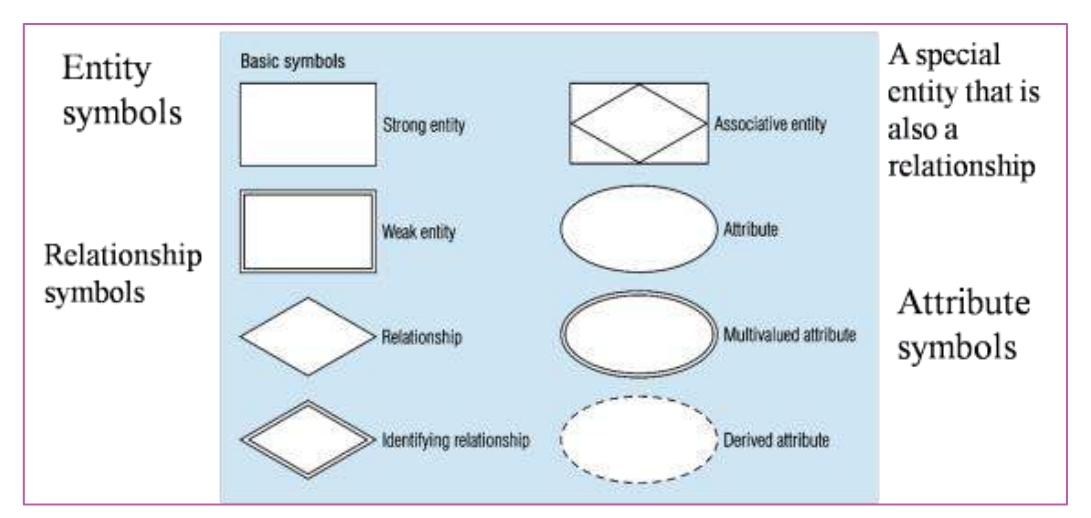

**Figure 3.1: ERD symbol**

- 3. Based on Figure 3.2, explain the ERD symbol below and give the example for each symbol.
	- a. Entity
	- b. Relationship
	- c. Attributte

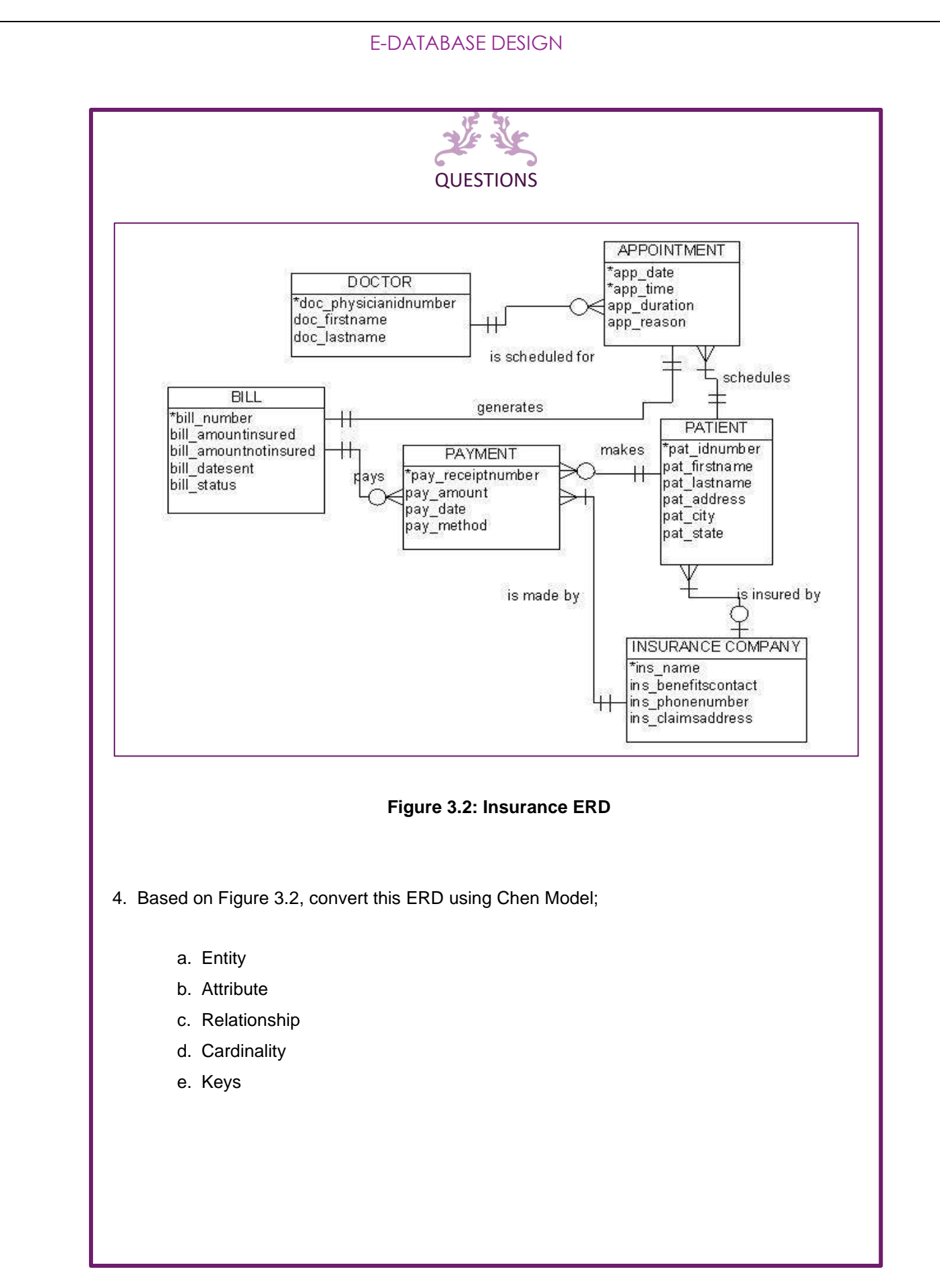

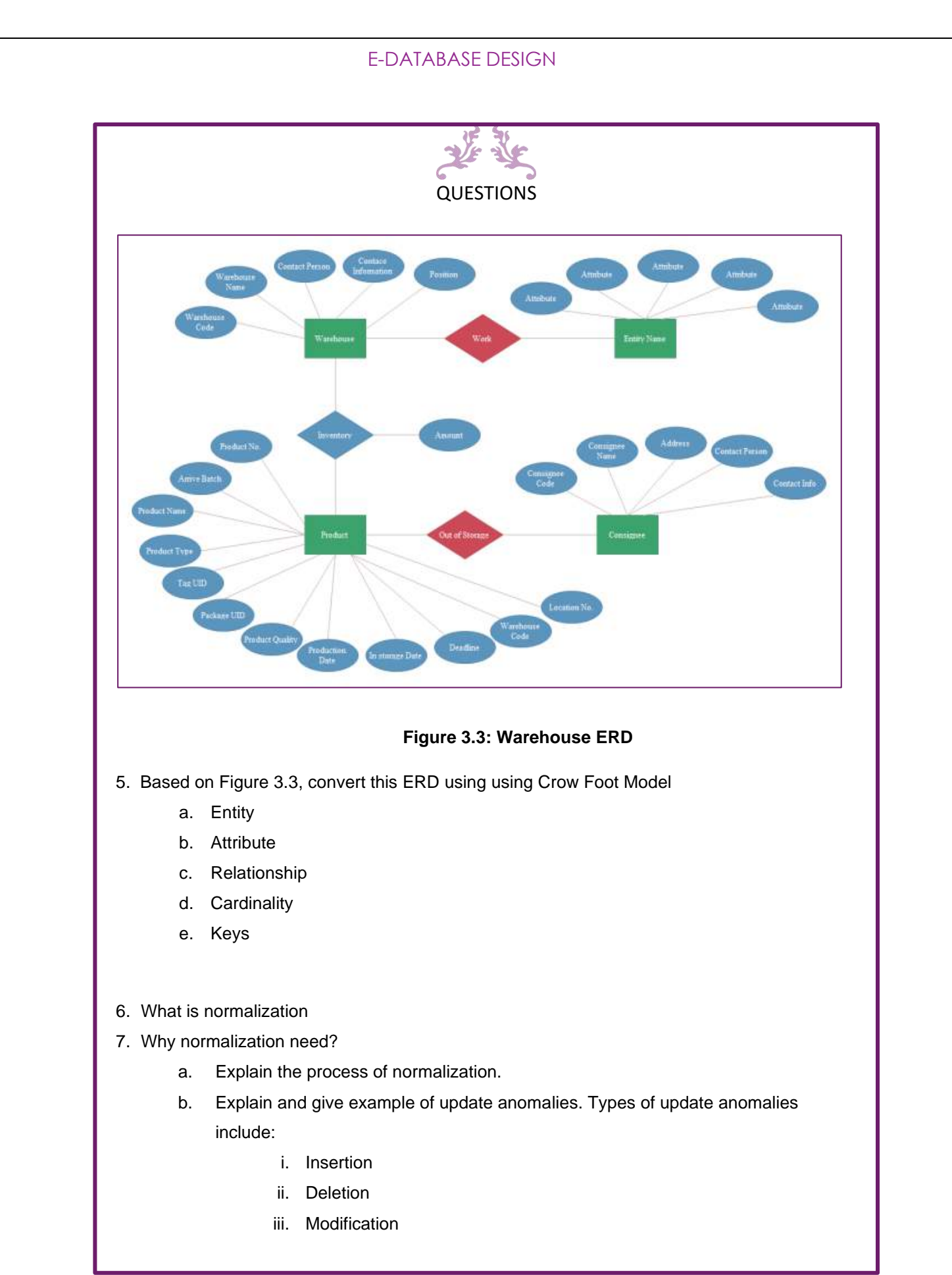

# CHAPTER

# **STRUCTURED QUERY LANGUAGE**

**In this chapter, you will:**

• **Apply SQL commands to a database**

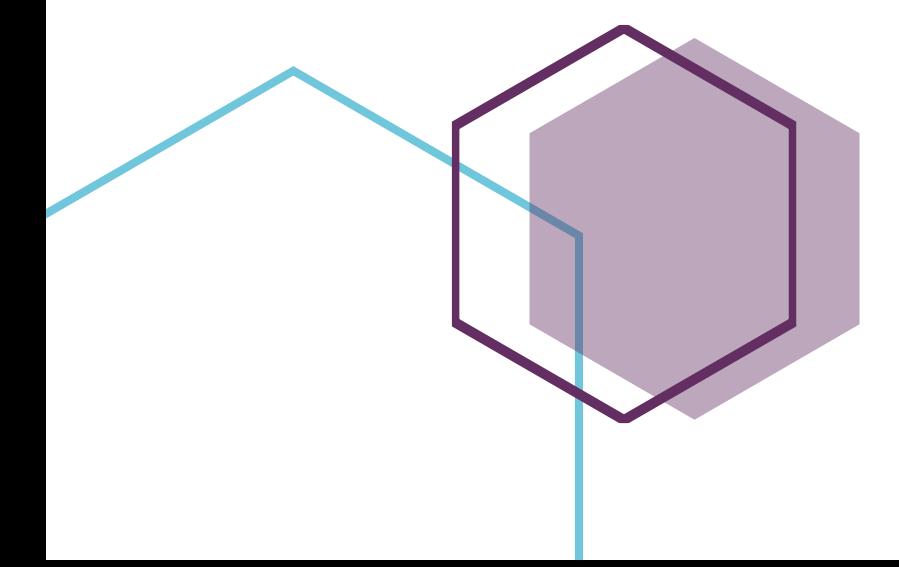

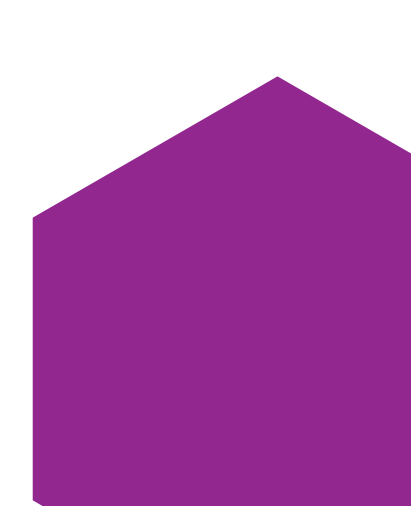

# **STRUCTURED QUERY LANGUAGE**

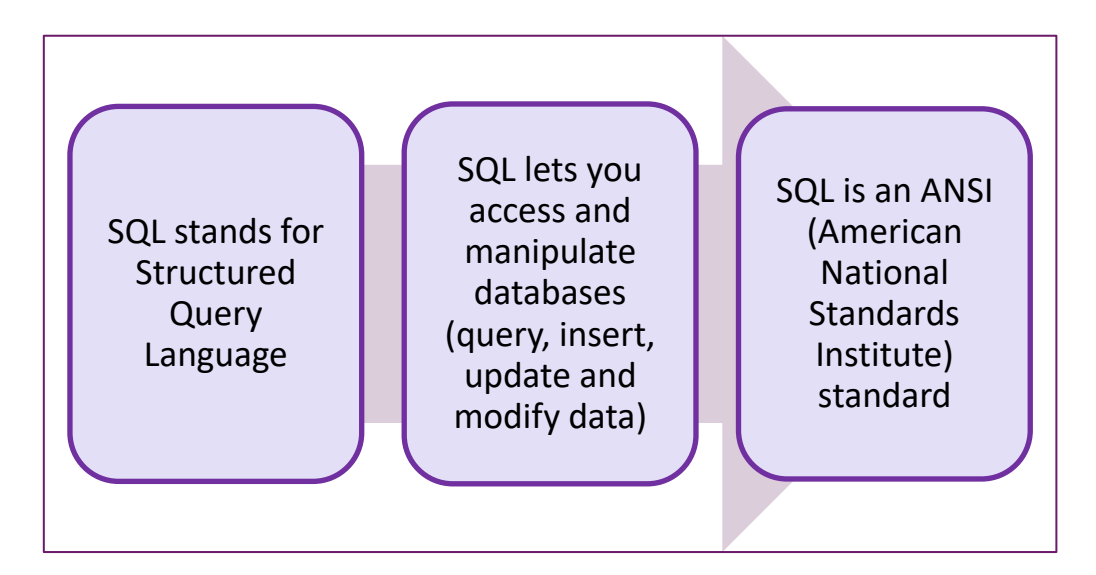

# **SQL DATA TYPES**

Each column in a database table is required to have a name and a data type.

An SQL developer must decide what type of data that will be stored inside each column when creating a table. The data type is a guideline for SQL to understand what type of data is expected inside of each column, and it also identifies how SQL will interact with the stored data.

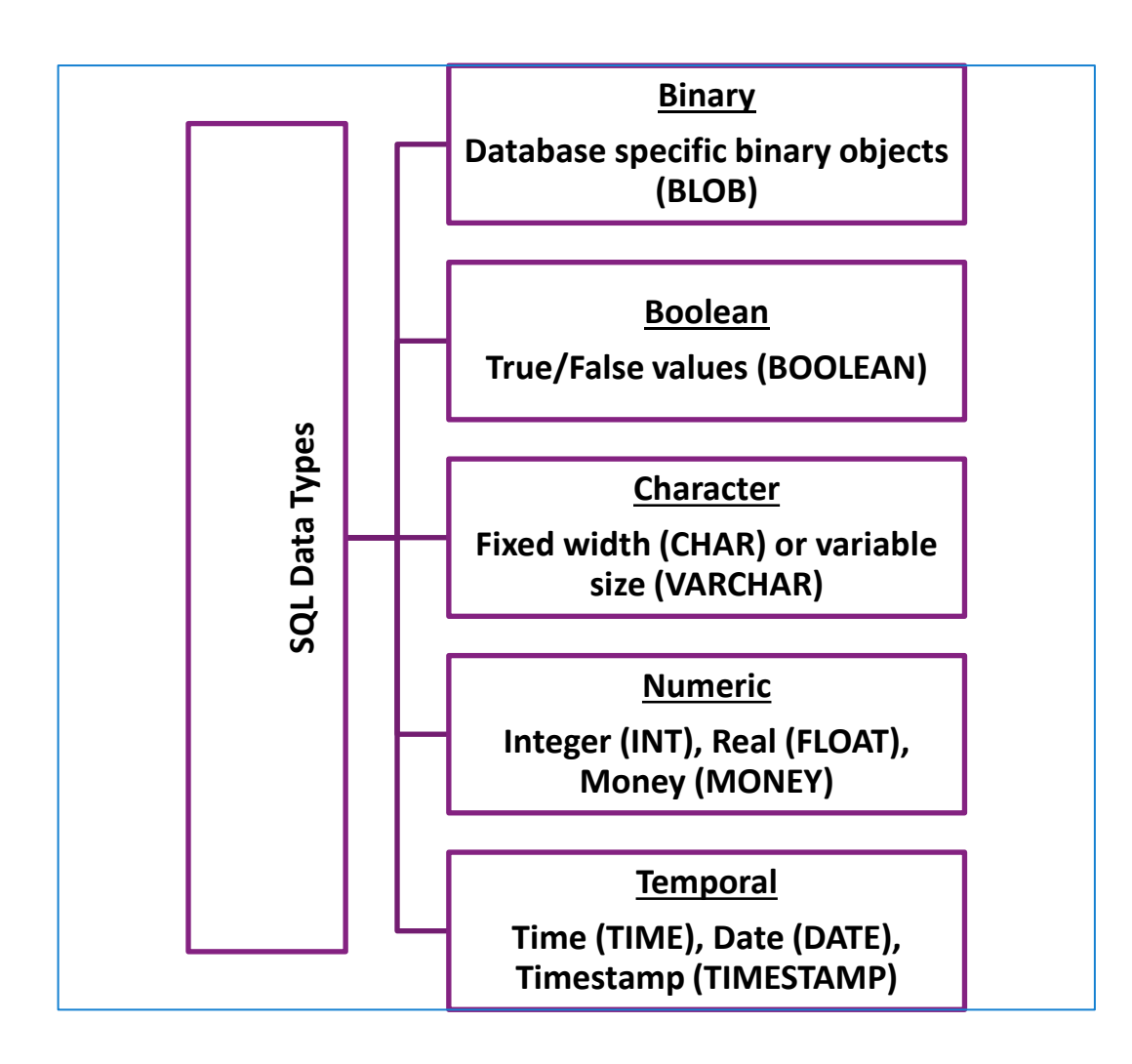

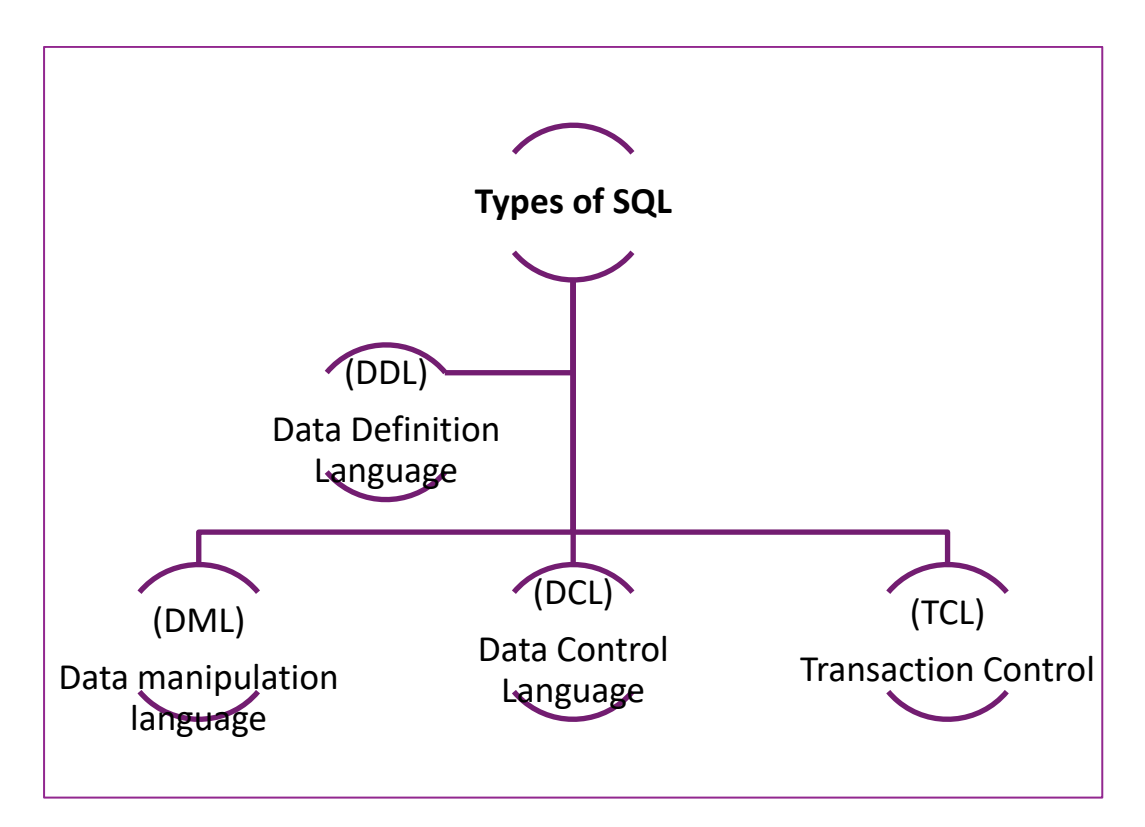

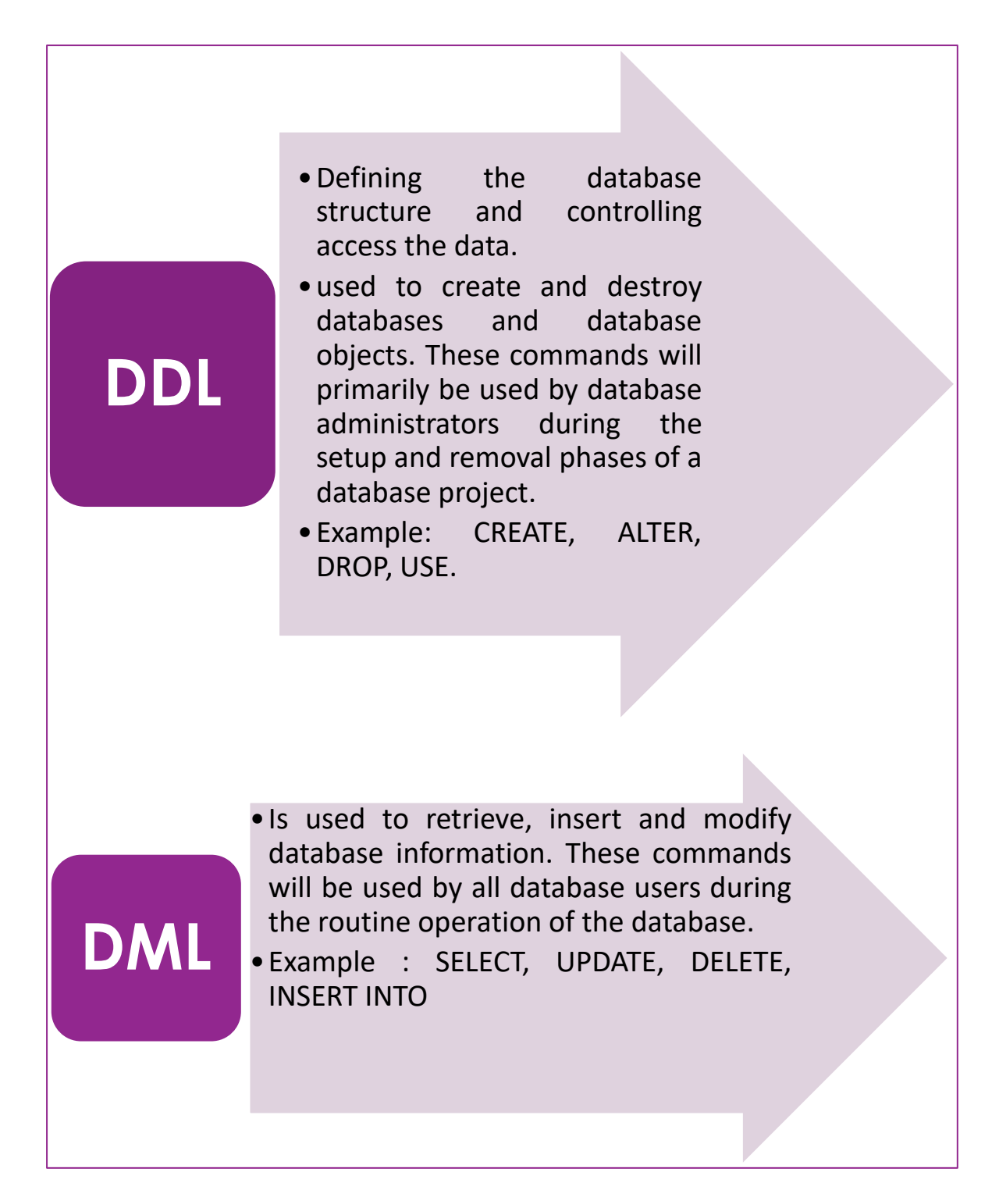
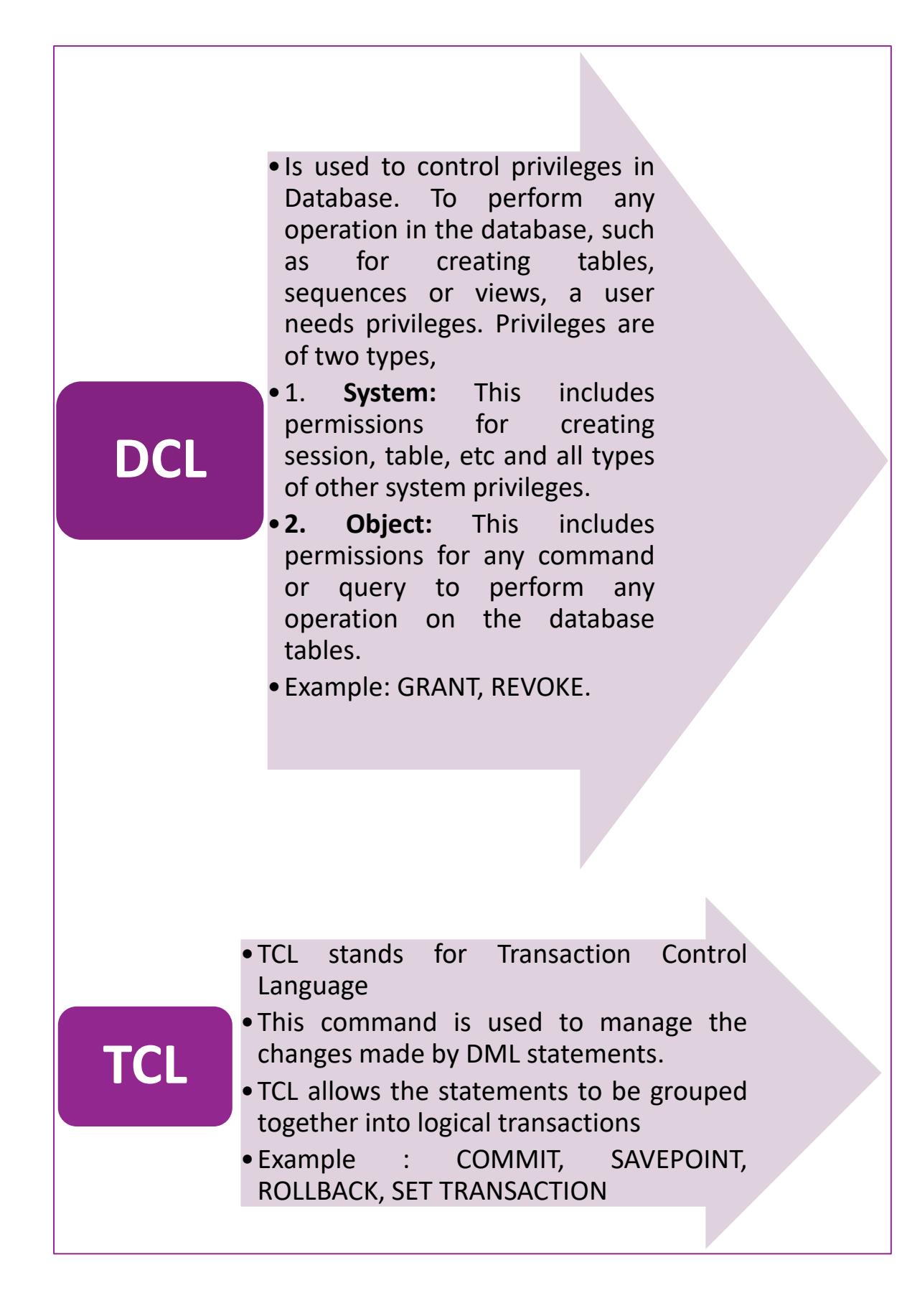

# **BASIC DDL COMMAND**

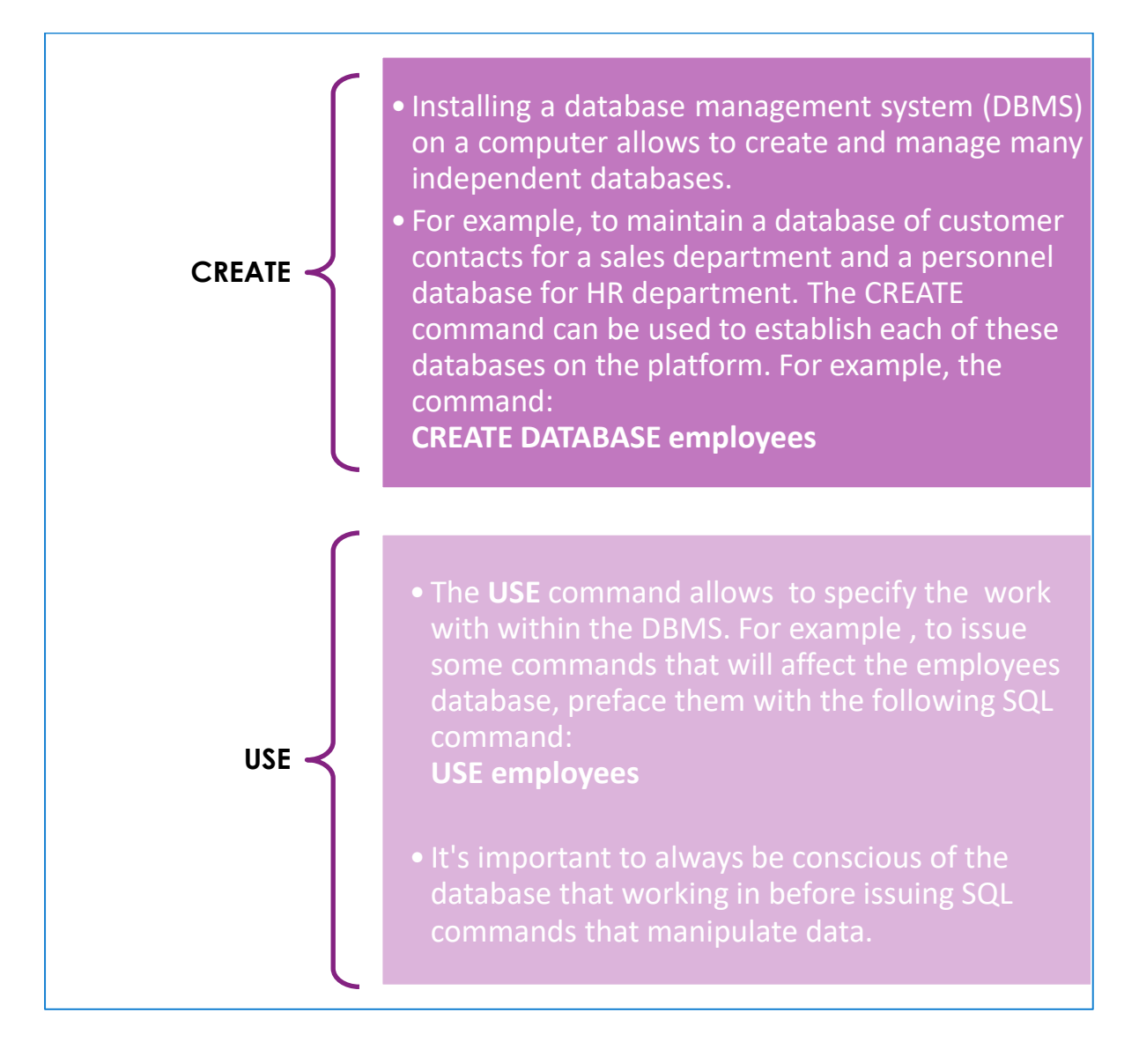

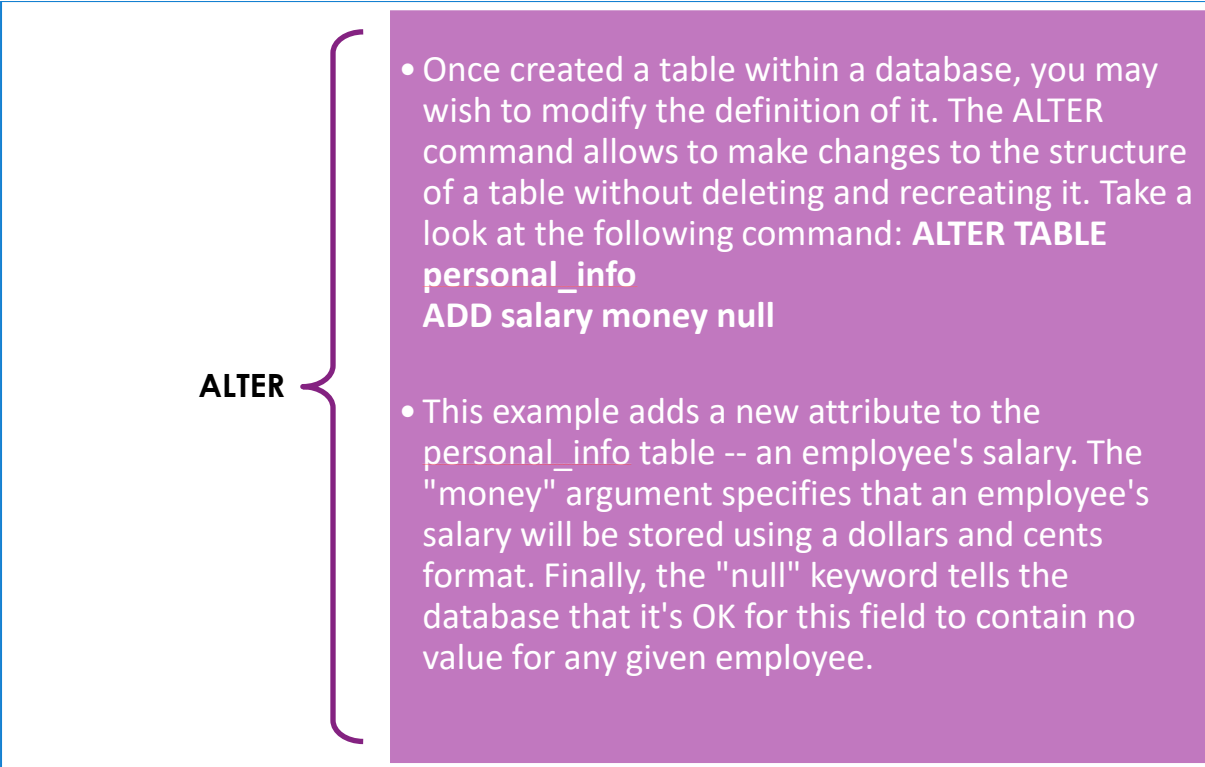

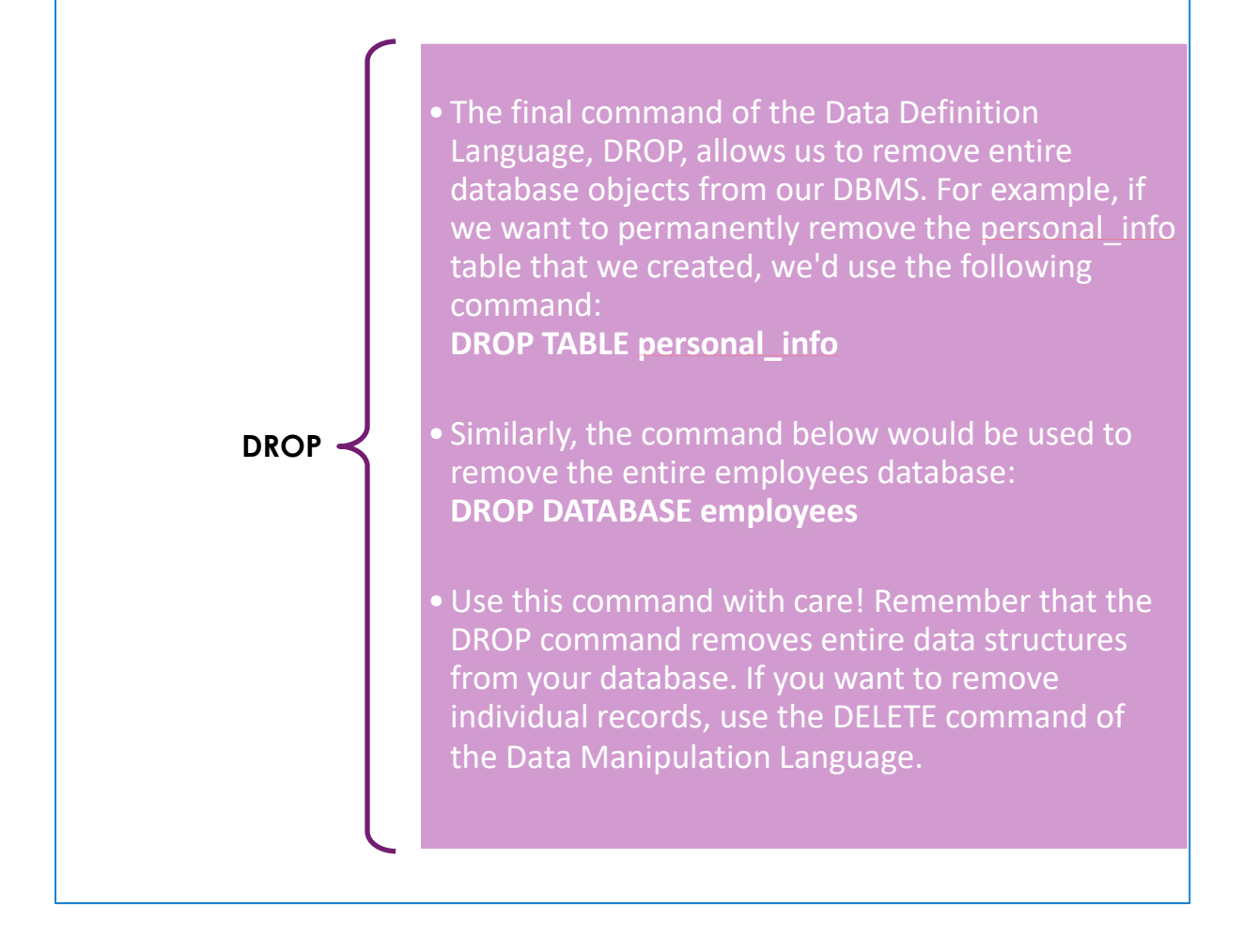

# **SQL CONSTRAINTS**

SQL constraints are used to specify rules for the data in a table.

Constraints are used to limit the type of data that can go into a table. This ensures the accuracy and reliability of the data in the table. If there is any violation between the constraint and the data action, the action is aborted.

Constraints can be column level or table level. Column level constraints apply to a column, and table level constraints apply to the whole table.

#### **Syntax ;**

);

CREATE TABLE *table\_name* ( *column1 datatype constraint*, *column2 datatype constraint*, *column3 datatype constraint*, ....

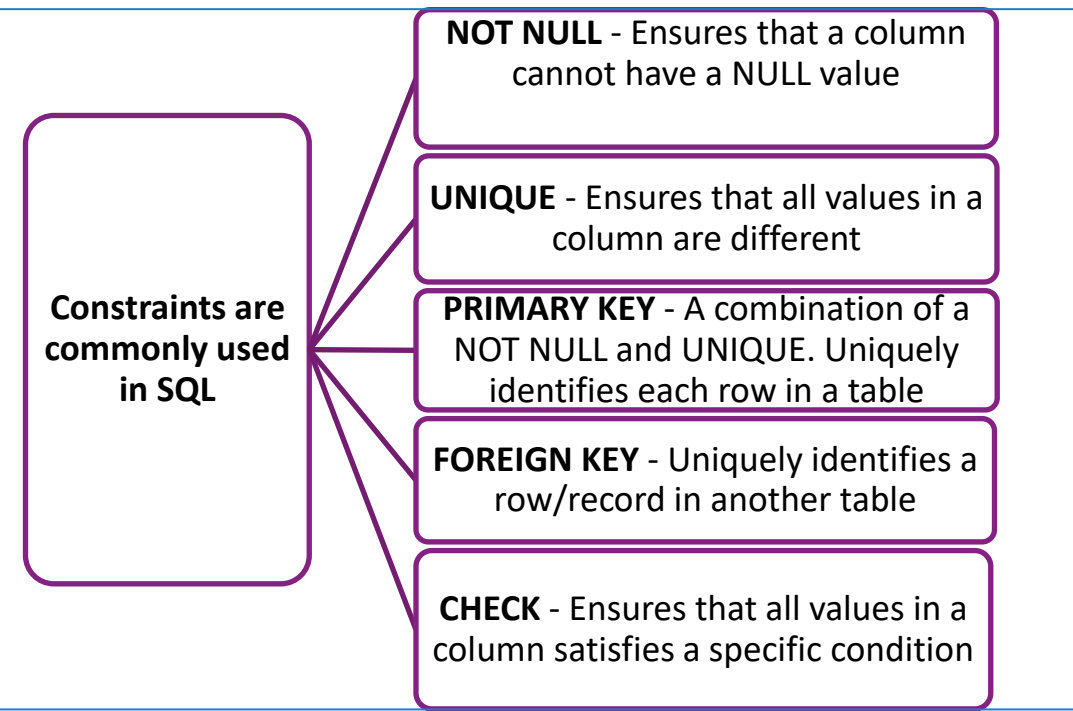

# **BASIC DML COMMAND**

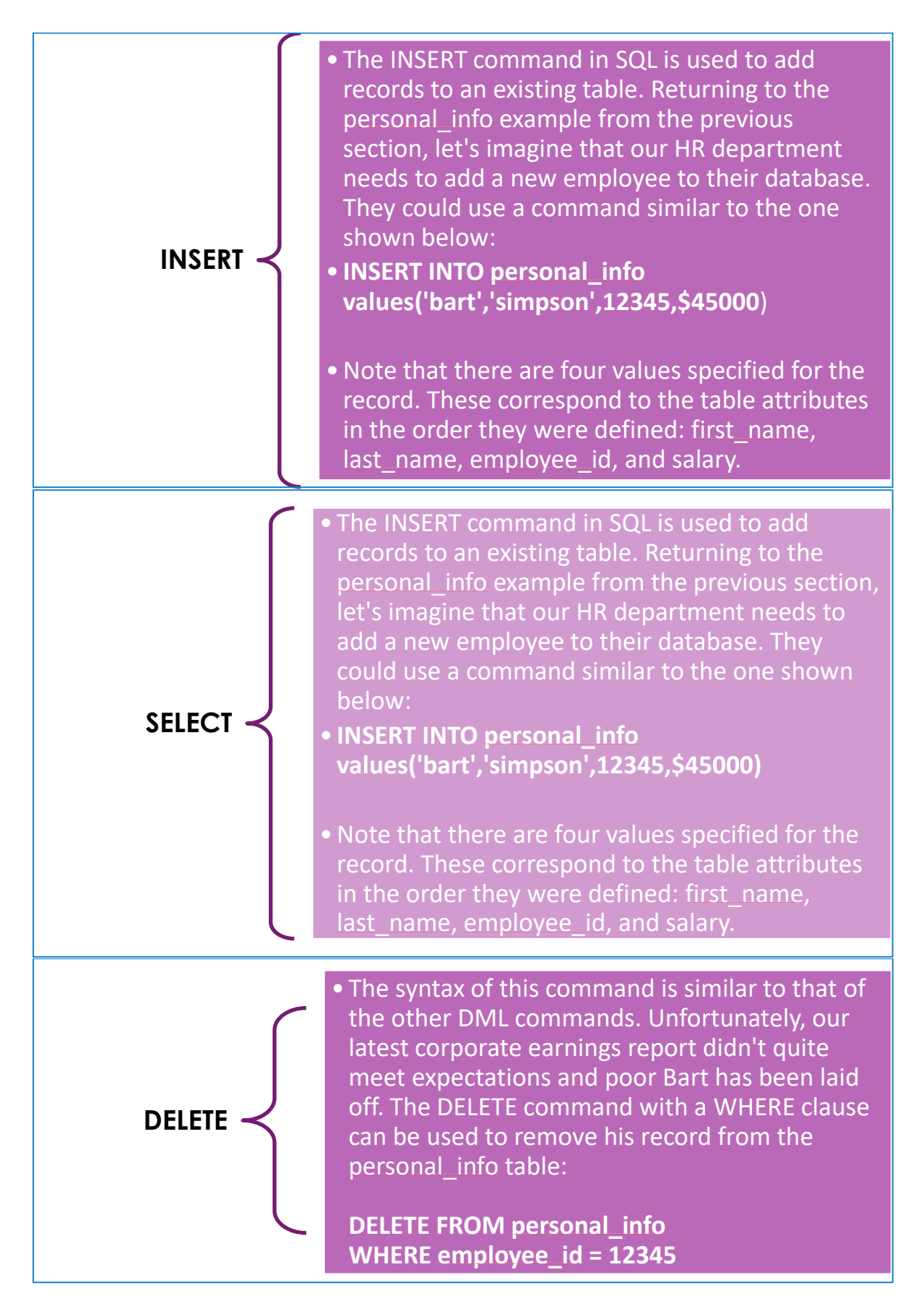

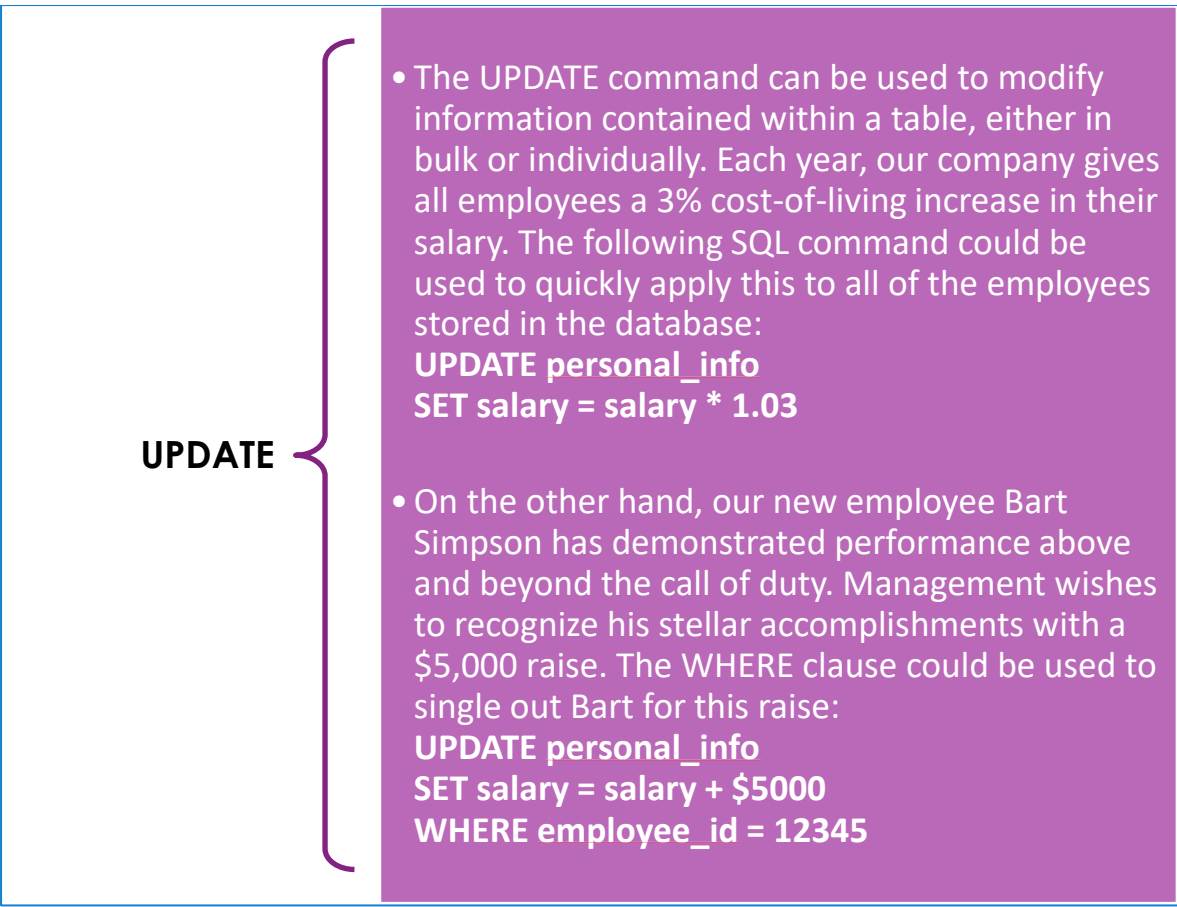

# **SQL DATA DEFINITION COMMANDS**

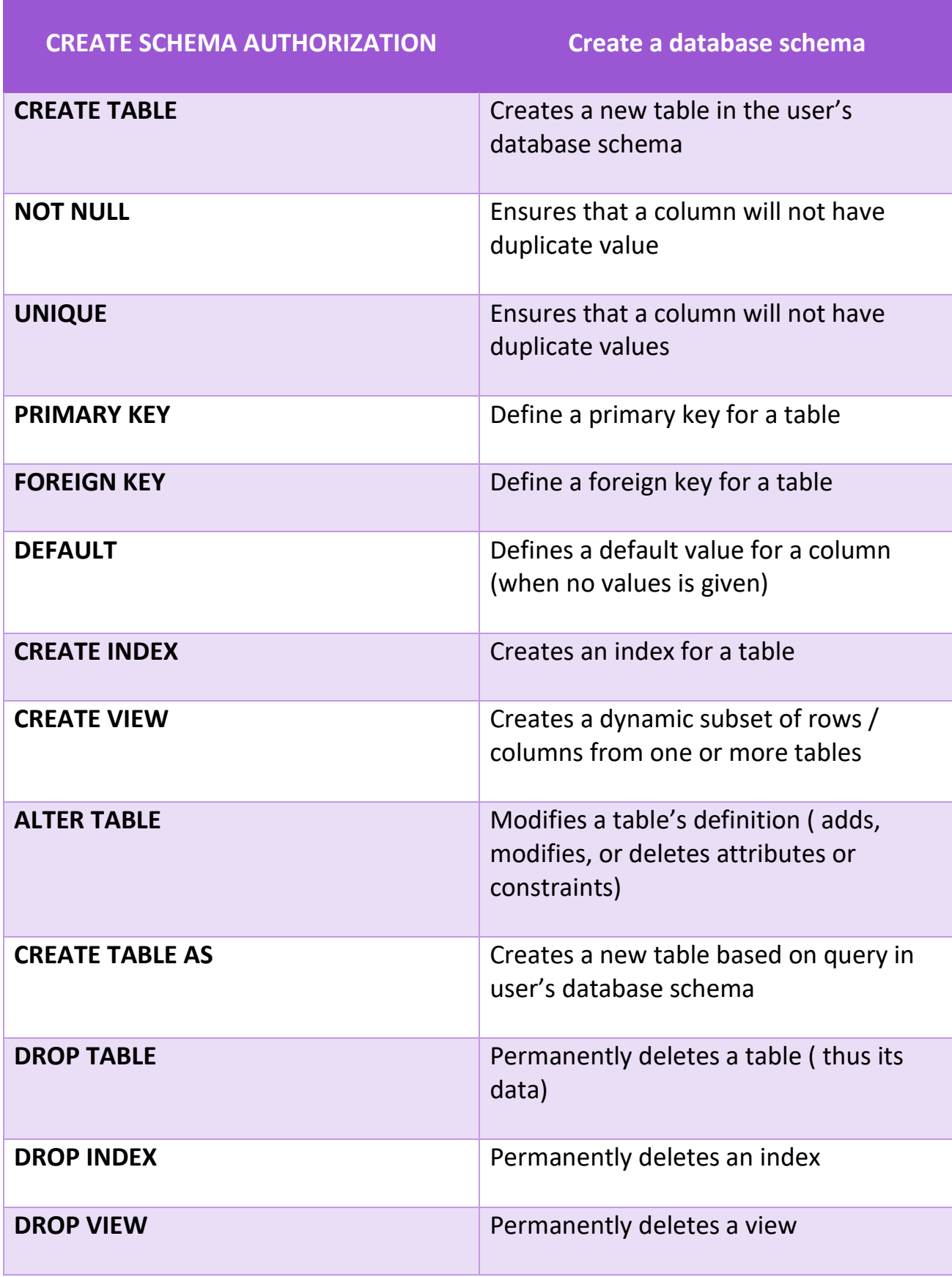

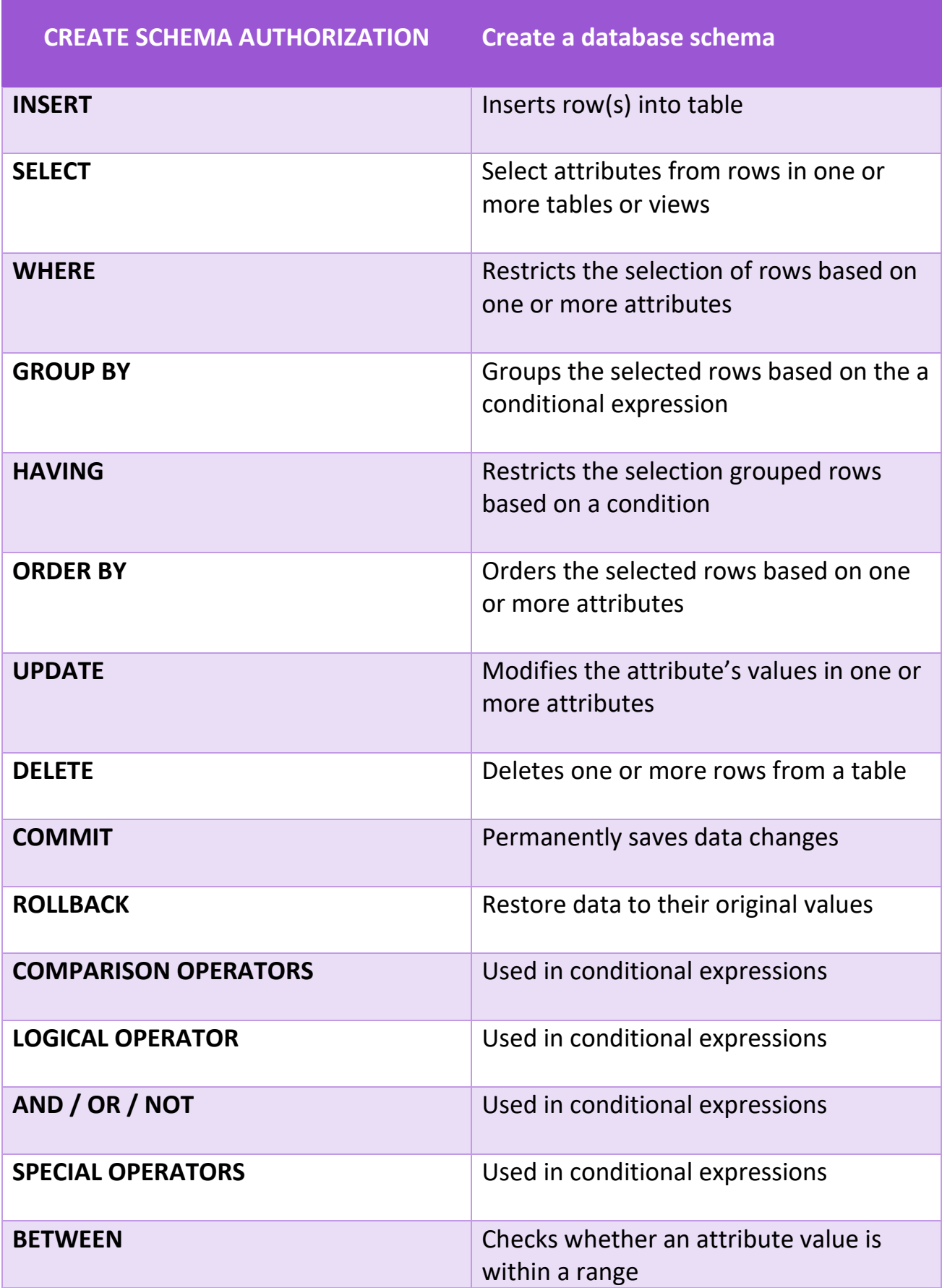

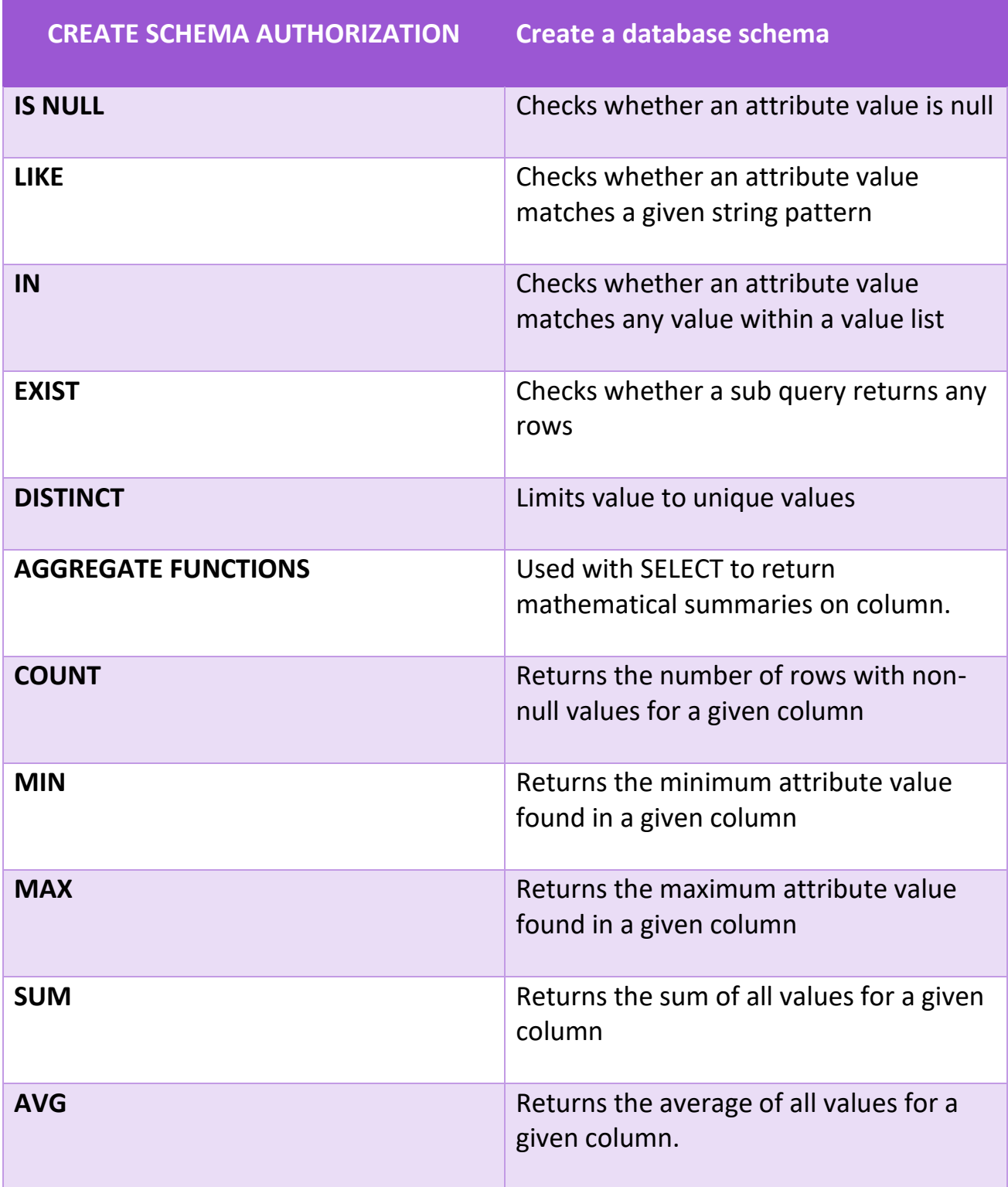

# **SQL QUERIES**

With SQL, we can query a database and have a result set returned.

All queries are based on the SELECT command.

Syntax:

SELECT column\_name(s)

FROM table\_name;

*\* SELECT, FROM can be written in lower case.*

#### Example:

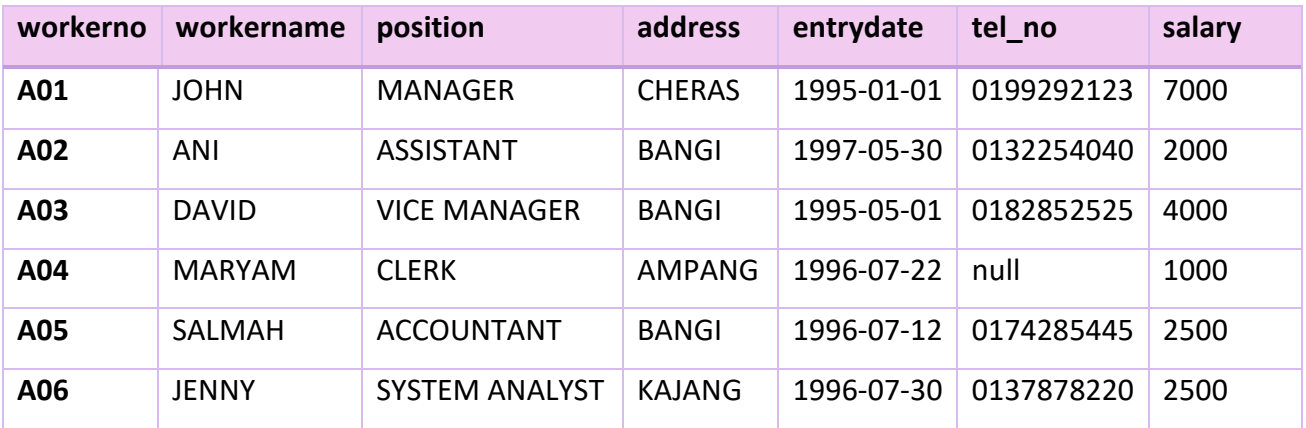

#### Example:

## **SELECT**

✓ Select certain columns:

SELECT workerno, workername FROM worker;

✓ Result:

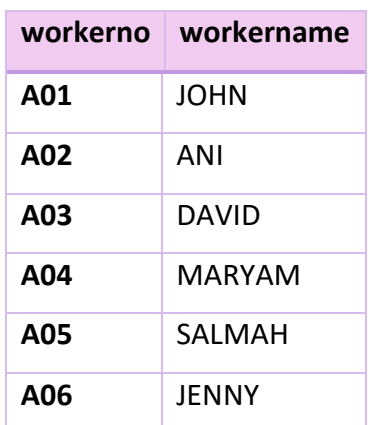

✓ Select all columns:

SELECT \* FROM worker;

✓ Result: *will display the entire table.*

# **SELECT DISTINCT STATEMENT**

- $\checkmark$  The DISTINCT keyword is used to return only distinct (different) values.
- ✓ Consider this table: worker

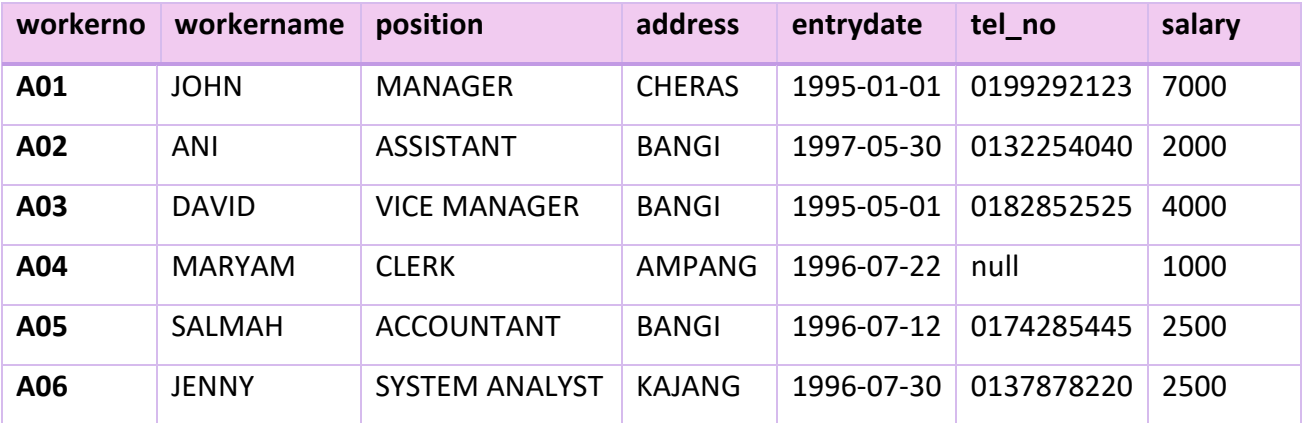

✓ If we use:

SELECT address FROM worker;

✓ Result:

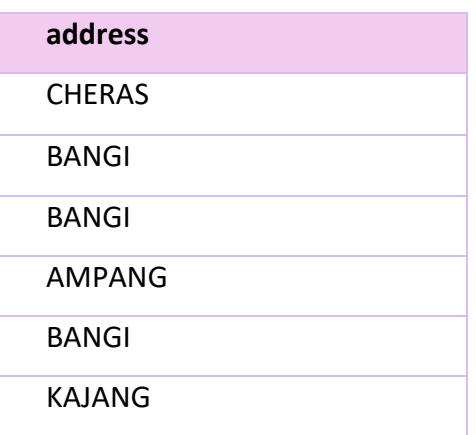

✓ If we use:

SELECT DISTINCT address FROM worker;

✓ Result:

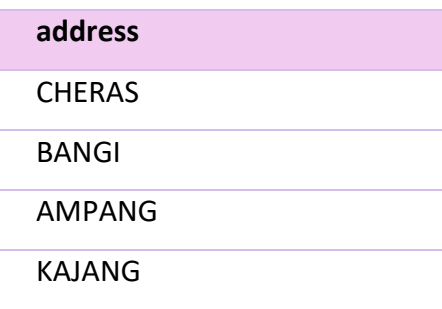

# **Calculated Field**

✓ Example:

SELECT workerno, workername, salary /2 FROM worker;

## ✓ Result:

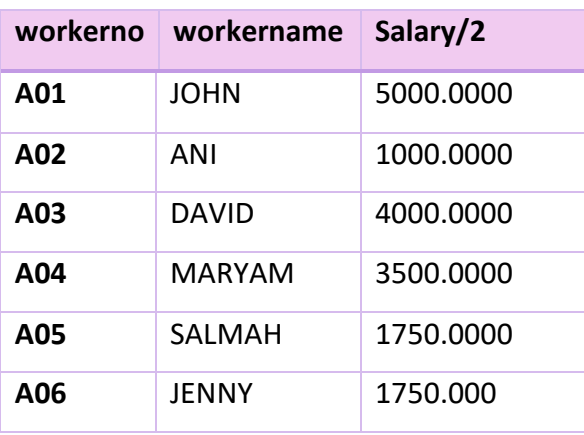

# **Rename Column**

- ✓ To rename a column, use AS statement.
- ✓ Example:

 SELECT workerno AS Number, workername AS Name

FROM worker;

## ✓ Result:

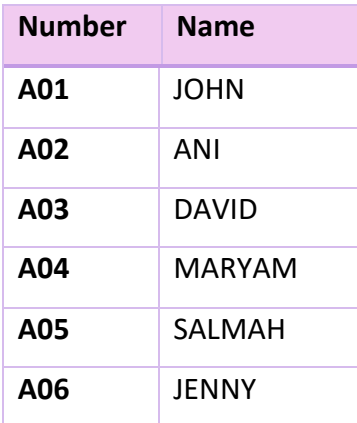

## **SQL Where Clause**

**WHERE clause is to specify a selection criterion.**

#### **Syntax:**

**SELECT column\_name(s)**

**FROM table\_name**

**WHERE conditions;**

**With WHERE clause, the following operators can be used:** 

*\*in some versions of SQL,* 

*<> operator may be written as !=*

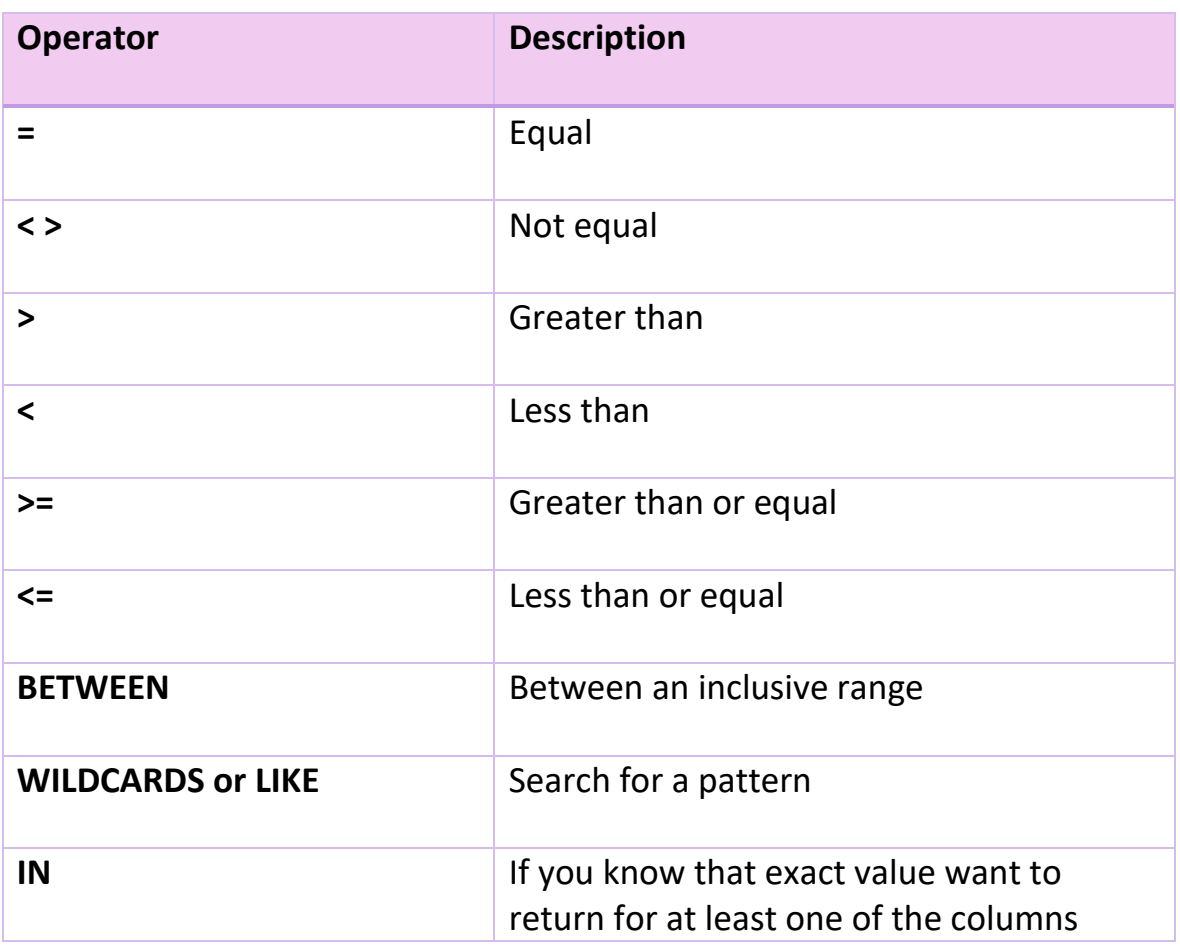

## **Simple Queries**

✓ List all the workers you earn more than 4000.

SELECT workername, salary FROM worker

WHERE salary >4000;

✓ Result:

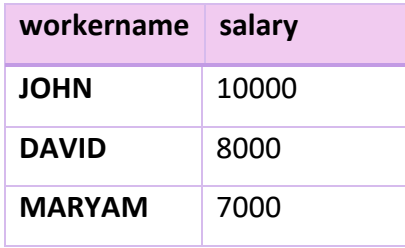

✓ List all worker who live in Bangi or Kajang.

SELECT workername, address

FROM worker

WHERE address = 'Bangi'

OR address = 'Kajang';

✓ Result:

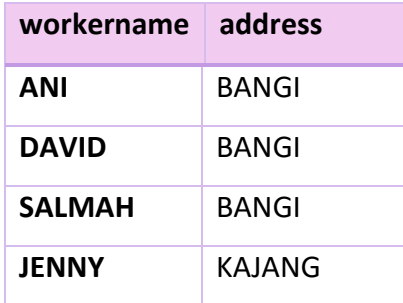

✓ List all the worker who earn between 3000 to 9000.

SELECT workername, salary

FROM worker

WHERE salary BETWEEN 3000 AND 9000;

✓ Result:

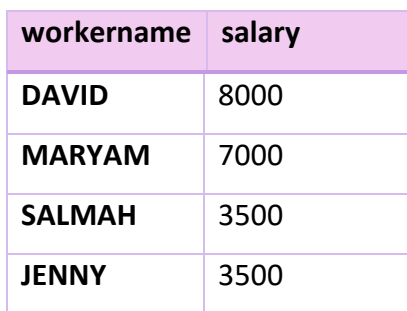

*\*BETWEEN…AND operator selects a range of data between two values \*can be numbers, texts or dates.*

✓ List the Director and Vice Director.

SELECT workername, position

FROM worker

WHERE position

IN ('DIRECTOR', 'VICE DIRECTOR');

✓ Result:

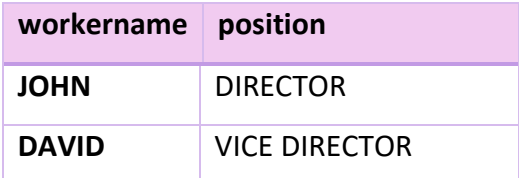

*\*IN can be used if you know the exact value that you seek for at least one of the columns.*

✓ List the worker who is not living in Bangi.

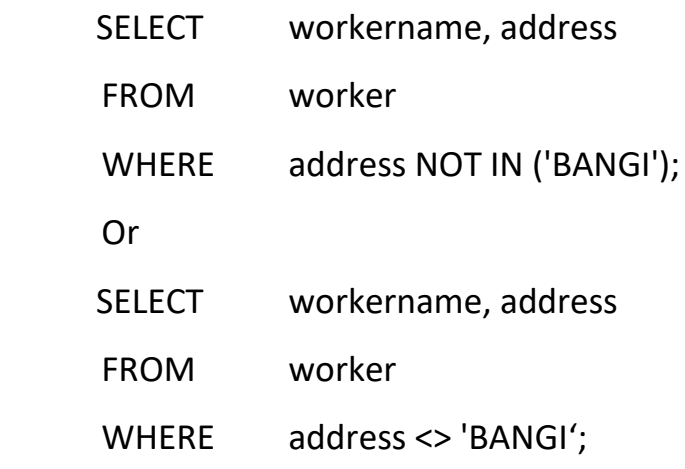

✓ Result:

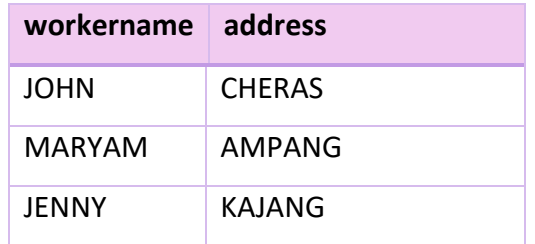

✓ Find worker who doesn't have phone number.

✓ Consider this table : worker

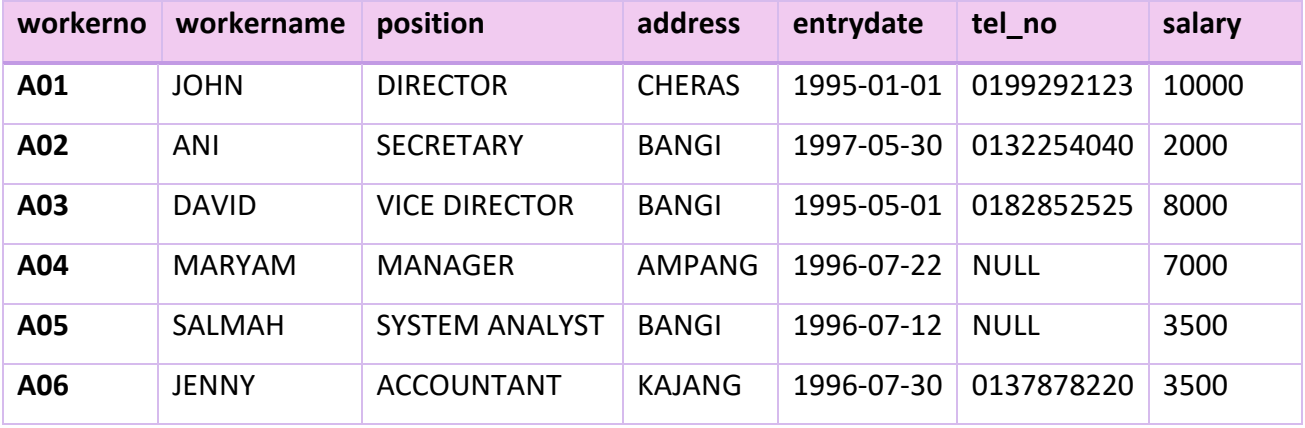

SELECT workername, tel\_no

FROM worker

WHERE tel\_no IS NULL;

# ✓ Result:

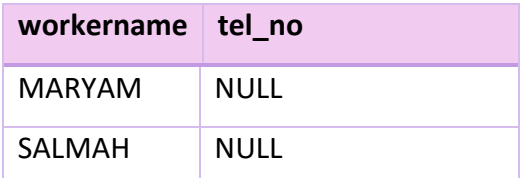

#### **Using SQL % Wildcards**

In SQL, wildcard characters are used with the SQL LIKE operator.

SQL wildcards are used to specify a search for a pattern in a column.

A "**%**" sign can be used to define wildcards (missing letters in the pattern) both before and after the pattern.

Using **LIKE**

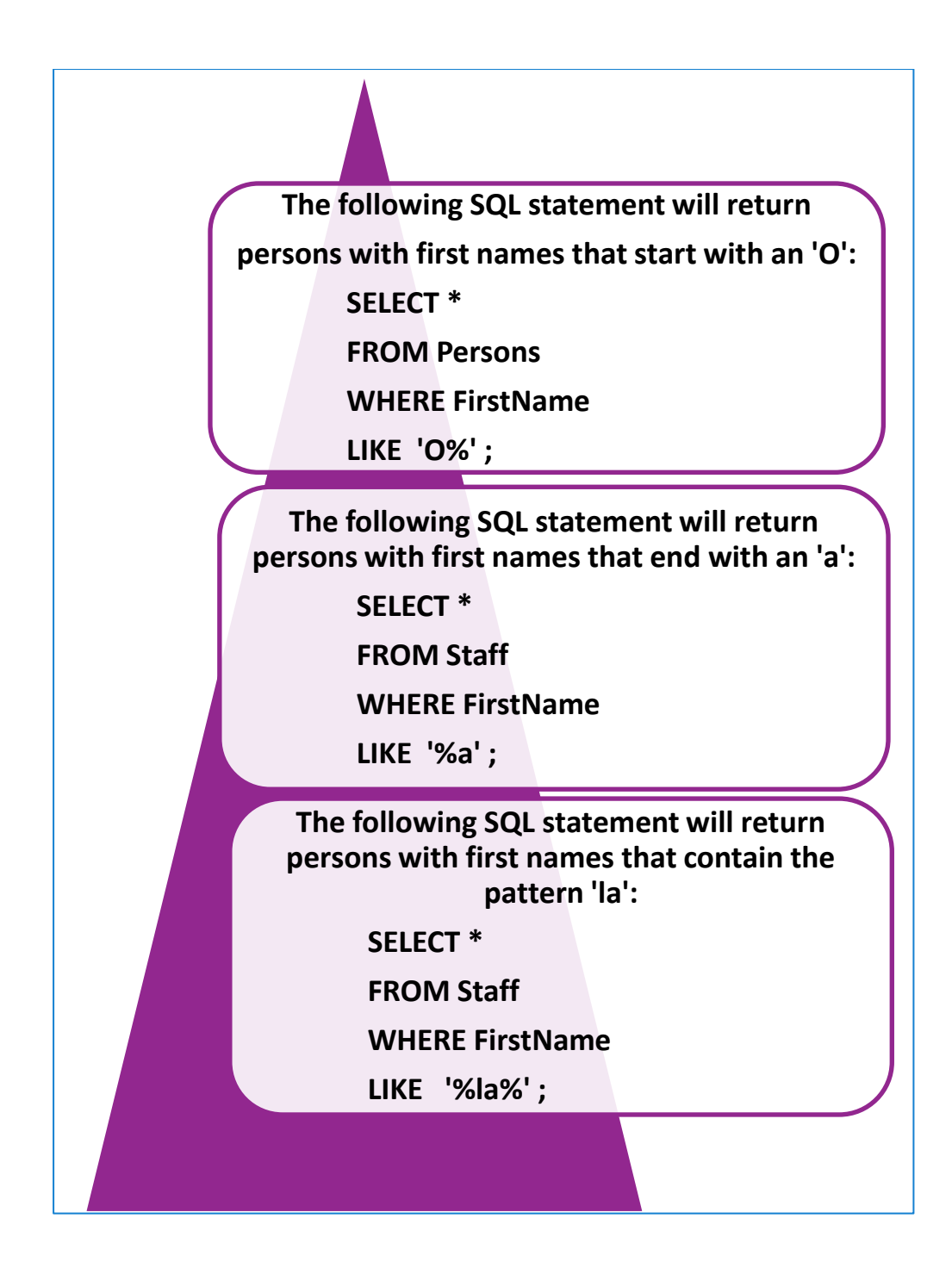

✓ List all the building in Taman Kota.

SELECT buildno, address

FROM building

WHERE address LIKE '%TAMAN KOTA%';

✓ Result:

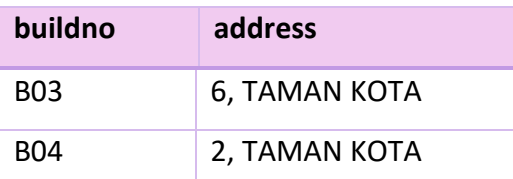

## **SQL AGGREGATE FUNCTIONS**

An aggregate function allows you to perform a calculation on a set of values to return a single scalar value. We often use aggregate functions with the [GROUP](http://www.zentut.com/sql-tutorial/sql-group-by/) BY and [HAVING](http://www.zentut.com/sql-tutorial/sql-having/) clauses of the [SELECT](http://www.zentut.com/sql-tutorial/sql-select/) statement.

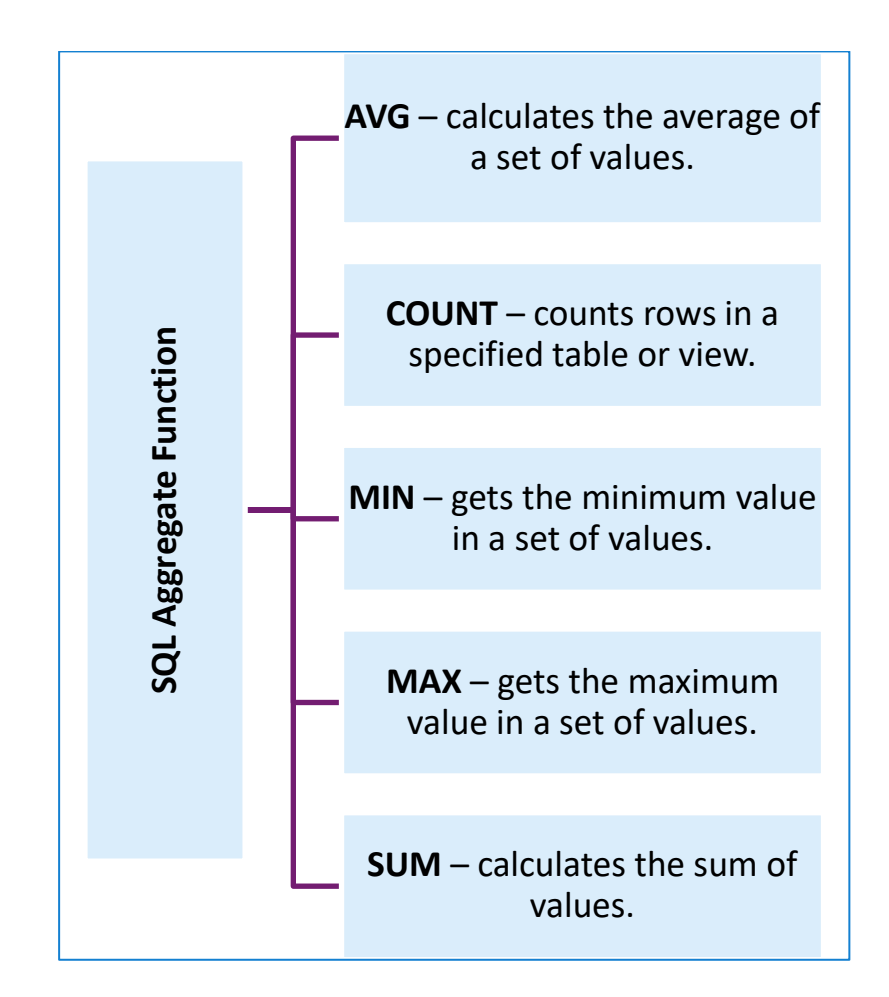

# **SQL AGGREGATE FUNTION EXAMPLES**

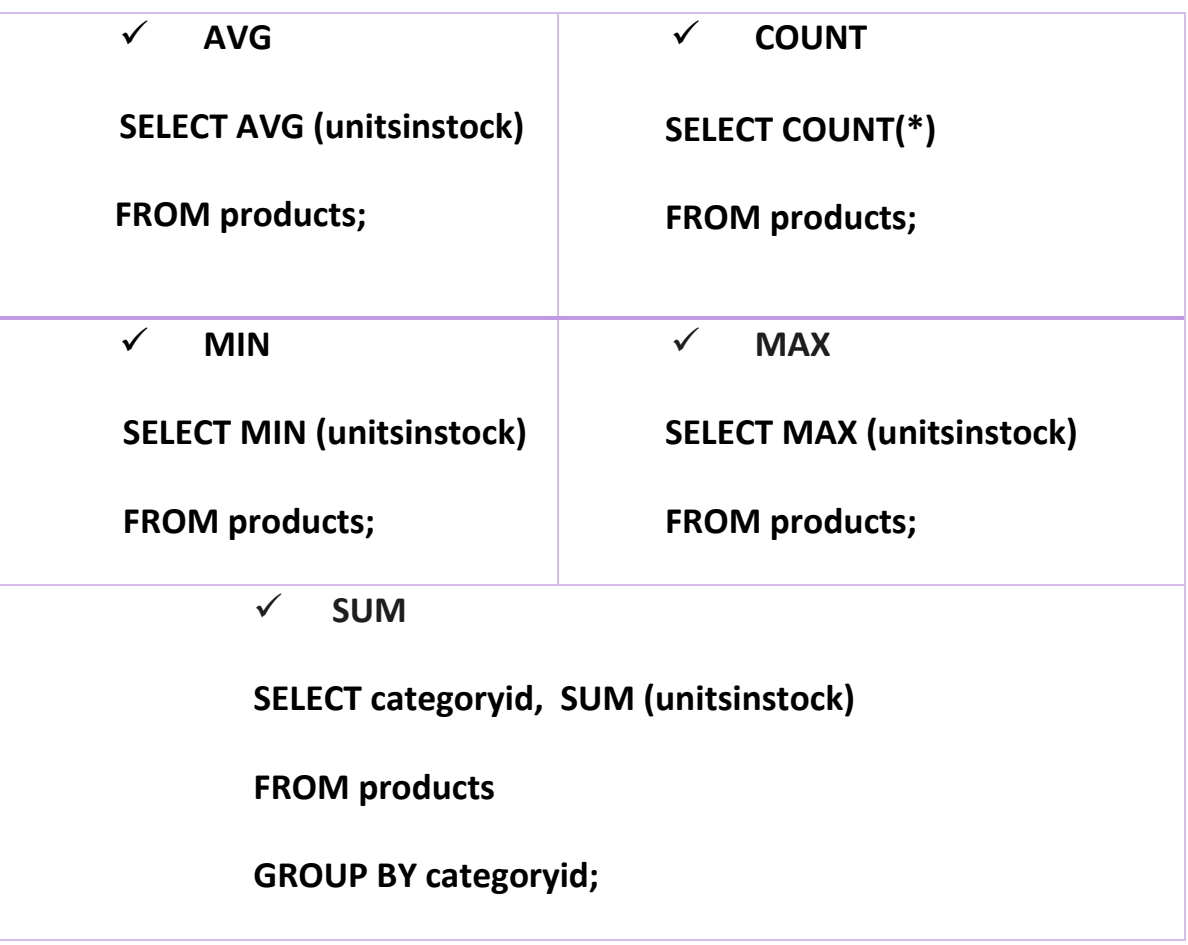

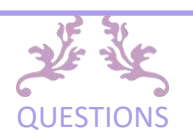

#### **Chapter 4 Exercise: Structured Query Language**

- 1. Explain the terms below;
	- a. Data definition language (DDL)
	- b. Data manipulation language (DML)
	- c. Transaction control language (TCL)
- 2. Based on the figure 4.1, write SQL statement for the following:

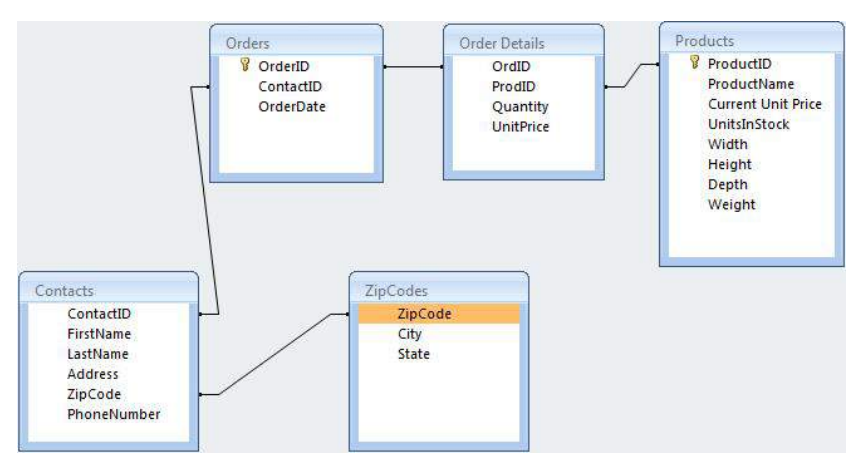

Figure 4.1 Store database

- a. Create a store database
- b. Create the table below with primary key
- c. Update table contacts and add new column state
- d. Update table order details and add a new column description
- e. Update table product and drop a depth column
- 3. Based on Figure 4.2, write SQL statement for the following:
	- a. Find the total of cost, sales and profit
	- b. Find the minimum and maximum for cost
	- c. Count the number of product
	- d. Count the number of product for stationary

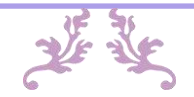

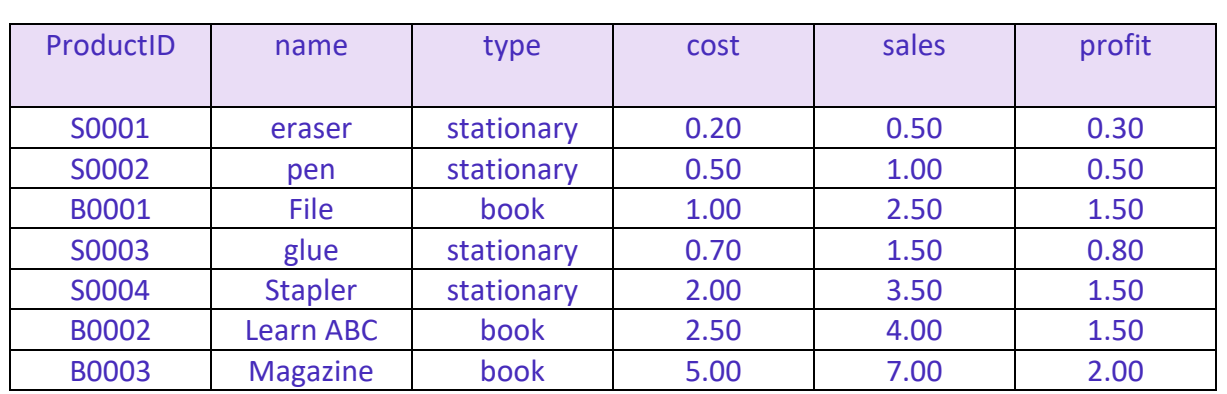

Figure 4.2 Product table

#### 4. Based on Figure 4.3, write SQL statement for the following:

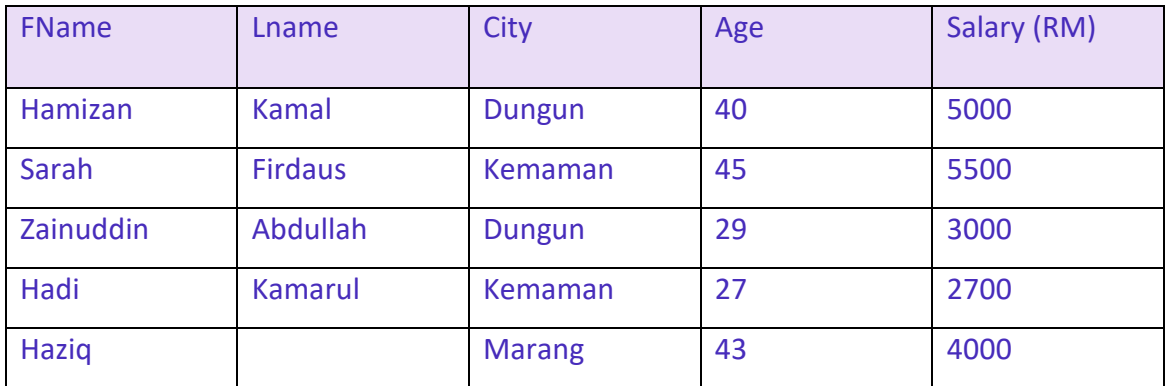

Figure 4.3 Employee table

- a. Find the total average for age
- b. Find the minimum and maximum for salary
- c. Count the number of employee
- d. Find the Fname that begin with H letter
- e. Find the Lname that contains the pattern "a" in employee table.

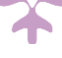

# CHAPTER

# **DATABASE TRANSACTION MANAGEMENT**

**In this chapter, you will:**

• **Demonstrate database transaction management**

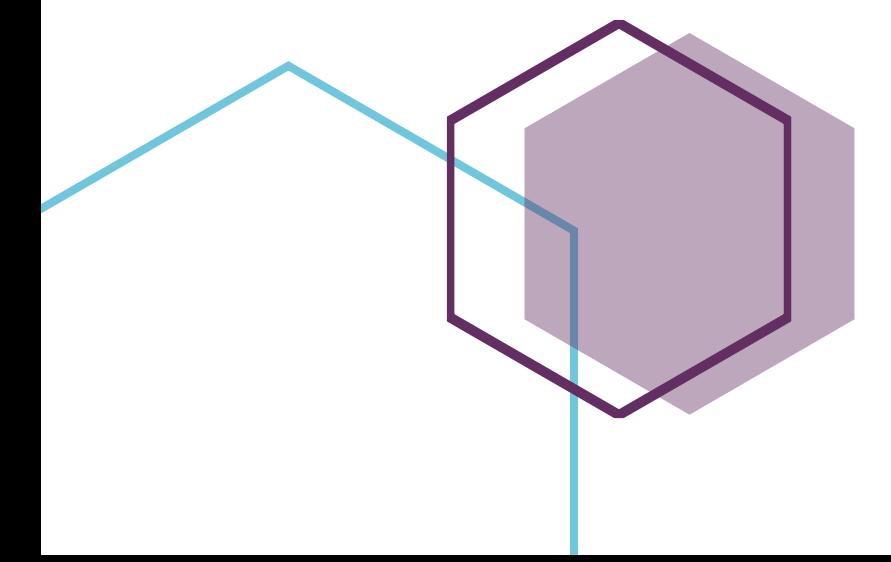

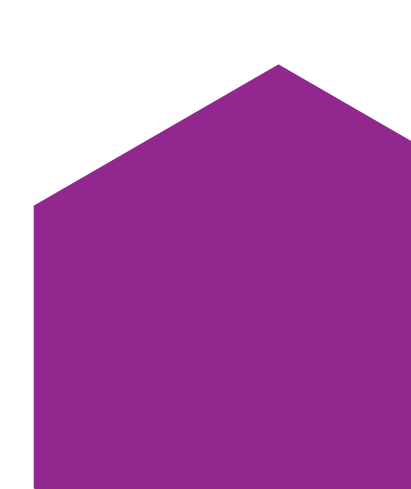

# **DATABASE TRANSACTION MANAGEMENT**

A **transaction** symbolizes a unit of work performed within a database management system (or similar system) against a database, and treated in a coherent and reliable way independent of other transactions. A transaction generally represents any change in a database

To provide reliable units of work that allow correct recovery from failures and keep a database consistent even in cases of system failure, when execution stops (completely or partially) and many operations upon a database remain uncompleted, with unclear status.

To provide isolation between programs accessing a database concurrently. If this isolation is not provided, the programs' outcomes are possibly erroneous.

# **DATABASE TRANSACTION MANAGEMENT**

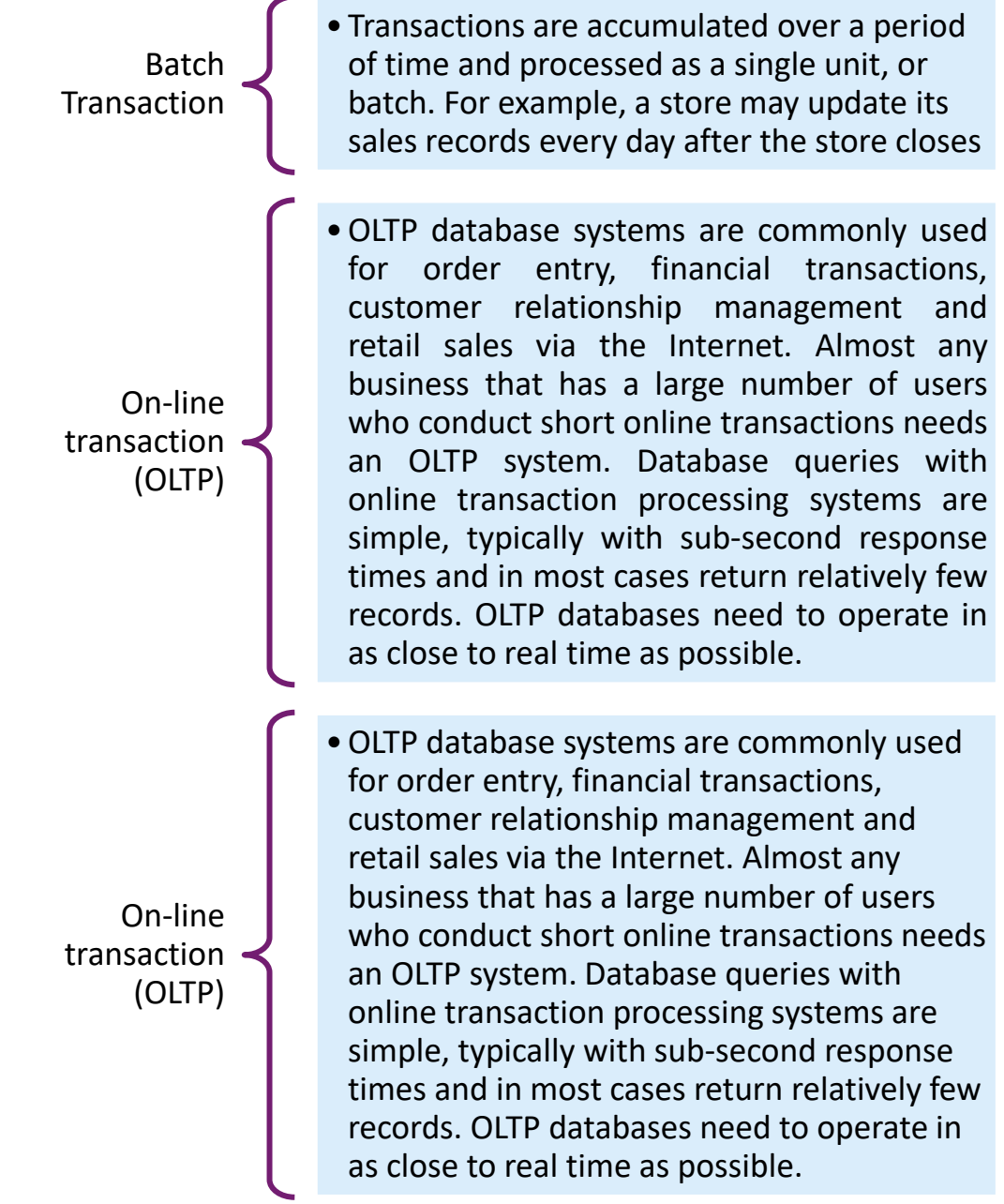

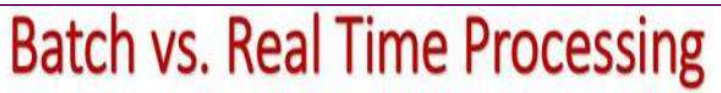

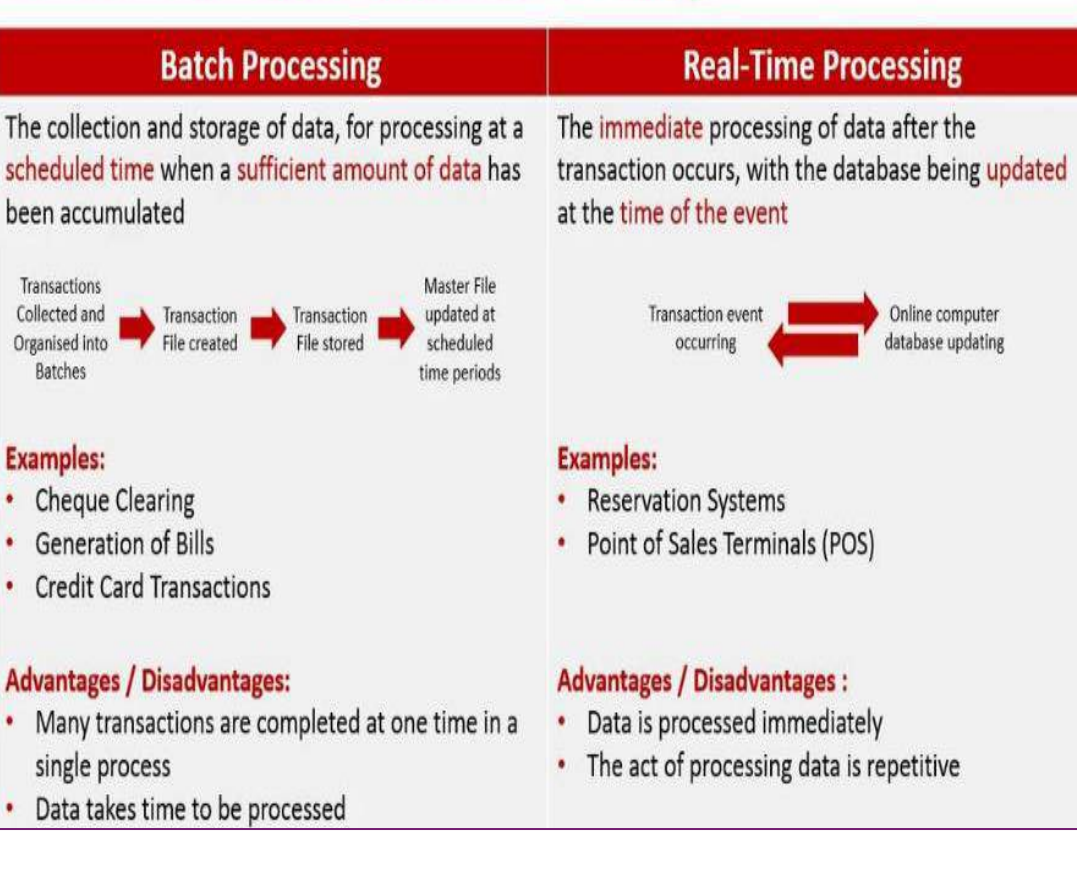

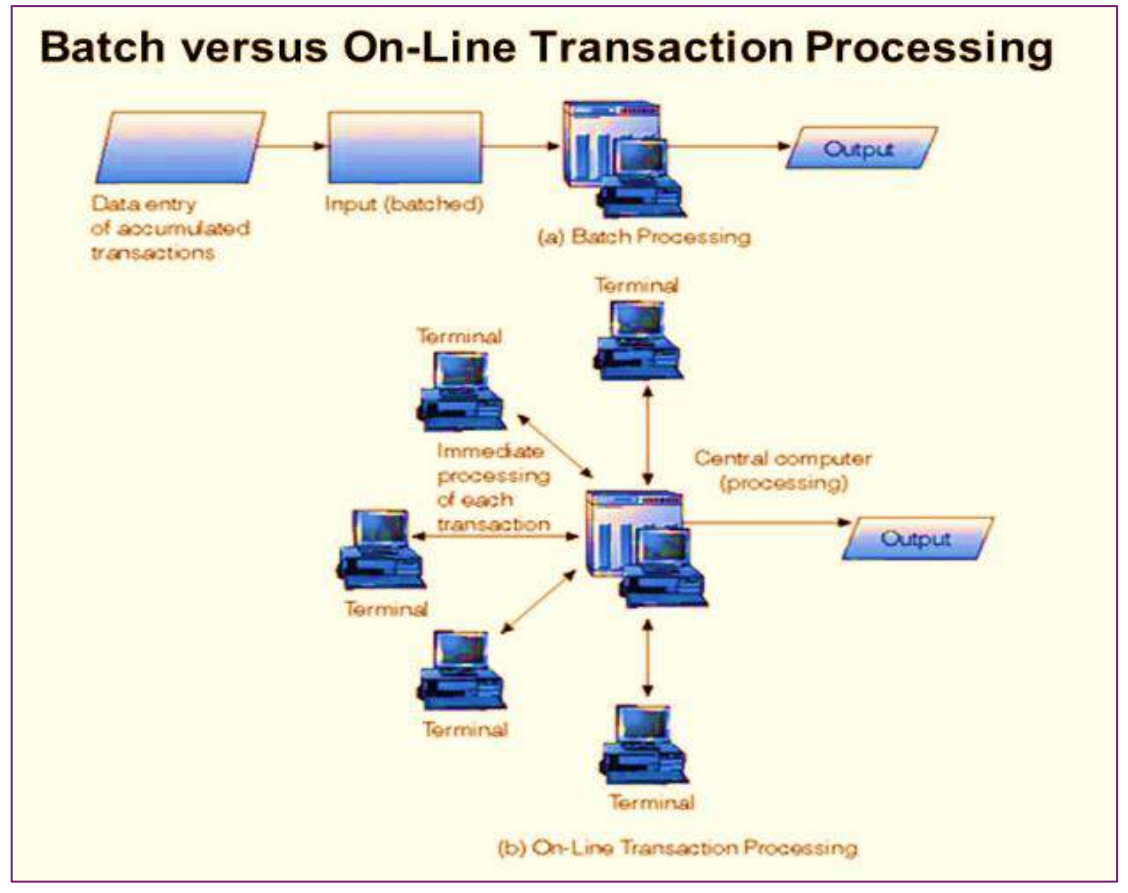

A transaction in a database system must maintain **A**tomicity, **C**onsistency, **I**solation and **D**urability commonly known as **ACID**  properties

> in order to ensure accuracy, completeness, and data integrity.

# **Transaction ACID Properties**

**Atomic** "ALL OR NOTHING" Transaction cannot be subdivided

#### **Consistent**

Transaction  $\rightarrow$  transform database from one consistent state to another consistent state

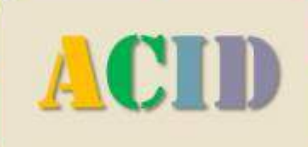

#### Isolated

Transactions execute independently of one another

Database changes not revealed to users until after transaction has completed

#### **Durable**

Database changes are permanent The permanence of the database's consistent state

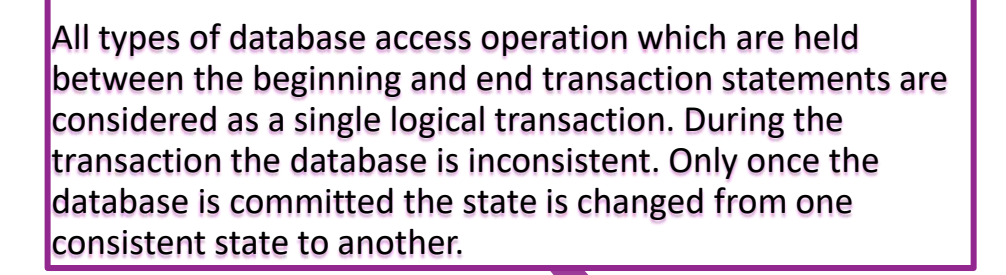

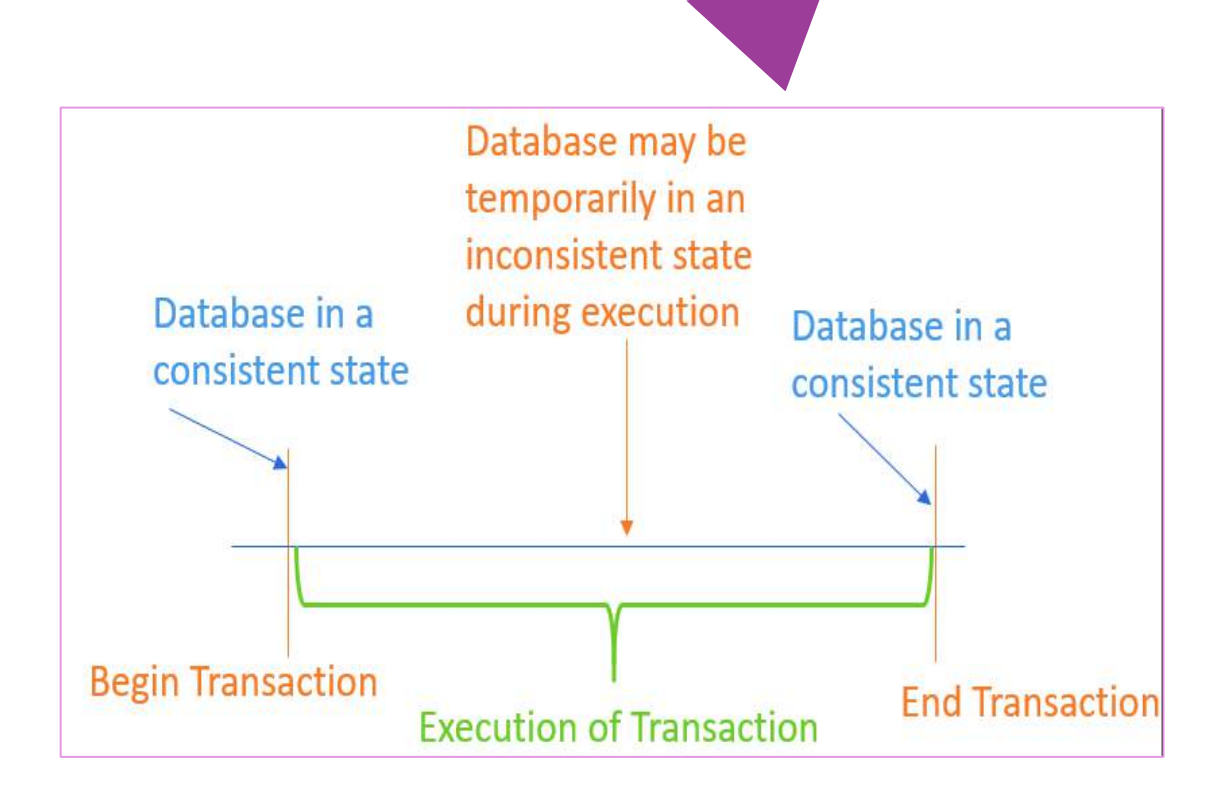

# **Transactions and SQL**

- $\Box$  A transaction ends with a COMMIT. ROLLBACK, or disconnection (intentional or unintentional) from the database.
- □ A transaction begins with the first executable SQL statement after a COMMIT, ROLLBACK, or connection to the database
- □ Oracle issues an implicit COMMIT before and after any data definition language (DDL) statement.

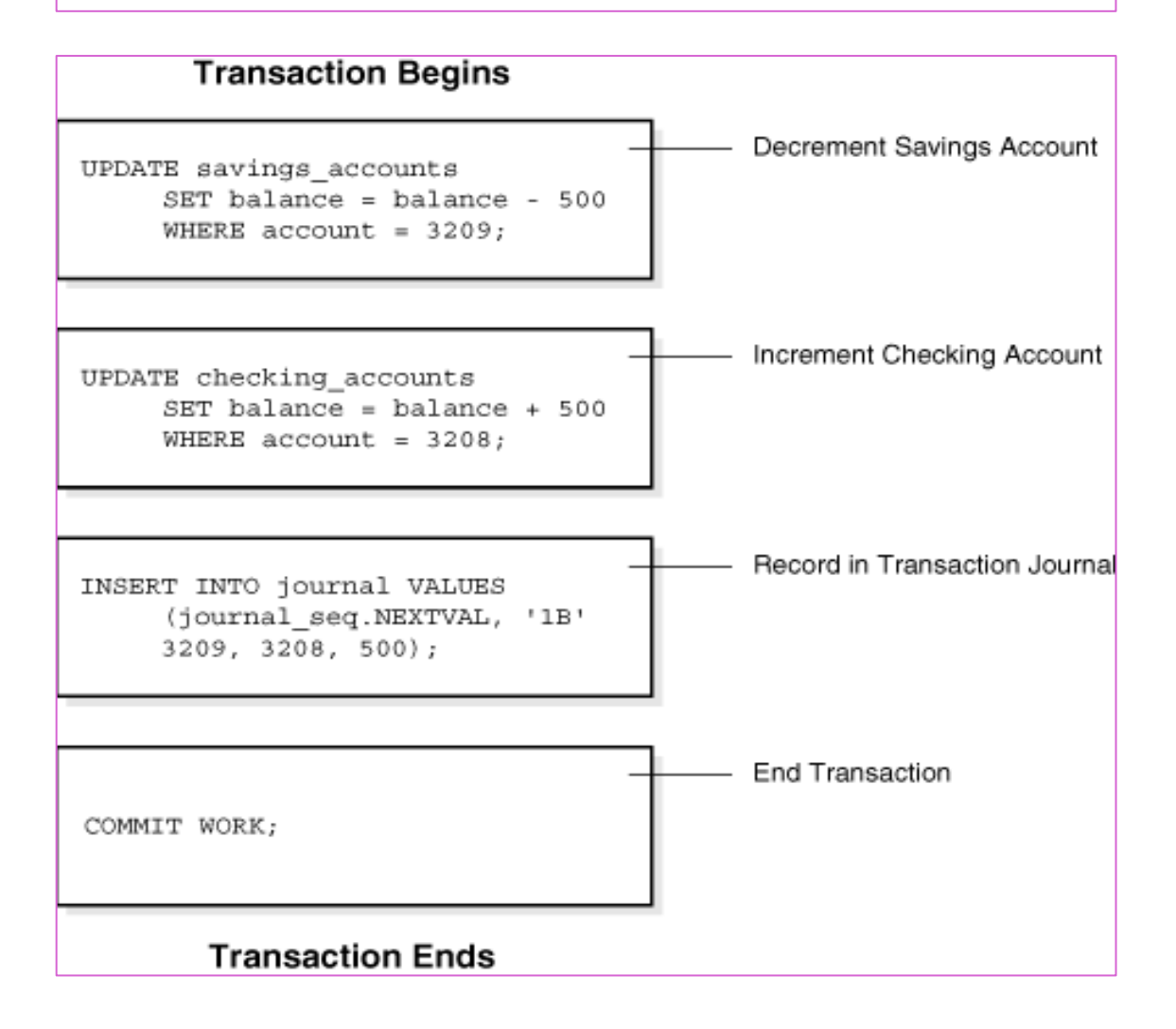

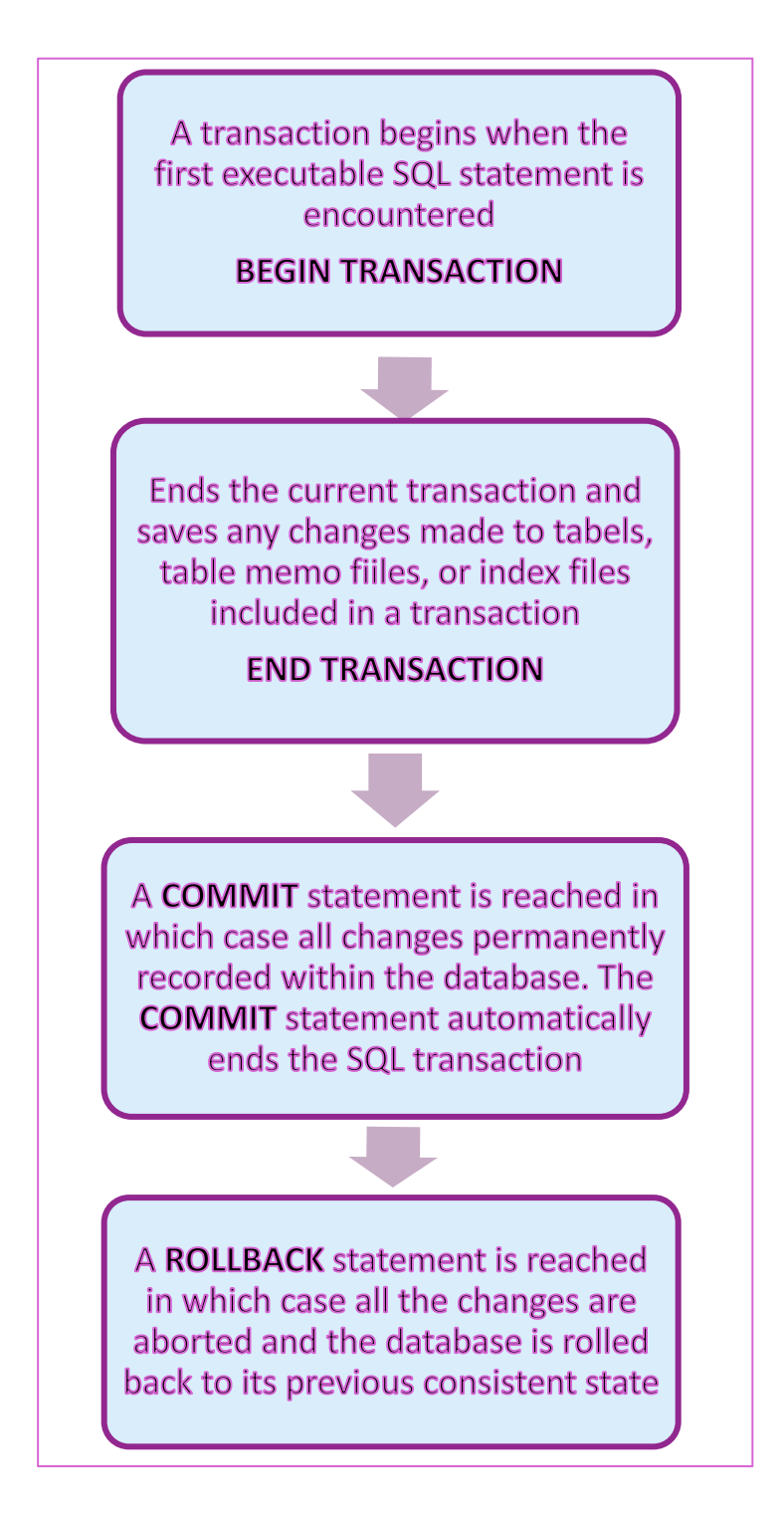

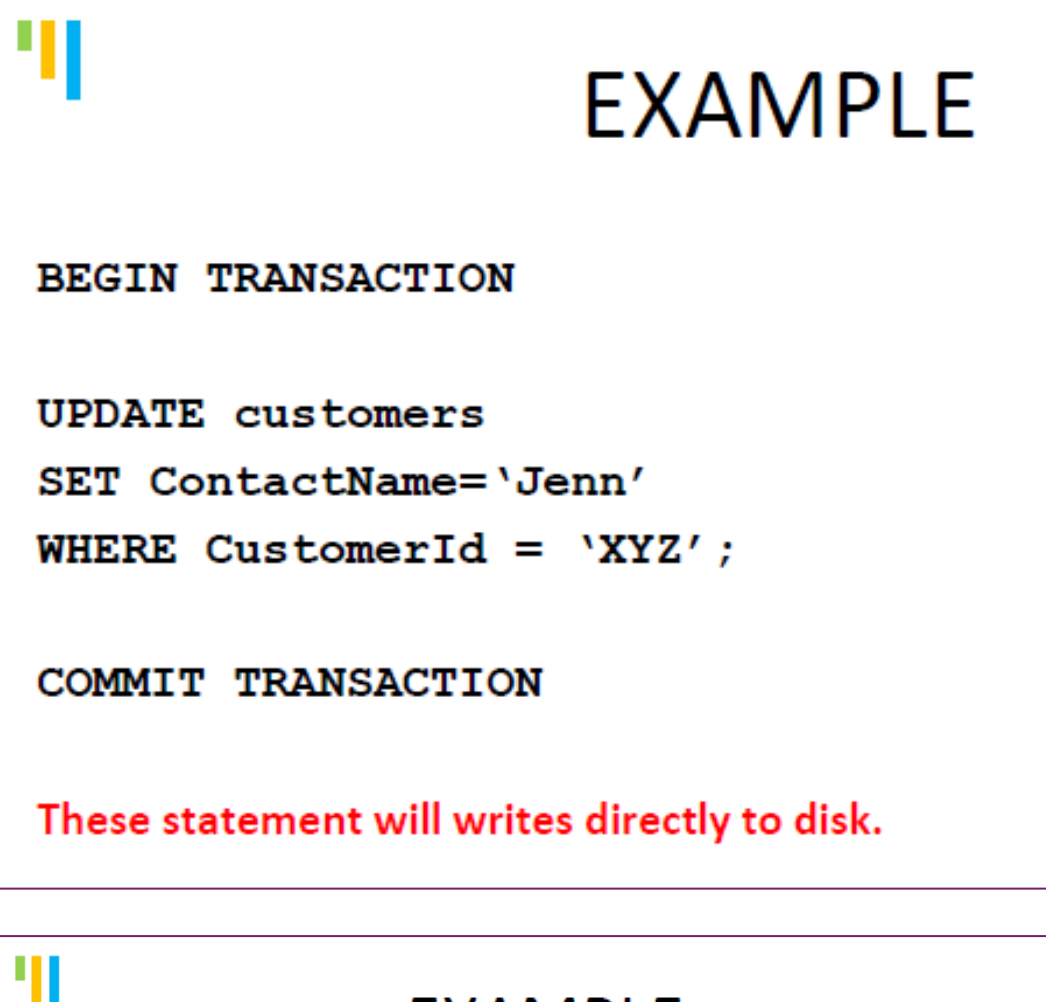

# **EXAMPLE**

BEGIN TRANSACTION

**UPDATE** customers SET ContactName='David' WHERE CustomerId =  $YXYZ'$ ;

ROLLBACK TRANSACTION

The ROLLBACK TRANSACTION statement "undoes" all the work since the matching BEGIN TRANSACTION

# **DATABASE TRANSACTION MANAGEMENT**

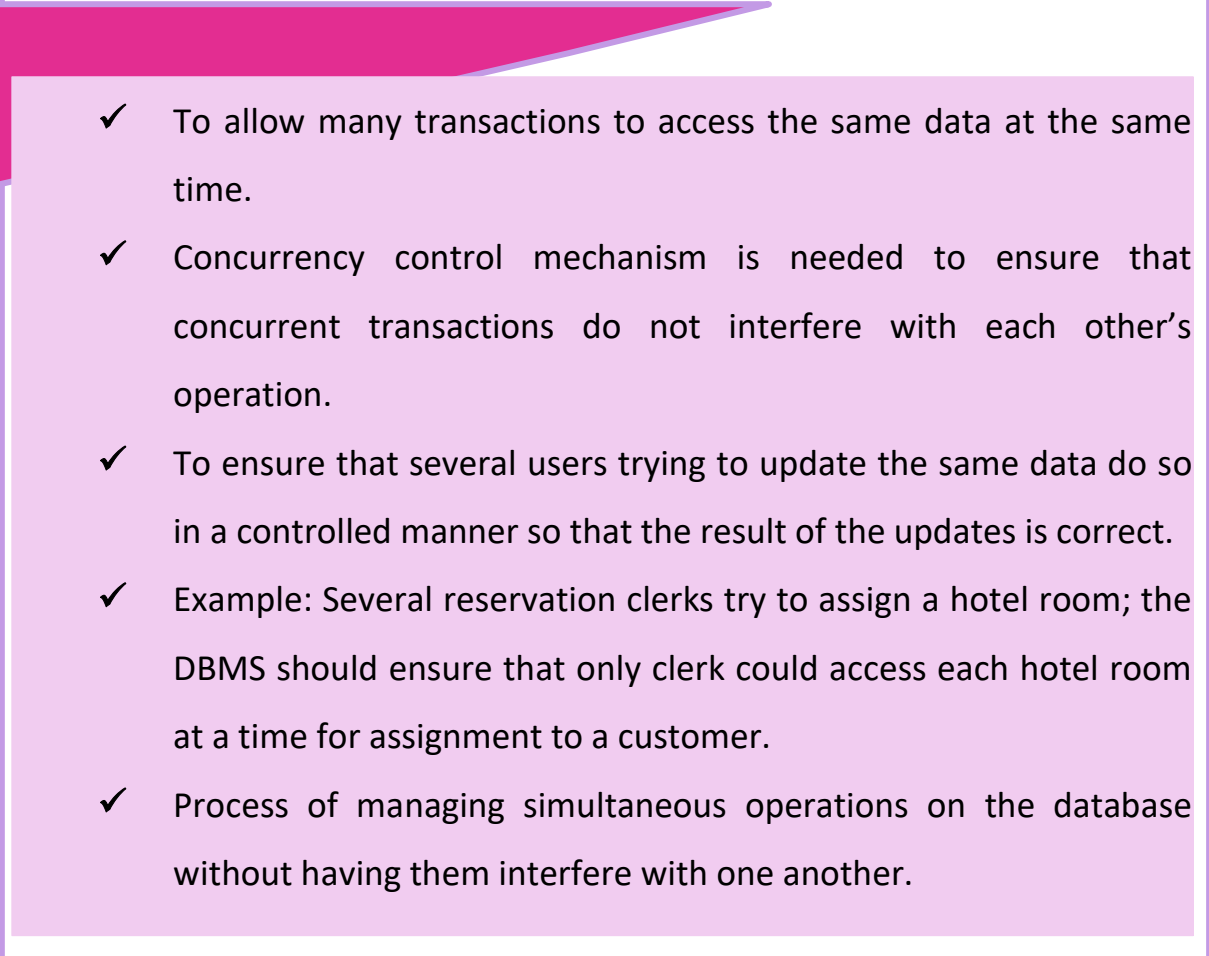

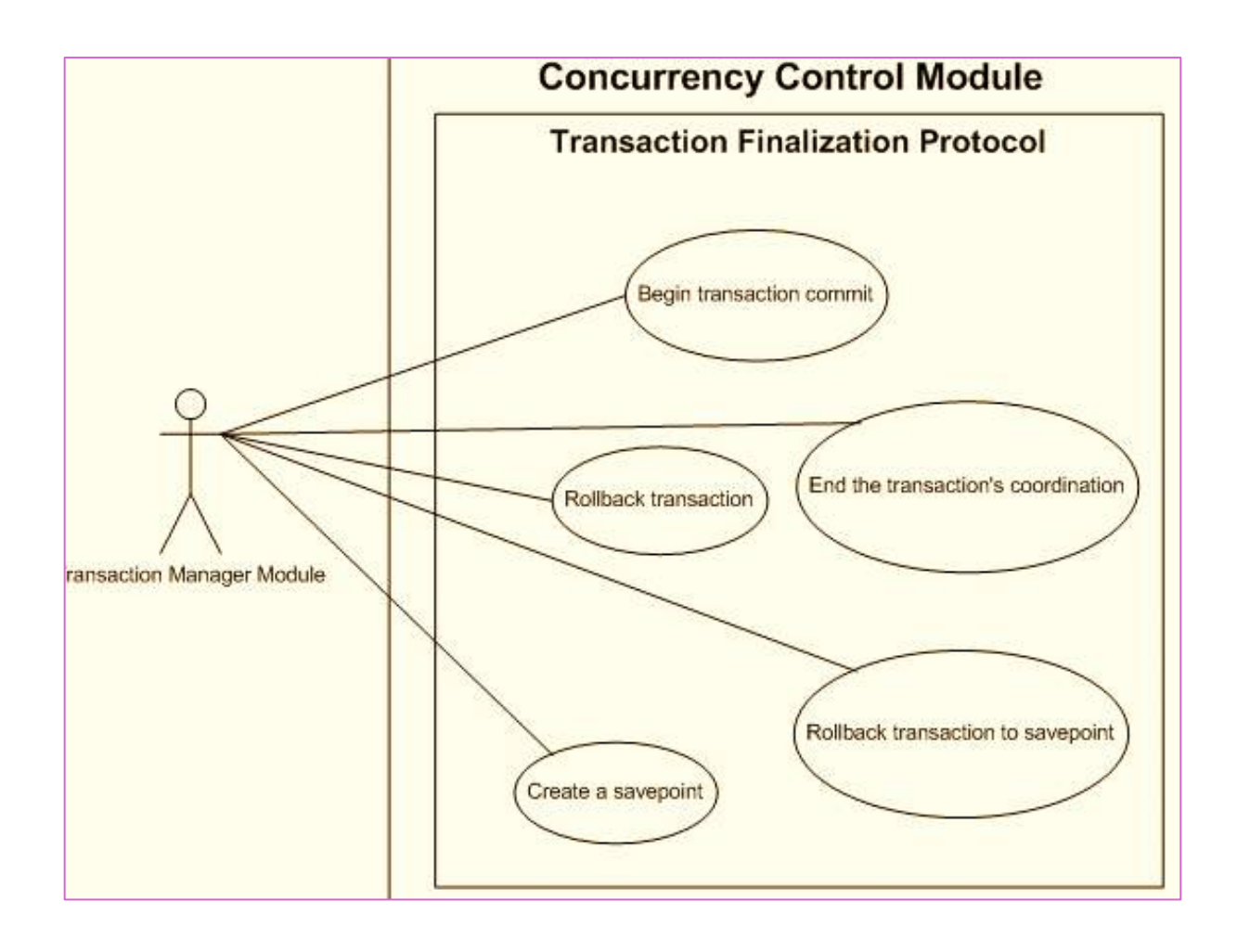

# **DATABASE TRANSACTION MANAGEMENT**

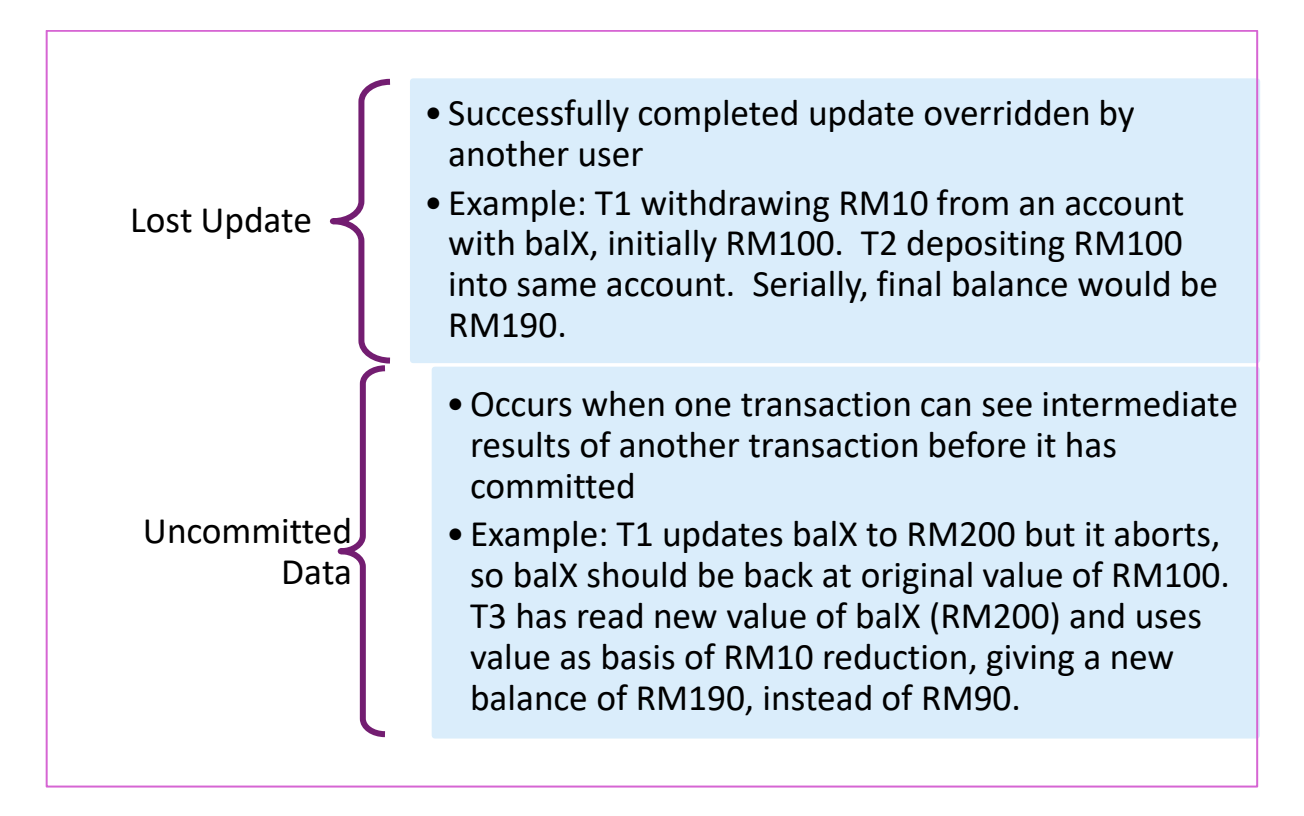

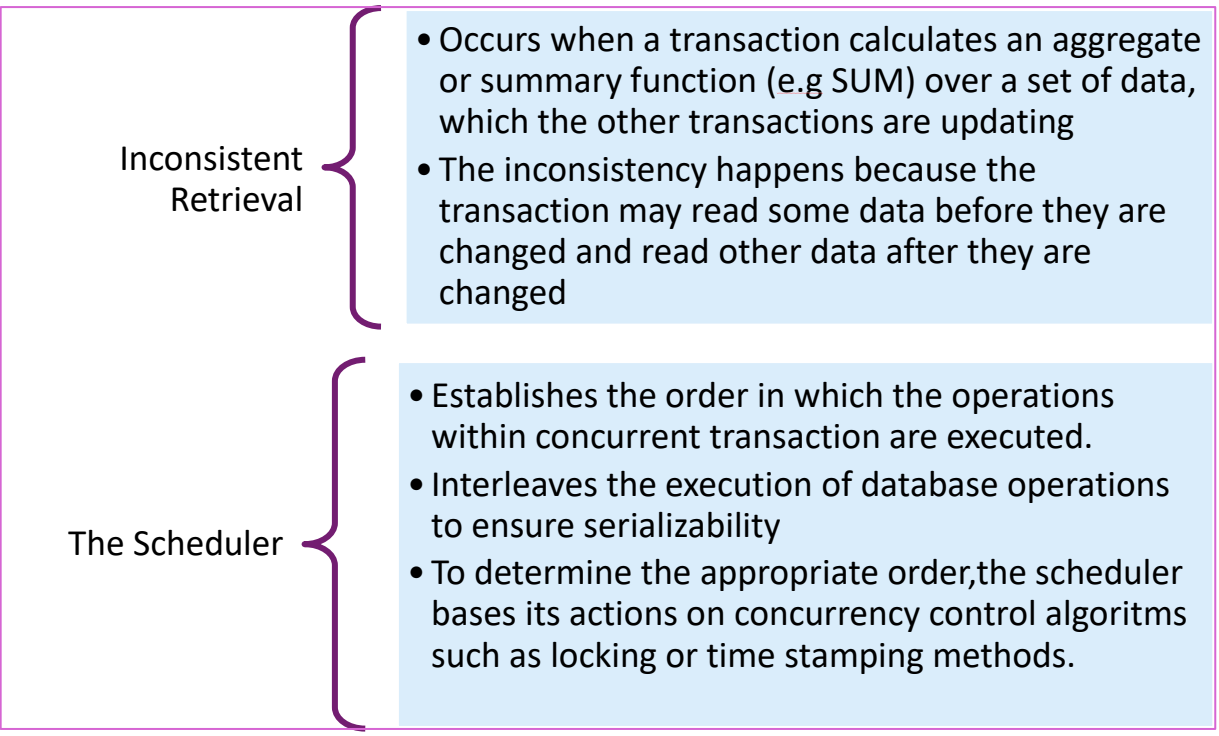

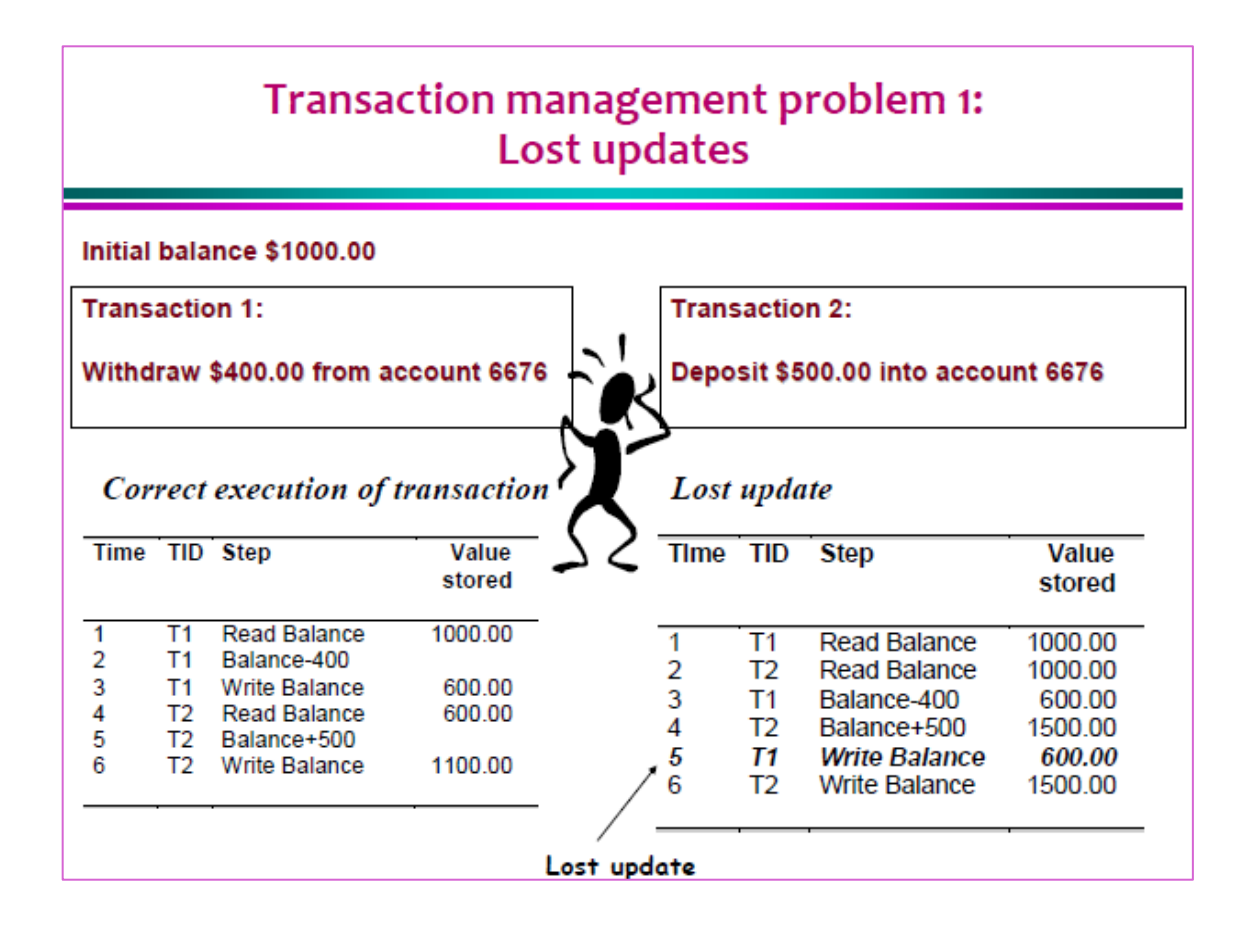

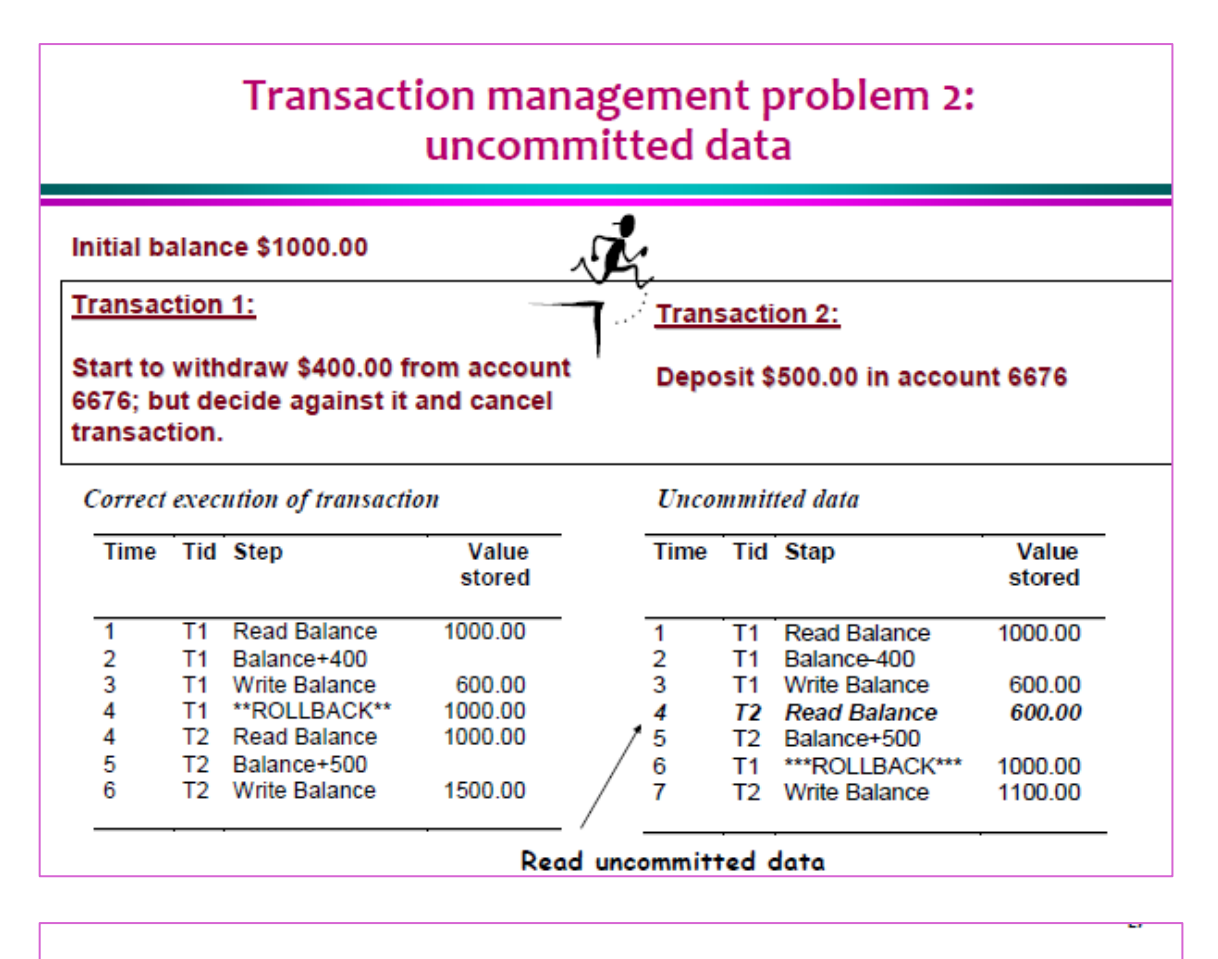

# Transaction management problem 3: **Inconsistent retrievals**

**Select SUM(Quantity-on-Hand)** T1: From Inventory; **COMMIT:** 

**T2: Update Inventory** Set Quantity-on-Hand = Quantity-on-Hand + 800 Where Product = "Towels": **Update Inventory** Set Quantity-on-Hand = Quantity-on-Hand - 1000 Where Product = "Glass-bowls":

#### Inconsistent retrievals:

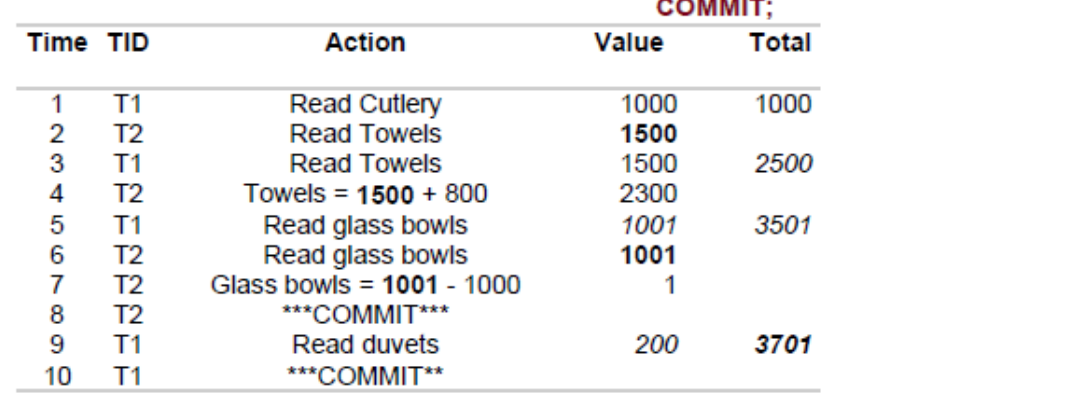
# The solution: Use a transaction scheduler

#### Determine order of concurrent execution

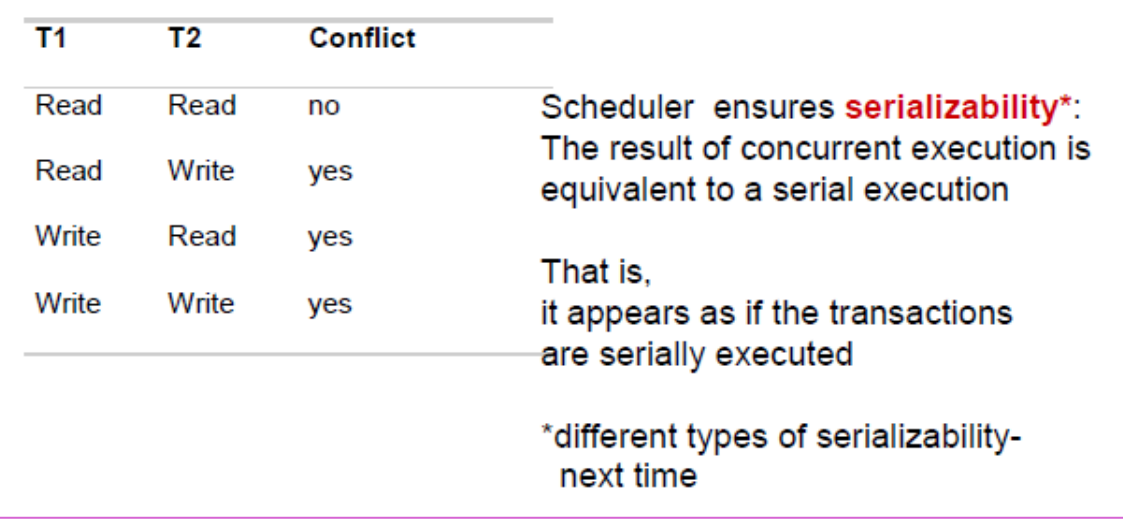

## **DATABASE TRANSACTION MANAGEMENT**

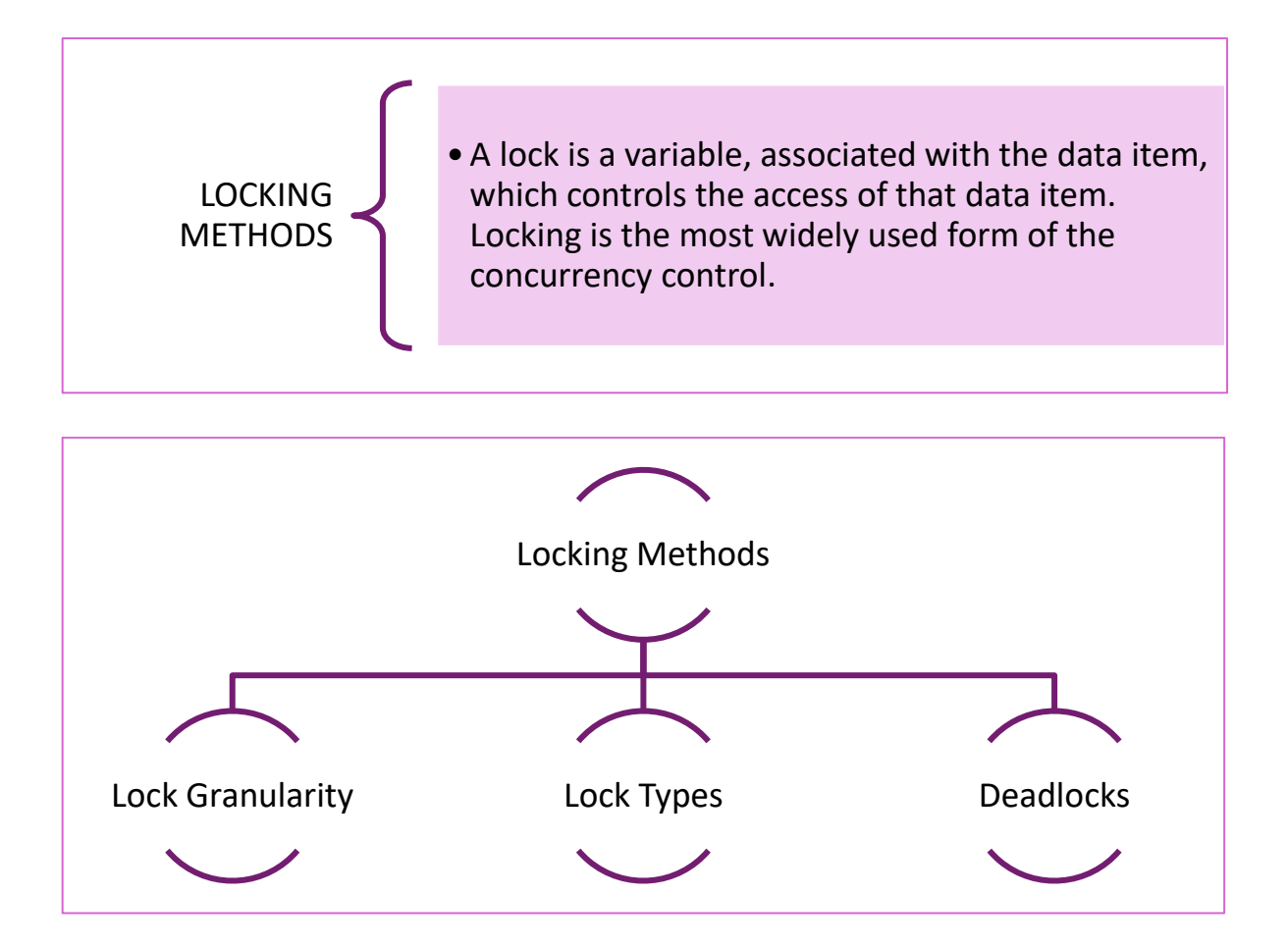

#### **1. Lock Granularity:**

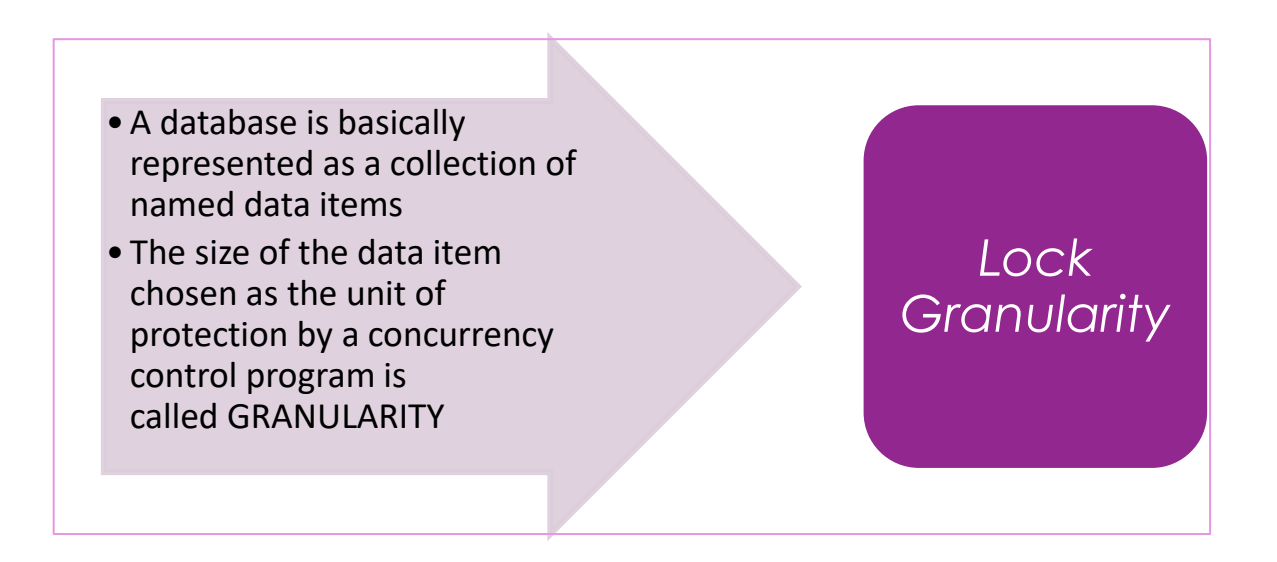

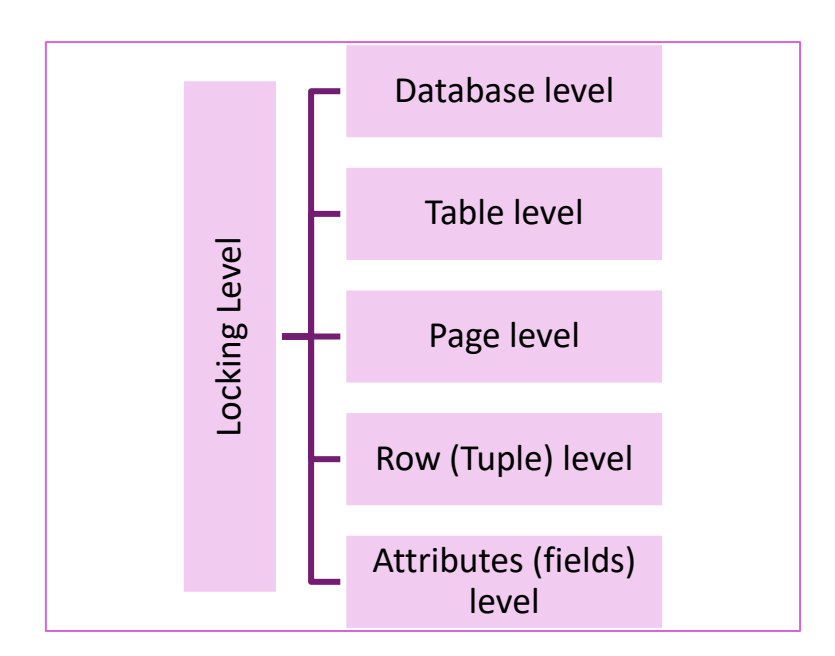

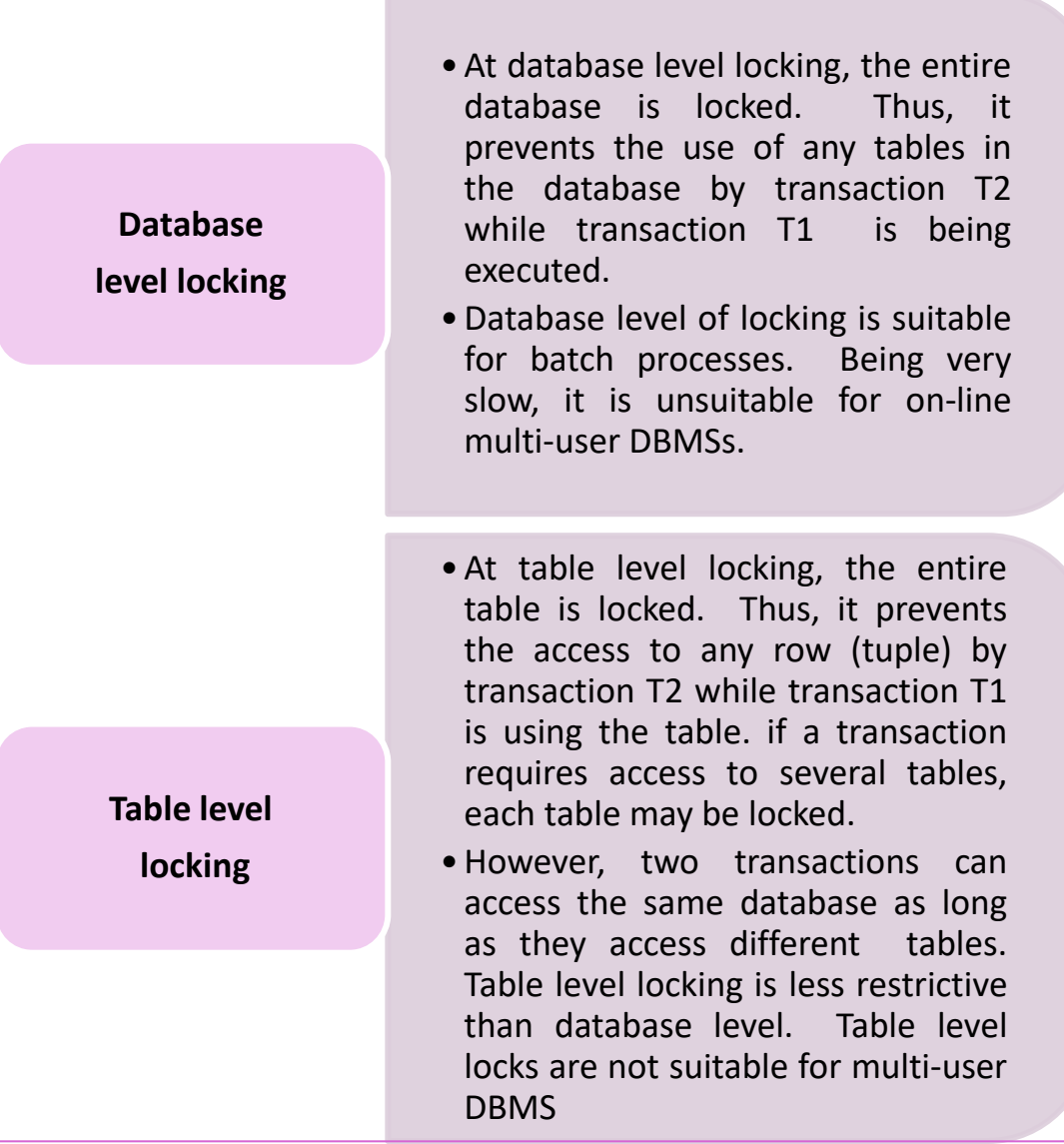

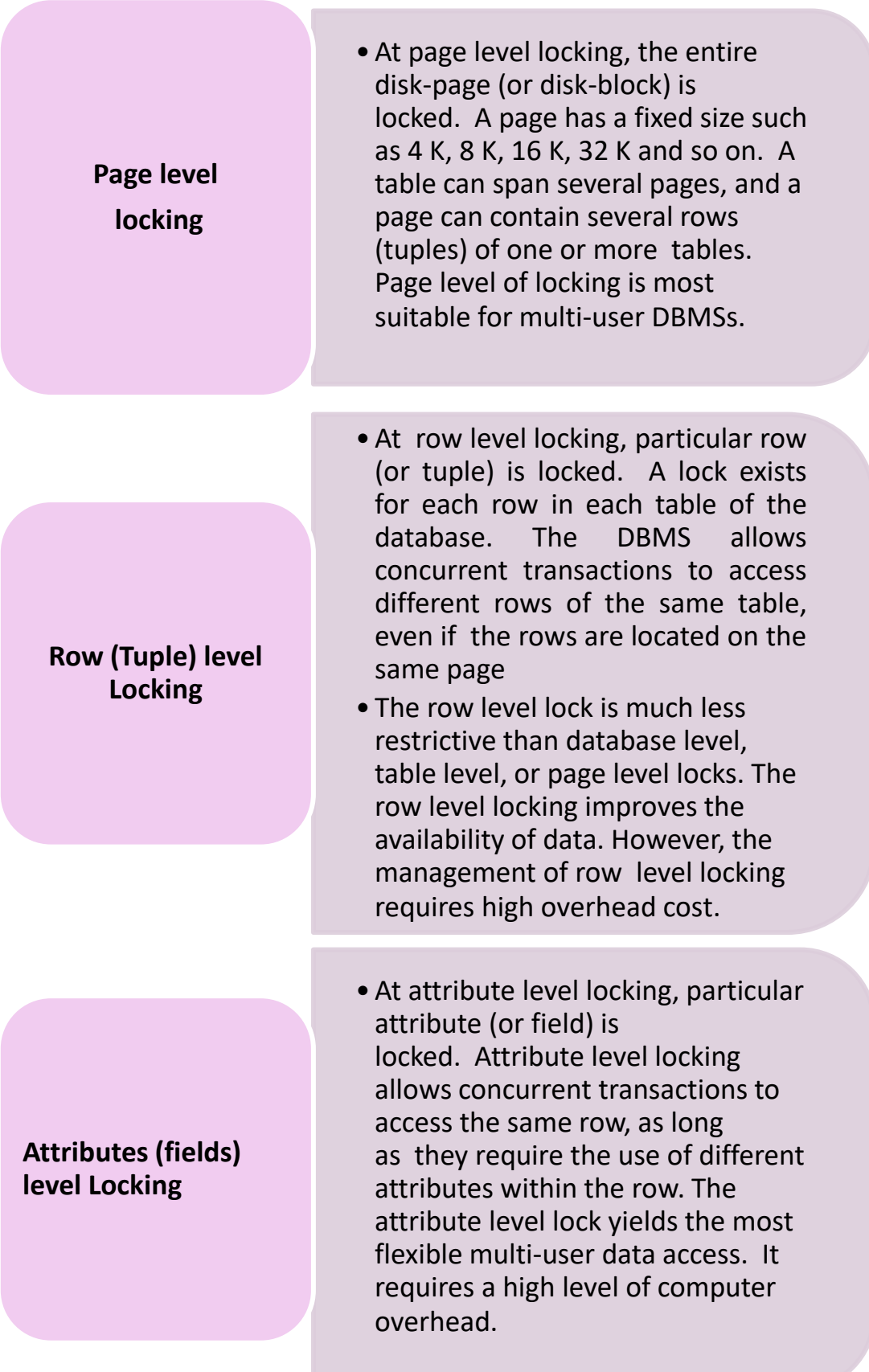

#### **2. Lock Types:**

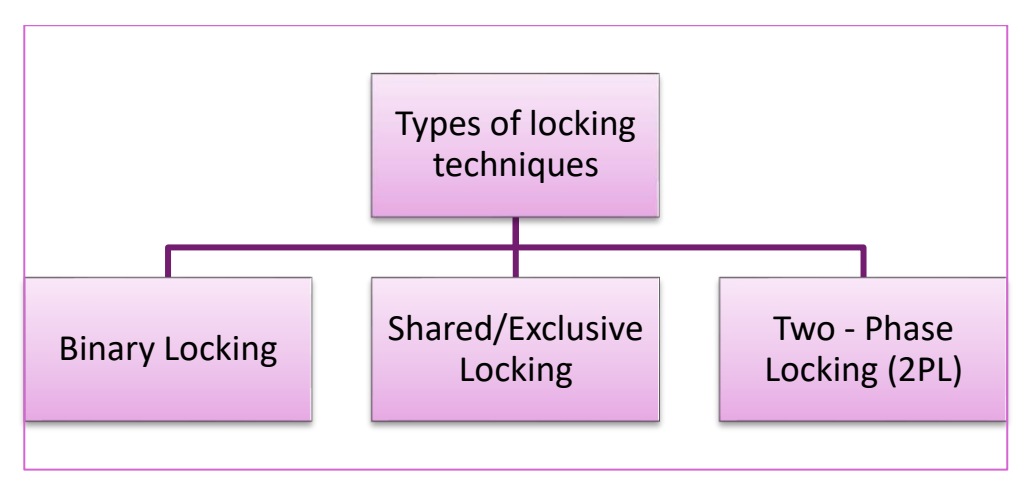

#### **a. Binary Locking**

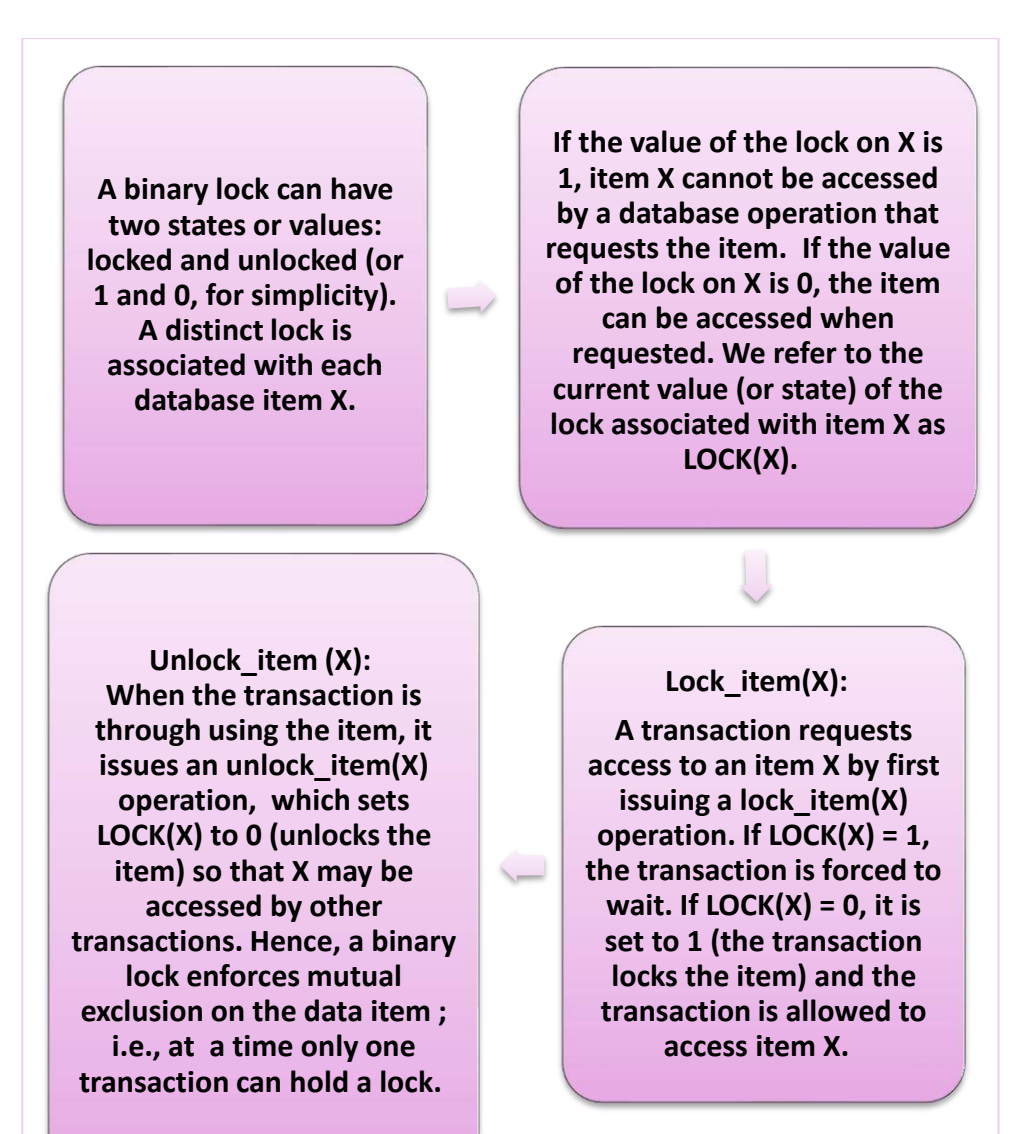

#### **b. Shared / Exclusive Locking**

#### **Shared lock :**

**These locks are reffered as read locks, and denoted by 'S'. If a transaction T has obtained Shared-lock on data item X, then T can read X, but cannot write X. Multiple Shared lock can be placed simultaneously on a data item.**

#### **Exclusive lock :**

**These Locks are referred as Write locks, and denoted by 'X'. If a transaction T has obtained Exclusive lock on data item X, then T can be read as well as write X. Only one Exclusive lock can be placed on a data item at a time. This means multipls transactions does not modify the same data simultaneously.**

#### **c. Two - Phase Locking (2PL)**

Two-phase locking (also called 2PL) is a method or a protocol of controlling concurrent processing in which all locking operations precede the first unlocking operation.

A transaction is said to follow the two-phase locking protocol if all locking operations (such as read Lock, write Lock) precede the first unlock operation in the transaction

> **2PL** is the standard protocol used to maintain level 3 consistency 2PL defines how transactions acquire and relinquish locks. The essential discipline is that after a transaction has released a lock it may not obtain any further locks

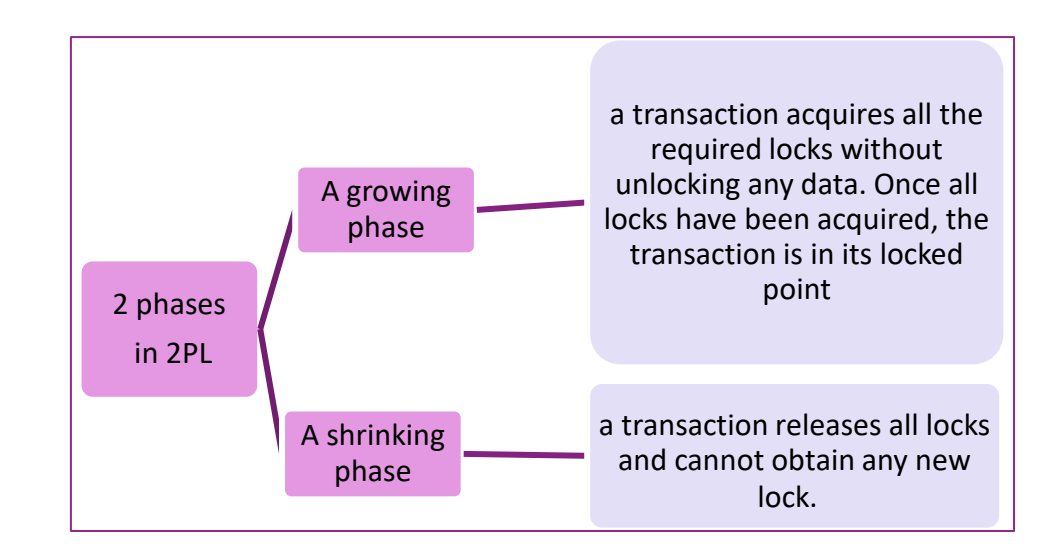

A transaction shows Two-Phase Locking technique.

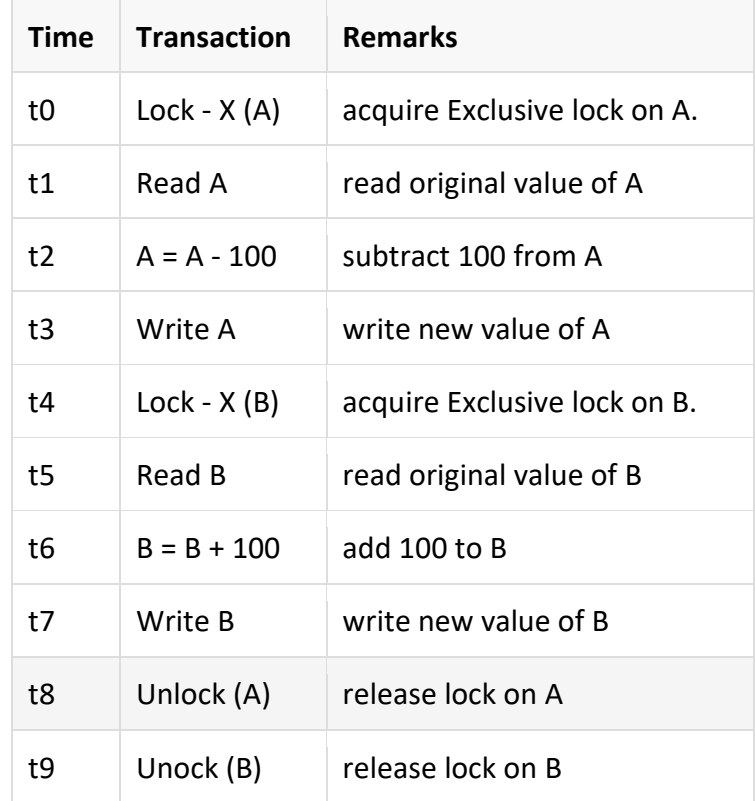

#### **3. Deadlocks:**

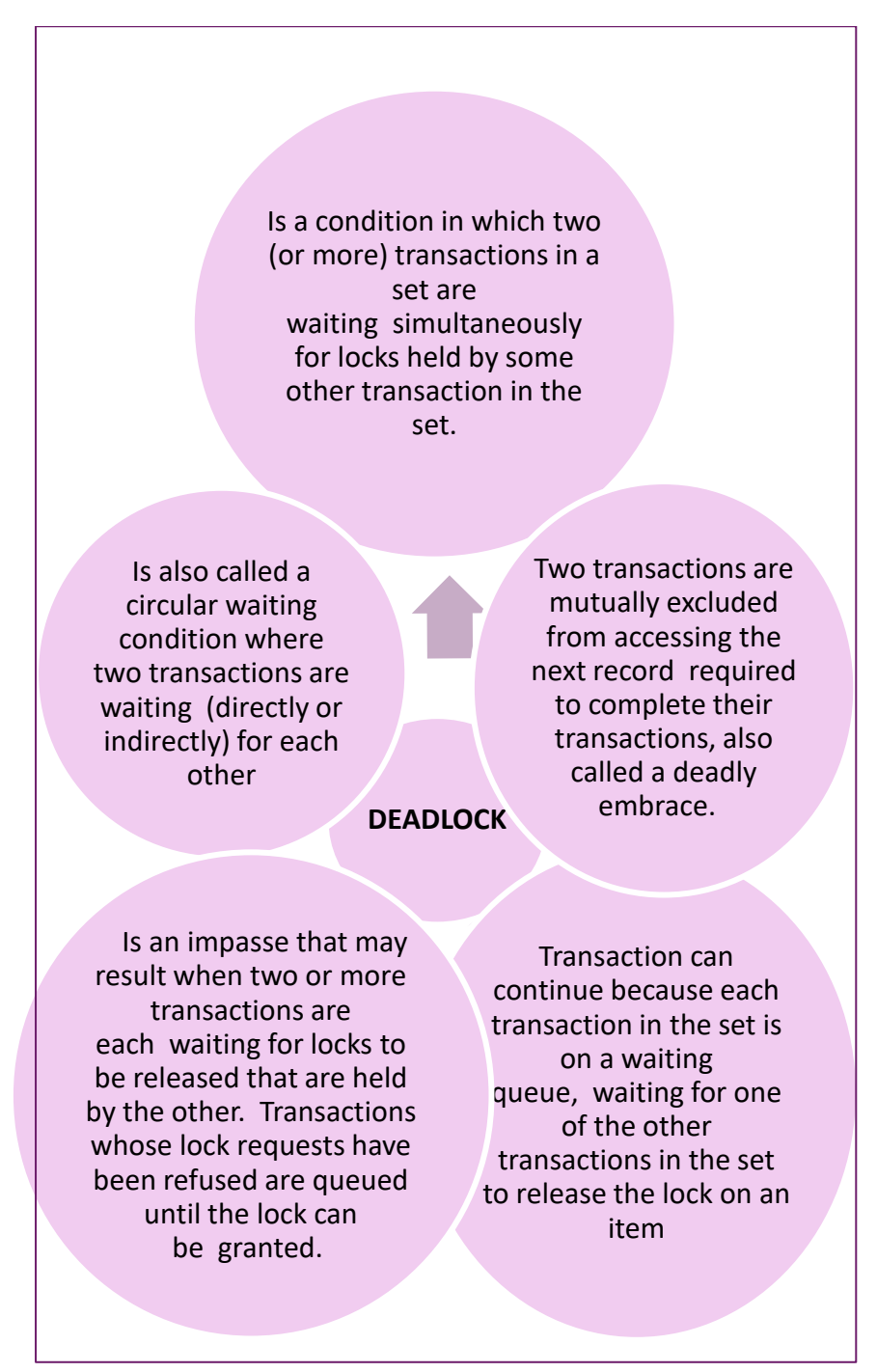

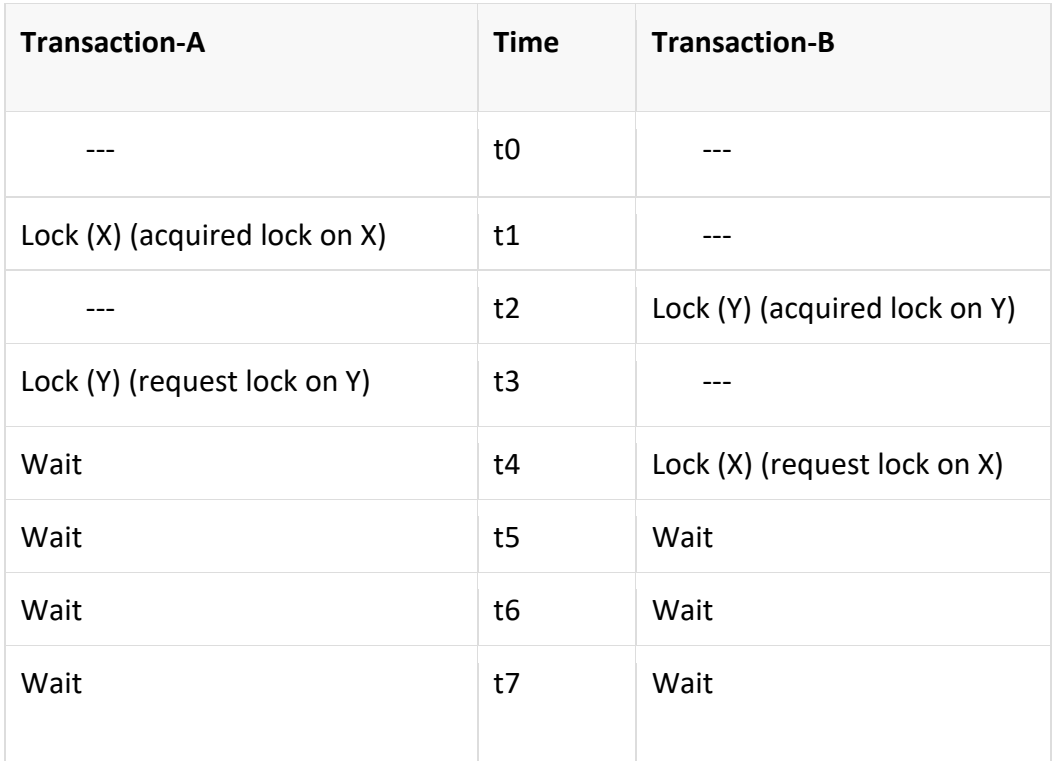

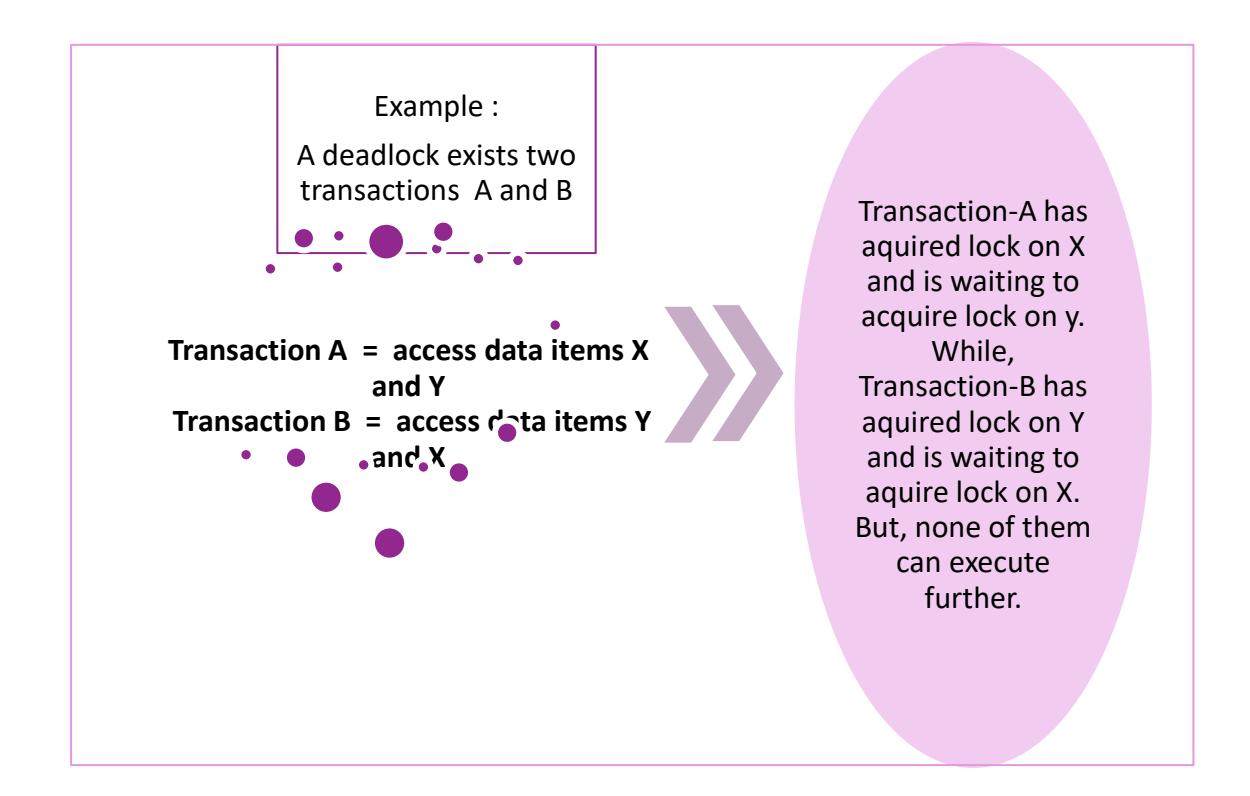

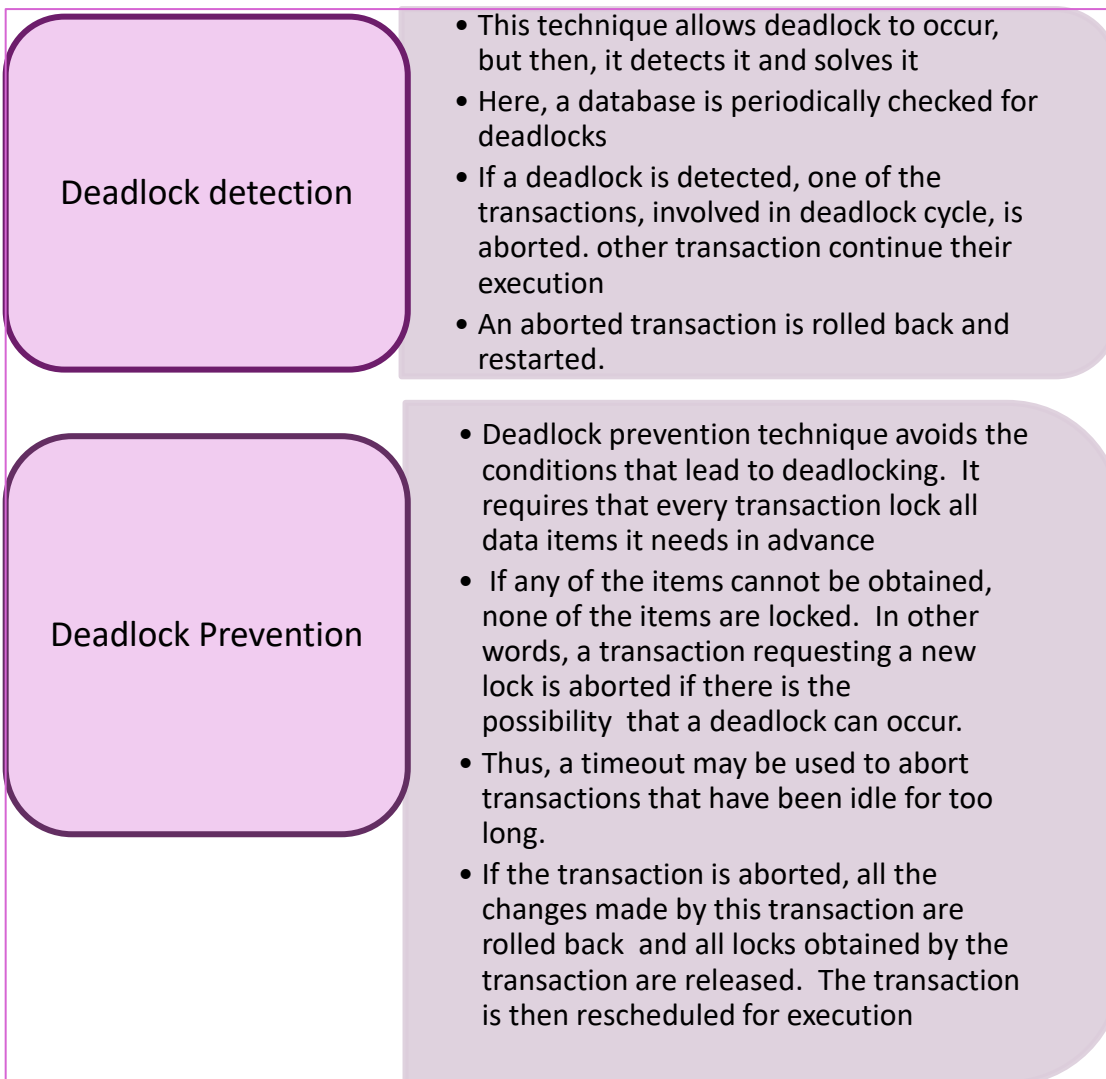

### **DATABASE TRANSACTION MANAGEMENT**

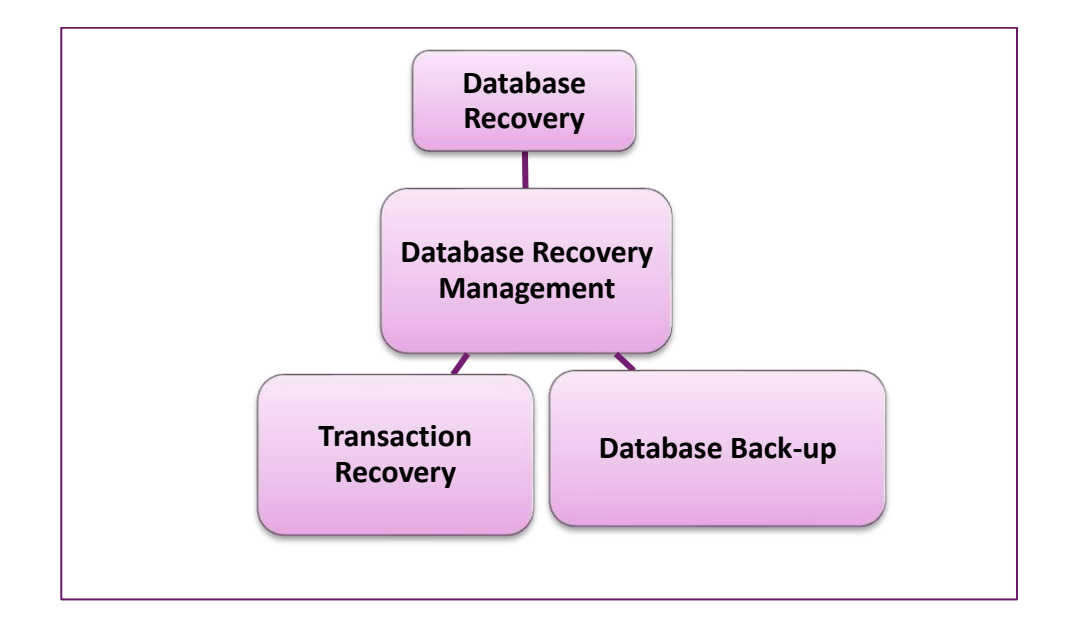

#### *Database Recovery*

- -> Restore a database from a given state to a previous consistent state
- -> Atomic Transaction Property (All or None)
- -> Backup Levels:
	- \* Full Backup
	- \* Differential Backup
	- \* Transaction Log Backup
- -> Database / System Failures:
	- \* Software (O.S., DBMS, Application Programs, Viruses)
	- \* Hardware (Memory Chips, Disk Crashes, Bad Sectors)
	- \* Programming Exemption (Application Program rollbacks)
	- \* Transaction (Aborting transactions due to deadlock detection)
	- \* External (Fire, Flood, etc)

#### *Transaction Recovery*

- -> Recover Database by using data in the Transaction Log
- -> Write-Ahead-Log Transaction logs need to be written before any database data is updated
- -> Redundant Transaction Logs Several copies of log on different devices
- -> Database Buffers Buffers are used to increase processing time on updates instead of accessing data on disk
- -> Database Checkpoints Process of writing all updated buffers to disk  $\rightarrow$  While this is taking place, all other requests are not executes
	- \* Scheduled several times per hour
	- \* Checkpoints are registered in the transaction log

#### *Database Backup*

- -> Database backup is a way to protect and restore a database. It is performed through database replication and can be done for a database or a database server.
- -> Typically, database backup is performed by the RDBMS or similar database management software.
- -> Database administrators can use the database backup copy to restore the database to its operational state along with its data and logs. The database backup can be stored locally or on a backup server.
- -> Database backup is also created/performed to ensure a company's compliance with business and government regulations and to maintain and ensure access to critical/essential business data in case of a disaster or technical outage

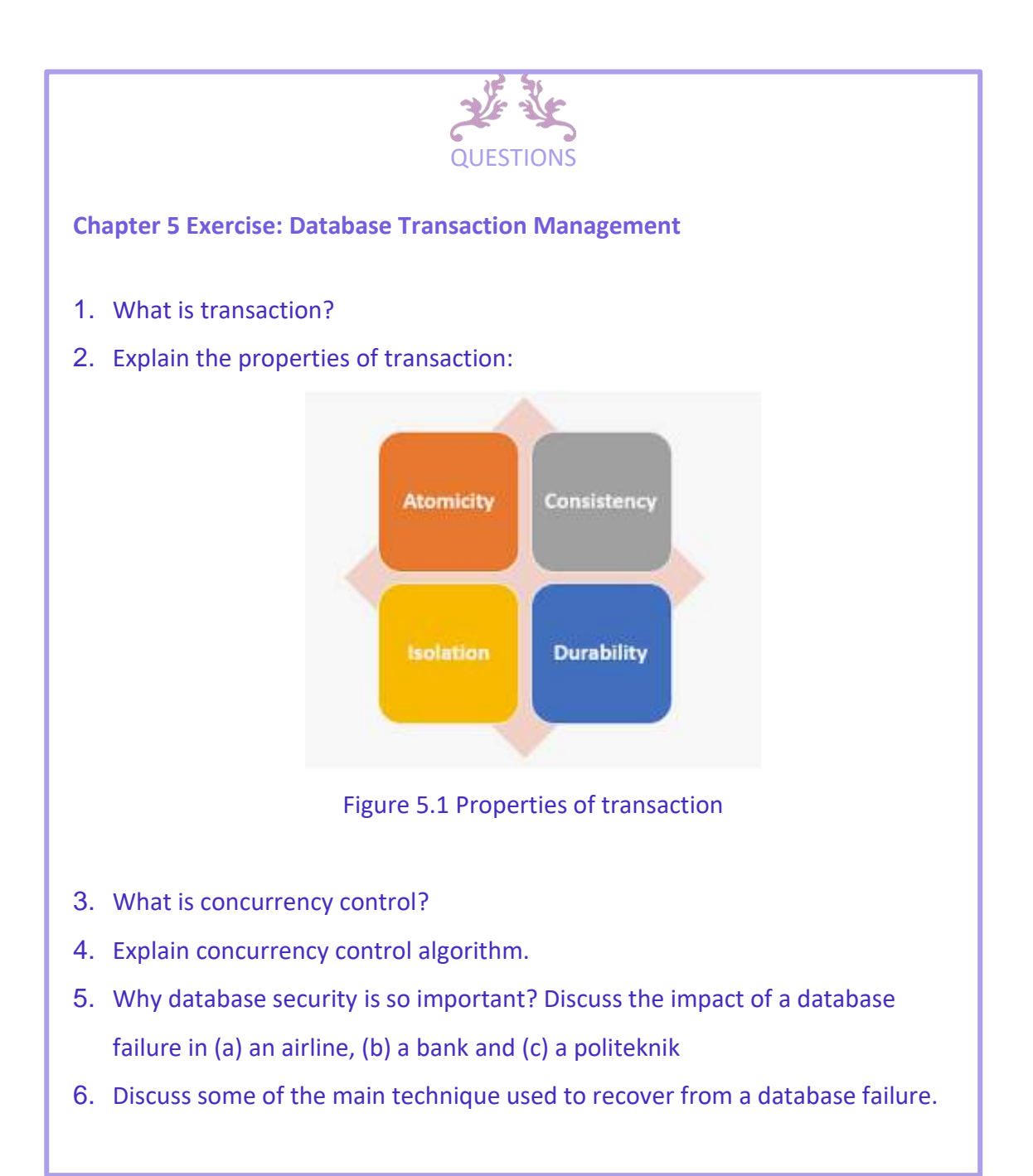

Reviewing basic concepts of databases and database design, then turns to creating, populating, and retrieving data using SQL. Topics such as Database Management System, the relational data model, Entity Relationship Diagram, normalization, data entities, and database transaction management are covered clearly and concisely. This book provides the conceptual and practical information necessary to develop, a database design and management scheme that ensures data accuracy and user satisfaction while optimizing performance.

# HIGHLIGHTS

Database

Database Management System (DBMS) Data Model Relational Data Model Entity Relationship Model Normalization Structured Query Language Database Transaction Management

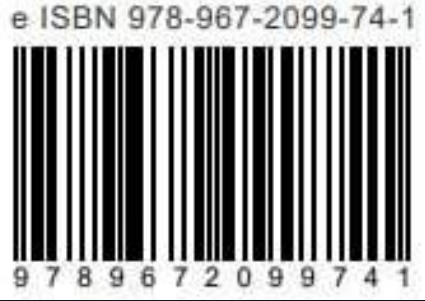